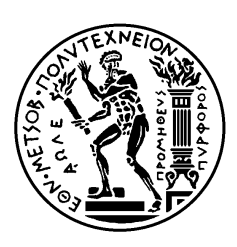

ΕΘΝΙΚΟ ΜΕΤΣΟΒΙΟ ΠΟΛΥΤΕΧΝΕΙΟ ΣΧΟΛΗ ΗΛΕΚΤΡΟΛΟΓΩΝ ΜΗΧΑΝΙΚΩΝ ΚΑΙ ΜΗΧΑΝΙΚΩΝ ΥΠΟΛΟΓΙΣΤΩΝ ΤΟΜΕΑΣ ΣΥΣΤΗΜΑΤΩΝ ΜΕΤΑ∆ΟΣΗΣ ΠΛΗΡΟΦΟΡΙΑΣ ΚΑΙ ΤΕΧΝΟΛΟΓΙΑΣ ΥΛΙΚΩΝ

# Σύστηµα Υπέρ Ταχείας ∆ειγµατοληψίας και Επεξεργασίας Σήµατος

# ∆ΙΠΛΩΜΑΤΙΚΗ ΕΡΓΑΣΙΑ

Γεώργιος Π. Καρυώτης

Επιβλέπων : Νικόλαος Ουζουνογλου Καθηγητής Ε.Μ.Π

Αθήνα,Νοέµβριος 2006

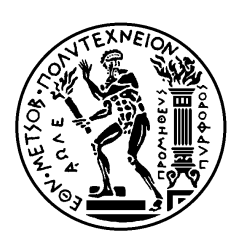

ΕΘΝΙΚΟ ΜΕΤΣΟΒΙΟ ΠΟΛΥΤΕΧΝΕΙΟ ΣΧΟΛΗ ΗΛΕΚΤΡΟΛΟΓΩΝ ΜΗΧΑΝΙΚΩΝ ΚΑΙ ΜΗΧΑΝΙΚΩΝ ΥΠΟΛΟΓΙΣΤΩΝ ΤΟΜΕΑΣ ΣΥΣΤΗΜΑΤΩΝ ΜΕΤΑ∆ΟΣΗΣ ΠΛΗΡΟΦΟΡΙΑΣ ΚΑΙ ΤΕΧΝΟΛΟΓΙΑΣ ΥΛΙΚΩΝ

# Σύστηµα Υπέρ Ταχείας ∆ειγµατοληψίας και Επεξεργασίας Σήµατος

# ∆ΙΠΛΩΜΑΤΙΚΗ ΕΡΓΑΣΙΑ

Γεώργιος Π. Καρυώτης

Επιβλέπων : Νικόλαος Ουζούνογλου Καθηγητής Ε.Μ.Π Εγκρίθηκε από την τριµελή εξεταστική επιτροπή την 21 η Νοεµβρίου 2006.

............................ Ν.Ουζούνογλου Καθηγητής Ε.Μ.Π

............................ Π.Φράγκος Καθηγητής Ε.Μ.Π

............................ ∆. Κακλαµάνη Αν. Καθηγήτρια

Αθήνα, Νοέµβριος 2006

................................... Γεώργιος Π. Καρυώτης

∆ιπλωµατούχος Ηλεκτρολόγος Μηχανικός και Μηχανικός Υπολογιστών Ε.Μ.Π.

Copyright © Γεώργιος Π. Καρυώτης , 2006.

Με επιφύλαξη παντός δικαιώµατος. All rights reserved.

Απαγορεύεται η αντιγραφή, αποθήκευση και διανοµή της παρούσας εργασίας, εξ ολοκλήρου ή τµήµατος αυτής, για εµπορικό σκοπό. Επιτρέπεται η ανατύπωση, αποθήκευση και διανοµή για σκοπό µη κερδοσκοπικό, εκπαιδευτικής ή ερευνητικής φύσης, υπό την προϋπόθεση να αναφέρεται η πηγή προέλευσης και να διατηρείται το παρόν µήνυµα. Ερωτήµατα που αφορούν τη χρήση της εργασίας για κερδοσκοπικό σκοπό πρέπει να απευθύνονται προς τον συγγραφέα.

Οι απόψεις και τα συµπεράσµατα που περιέχονται σε αυτό το έγγραφο εκφράζουν τον συγγραφέα και δεν πρέπει να ερµηνευθεί ότι αντιπροσωπεύουν τις επίσηµες θέσεις του Εθνικού Μετσόβιου Πολυτεχνείου.

# Περίληψη

 Ο σκοπός αυτής της διπλωµατικής εργασίας ήταν η ανάπτυξη ενός συστήµατος υπέρ ταχείας δειγµατοληψίας και επεξεργασίας σήµατος. Το σύστηµα που σχεδιάστηκε κάνει δειγµατοληψία 100 MSps µε ανάλυση 12 ψηφίων. Στη συνέχεια επεξεργάζεται σε πραγµατικό χρόνο τα δεδοµένα µε συχνότητα 100 MHz.

 Η επεξεργασία ουσιαστικά είναι η σάρωση του φάσµατος συχνοτήτων του σήµατος και η επιλογή των οκτώ συχνοτήτων µε τη µεγαλύτερη ενέργεια. Οι οκτώ αυτές συχνότητες, αντιστοιχίζονται σε 8 κανάλια όπως αυτά ορίζονται από τις προδιαγραφές των ταλαντωτών µε τους οποίους το σύστηµα θα διασυνδεθεί στην έξοδο, και οδηγούνται µέσω της κατάλληλης διεπαφής σε αυτούς. Επίσης το σύστηµα παρέχει τη δυνατότητα διασύνδεσης και µε υπολογιστή µέσω USB διασύνδεσης.

Το σύστηµα χρησιµοποιεί υλικά τεχνολογικής αιχµής όπως ο Α/Ψ µετατροπέας AD12401 της Analog Devices µε ανάλυση δειγµατοληψίας 12 ψηφίων και ταχύτητα 400 MSps και το FPGA της XILINX, της σειράς Virtex 4 – 35SX µε δείκτη ταχύτητας -12, το οποίο παρέχει κορυφαίες επιδόσεις στην επεξεργασία σήµατος. Επιπλέον η λειτουργία του έχει εξοµοιωθεί σε εργαλεία υψηλής και εγγυηµένης απόδοσης όπως είναι το Xilinx ISE 7.1.

 Τέλος είναι σηµαντικό να σηµειωθεί ότι το σύστηµα που υλοποιήθηκε είναι επεκτάσιµο γιατί χρησιµοποιεί σύγχρονα υλικά τα οποία δίνουν τη δυνατότητα για περαιτέρω επέκταση της επεξεργασίας., και πιθανές ανασχεδιάσεις στο firmware

## Λέξεις Κλειδιά

Ψηφιακή Σχεδίαση , FPGA Virtex 4 , USB , VHDL , Υπέρ Ταχεία ∆ειγµατοληψία , Επεξεργασία Σήµατος.

#### Abstract

 The aim of this diplomatic dissertation was the development of a system with high speed sampling rate and digital process of an analog signal. The system has been designed to perform data acquisition at 100 MSps with 12 bits resolution. Then it processes in real time the data with frequency 100 MHz.

 The signal processing performed by the system is the monitoring of the frequency spectrum of the sampled signal and the extraction of the eight frequencies with the highest energies. Those eight frequencies are carefully matched to eight corresponding channels in accordance with the specifications of the oscillators that will be connected to the output of the system and will be controlled by it. Then the eight channels are fed to the oscillators via the implemented interface. The system provides the capability of communication with a personal computer via a USB interface.

The system uses state of the art components such as the A/D converter AD12401 of Analog Devices that provides a sampling rate of 400 MSps with 12 bits resolution and the FPGA created by XILINX, of the product line Virtex 4 – 35SX with speed grade - 12 that has unique performance at digital signal processing functions. Moreover its operation has been simulated with tools of high precision and guaranteed outcome such as Xilinx ISE 7.1.

 Last but not least, it is important to be stated that the designed system is fully upgradeable because it uses modern devices that give us the possibility for further extension of the signal processing architecture, and possible firmware updates.

#### KEY WORDS

Digital Design, FPGA Virtex 4, USB, VHDL, High Speed Sampling, Digital Signal Processing.

Ολοκληρώνοντας αυτή τη διπλωµατική εργασία θα ήθελα να ευχαριστήσω τον Καθηγητή µου κύριο Νικόλαο Ουζούνογλου για την ανάθεση και την επίβλεψη της διπλωµατικής καθώς και το ∆ιδάκτωρ Αναστάσιο Σαλή για την ορθή καθοδήγησή και ουσιαστική βοήθεια που µου παρείχε καθόλη τη διάρκεια της εργασίας.

> Γεώργιος Καρυώτης Αθήνα, Νοέµβριος 2006.

# ΠΙΝΑΚΑΣ ΠΕΡΙΕΧΟΜΕΝΩΝ

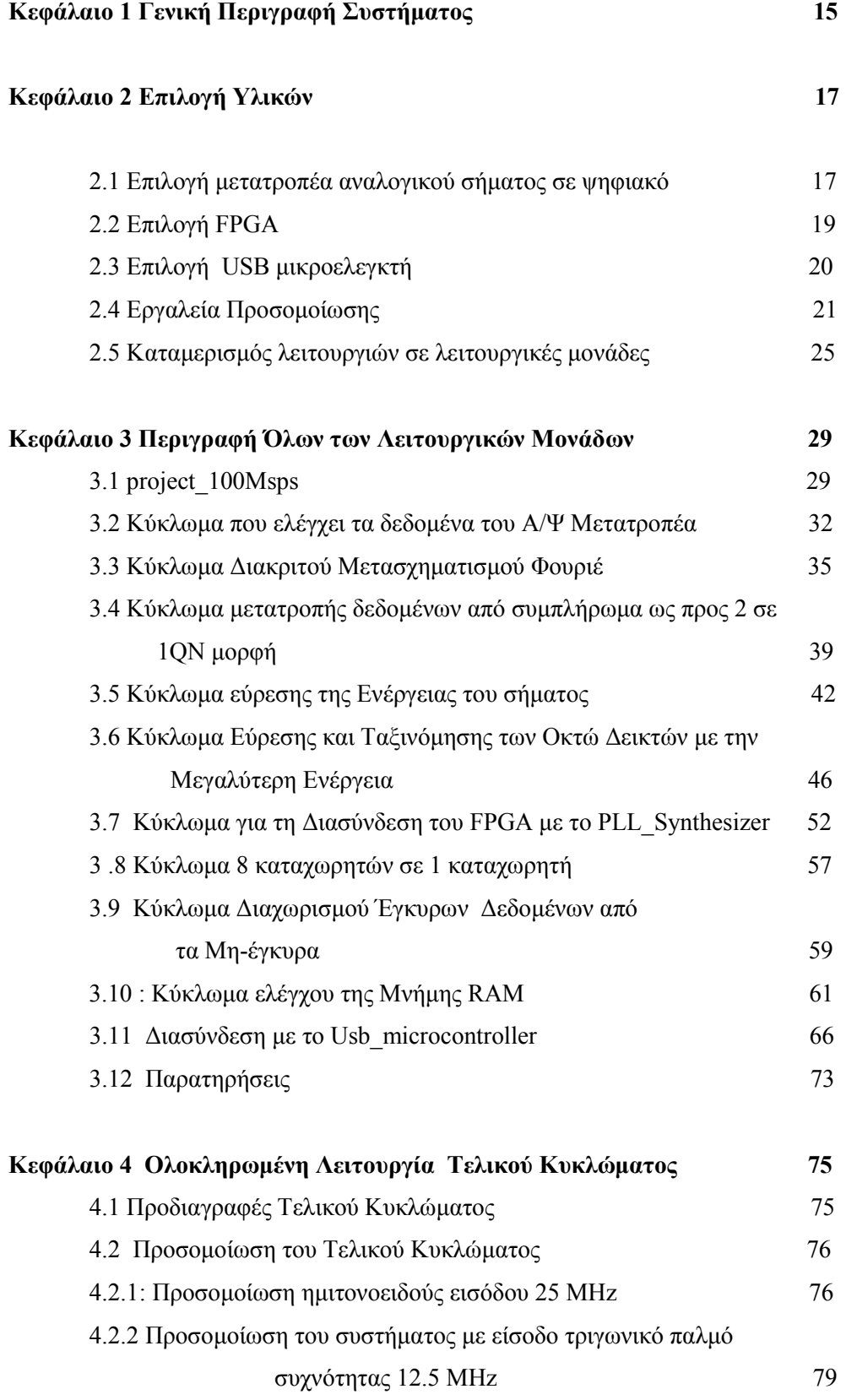

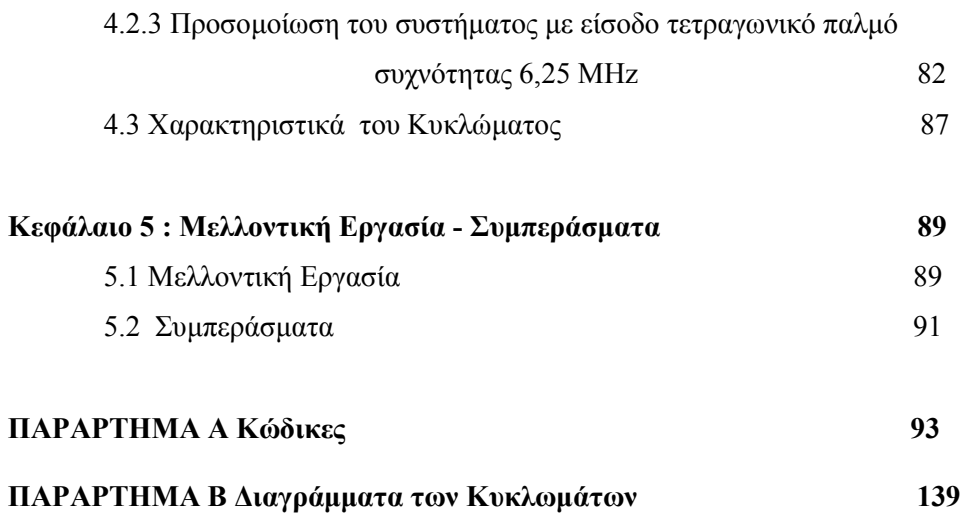

# ΠΙΝΑΚΑΣ ΠΕΡΙΕΧΟΜΕΝΩΝ ΠΙΝΑΚΩΝ ΚΑΙ ΣΧΗΜΑΤΩΝ

# Πίνακες :

# Κεφάλαιο 2

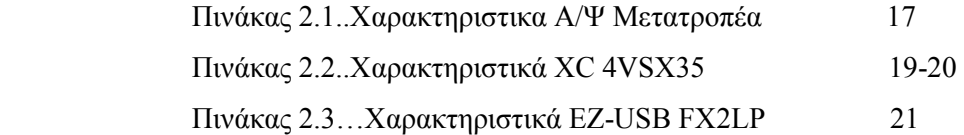

# Κεφάλαιο 3

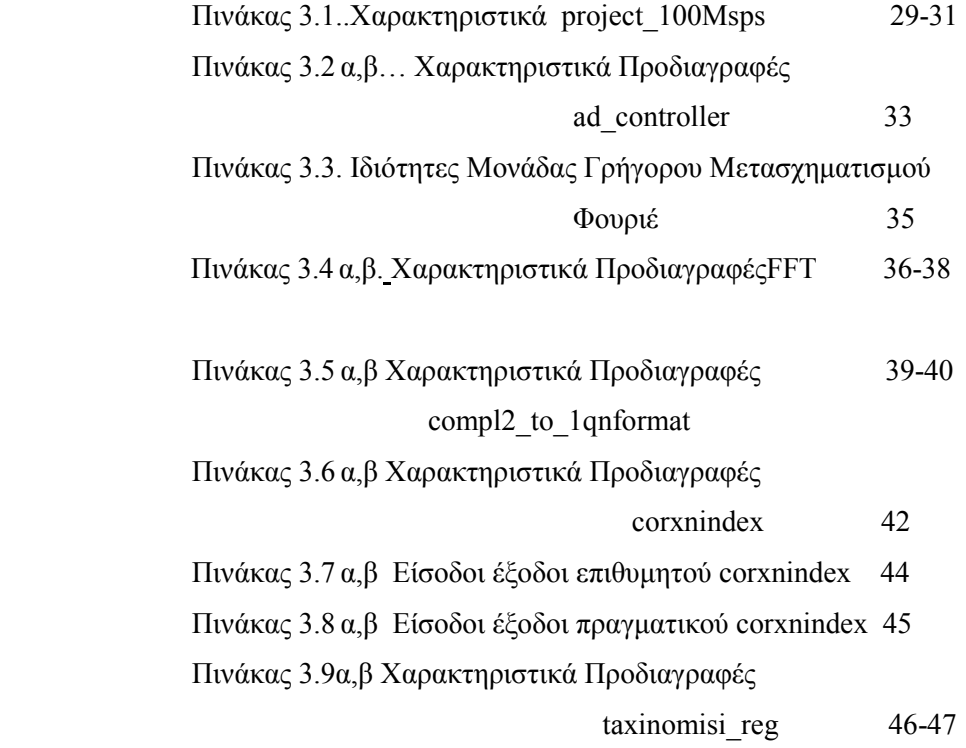

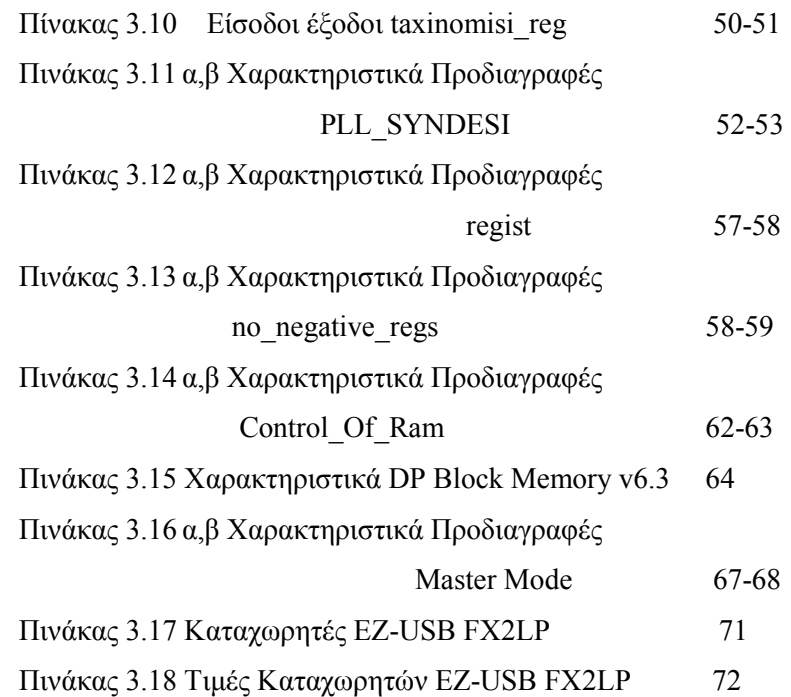

# Κεφάλαιο 4

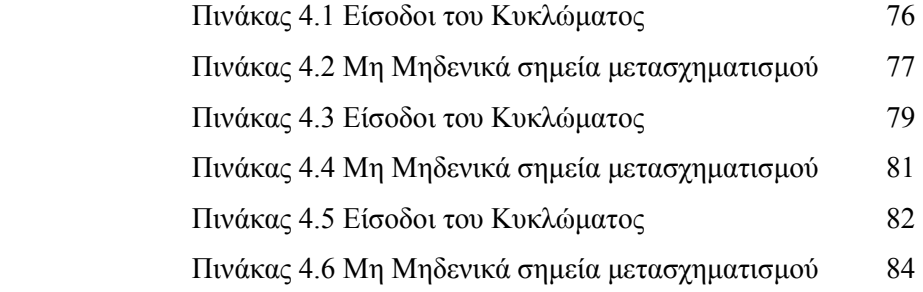

# Σχήµατα

# Κεφάλαιο 2

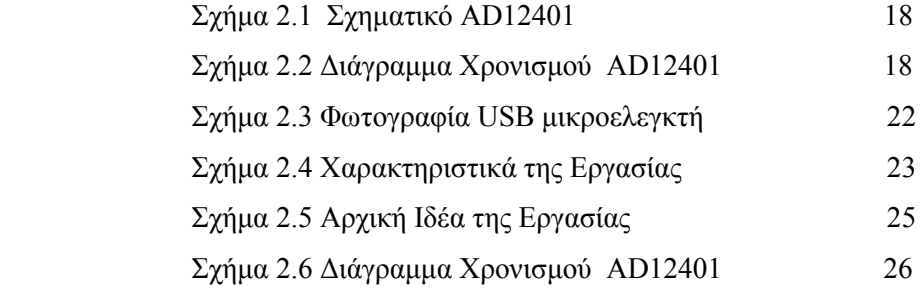

# Κεφάλαιο 3

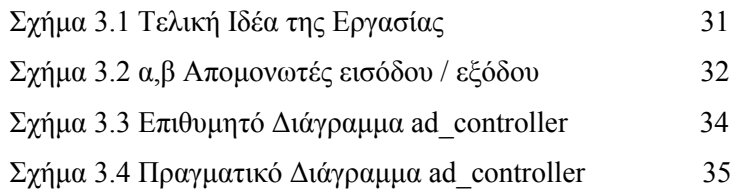

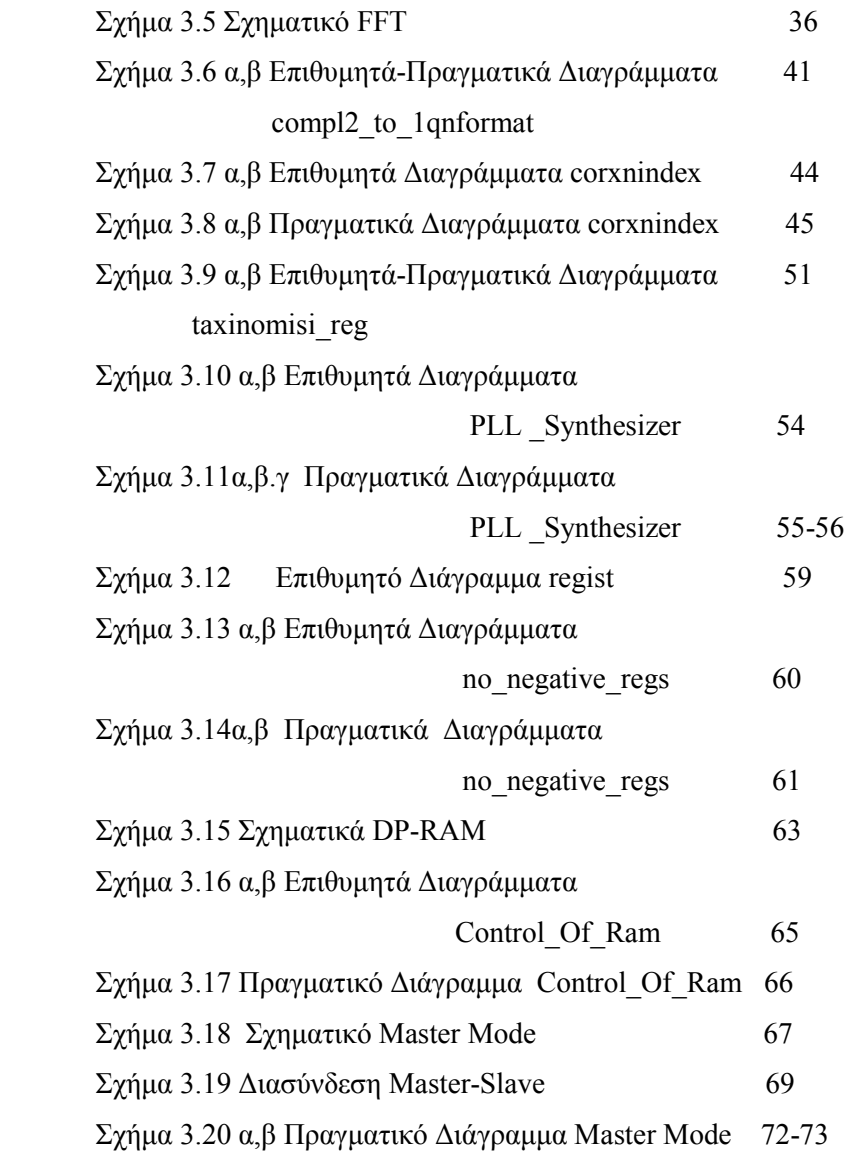

## Κεφάλαιο 4

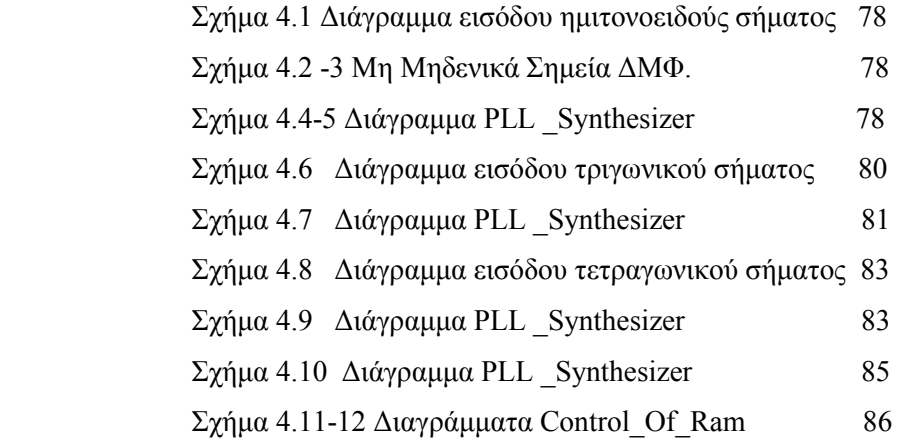

## Κεφάλαιο 1 : Γενική Περιγραφή Συστήµατος

Στόγος αυτής της διπλωματικής εργασίας είναι ο σγεδιασμός ενός συστήματος υπέρ ταχείας (high speed) δειγµατοληψίας και επεξεργασία σήµατος. Το σύστηµα κάνει δειγµατοληψία µε ρυθµό 100 Msamples/s και ανάλυση 12 bit και λειτουργεί στην συχνότητα 100 MHz. Τα βασικά µέρη του συστήµατος είναι ένας µετατροπέας αναλογικού σήµατος σε ψηφιακό, ένα κύκλωµα υλοποίησης του διακριτού µετασχηµατισµού Φουριέ καθώς και κυκλώµατα που κάνουν την διασύνδεση µε το phase-locked loop (PLL) και με τον υπολογιστή. Στην συνέχεια παραθέτουμε μια σύνοψη των προδιαγραφών.

 Το σύστηµά αναλύει το αναλογικό σήµα σε ψηφιακό µε δειγµατοληψία στα 100 Msps με ανάλυση (resolution)  $2^{12}$  διακριτών τιμών, στην συνέγεια επεξεργάζεται και αναλύει τα δεδοµένα σε έναν διακριτό µετασχηµατισµό Φουριέ. Η ουσιαστική επεξεργασία είναι ότι σαρώνει όλο το φάσµα συχνοτήτων του σήµατος και διαλέγει τις οκτώ συχνότητες που µεταφέρουν το µεγαλύτερο µέρος της ενέργειας του σήµατος και στη συνέχεια το οδηγούν σε οκτώ PLL Synthesizer. Μια προδιαγραφή που έχει δοθεί είναι η ευκρίνεια συχνότητας( frequency resolution ) αποτελεσµάτων του ∆ΜΦ (∆ιακριτού Μετασχηµατισµού Φουριέ ) που πρέπει να είναι 25 KHz, αυτό για να επιτευχθεί µε το παρόν υλοποιηµένο σύστηµα απαιτεί 4096 σηµεία µετασχηµατισµού (transfer points ) .

 Οι οκτώ πρώτοι δείκτες - σηµεία µετασχηµατισµού µε την µεγαλύτερη ενέργεια του σήµατος µας ενδιαφέρουν και αυτές θα αποθηκεύονται σε µια µνήµη RAM, στην συνέχεια θα αποστέλλονται σε υπολογιστή με την χρήση USB διασύνδεσης και σε ένα phase-locked loop (PLL). Η διασύνδεση µε το PLL πρέπει να πληροί τις εξής προδιαγραφές:

> • Στο PLL θα αποστέλλονται µια διεύθυνση 4 bit, ένας διάδροµος δεδοµένων 16 bit και ένα σήµα ενός bit για να ένδειξη ότι τα δεδοµένα είναι έγκυρα.

 $-15$  -

- Στο διάδροµο δεδοµένων µεταφέρονται οι αριθµοί των καναλιών ,δηλαδή οι αριθµοί –δείκτες των σηµείων µετασχηµατισµού του ∆ΜΦ που έχουν την µεγαλύτερη ενέργεια. Αυτά τα κανάλια είναι ταξινοµηµένα κατά φθίνουσα σειρά σύµφωνα µε την ενέργεια που αντιστοιχεί σε αυτά.
- Εάν κάποιο δεδομένο δεν είναι έγκυρο τότε στέλνουμε μια ειδική λέξη 16 bit για να παραµείνει ο δέκτης (PLL) ανενεργός .
- Τα δεδοµένα θα µεταφέρονται σειριακά και η χρονική απόσταση µεταξύ 2 δεδοµένων θα είναι 100 ns
- Τέλος στο PLL θα αποστέλλονται κάθε 20 µs νέα δεδοµένα για µετάδοση .

# Κεφάλαιο 2 : Επιλογή Υλικών

 Η επιλογή των υλικών είναι σηµαντική για ένα σύστηµα που δουλεύει σε συχνότητα 100 MHz και οι προδιαγραφές του είναι απαιτητικές. Συγχρόνως όλα τα υλικά επιλέχτηκαν έτσι ώστε να µπορούµε µελλοντικά να επεκτείνουµε το κύκλωµά µας για να έχει δειγµατοληπτικό ρυθµό 400 ΜSps και να µπορεί να λειτουργεί το σύστηµα σε µεγαλύτερες συχνότητες από αυτή των 100 MHz, να µπορεί να φτάσει στα 400 MHz. Επίσης παρουσιάζουµε τα εργαλεία προσοµοίωσης και σύνθεσης που χρησιµοποιήσαµε καθώς και την γλώσσα περιγραφής υλικού που επιλέξαµε. Στο τέλος αυτού του κεφαλαίου αναφερόµαστε περιληπτικά στις επιµέρους λειτουργικές οντότητες (HDL blocks) που έχουµε χρησιµοποιήσει.

#### 2.1 : Επιλογή Μετατροπέα Αναλογικού σήµατος σε ψηφιακό

 Η πρώτη επιλογή ήταν ο µετατροπέας αναλογικού σήµατος σε ψηφιακό. Ο A/D Converter που ικανοποιούσε τις προδιαγραφές ήταν ο AD12401 της Analog Devices. Τα χαρακτηριστικά του AD12401 είναι:

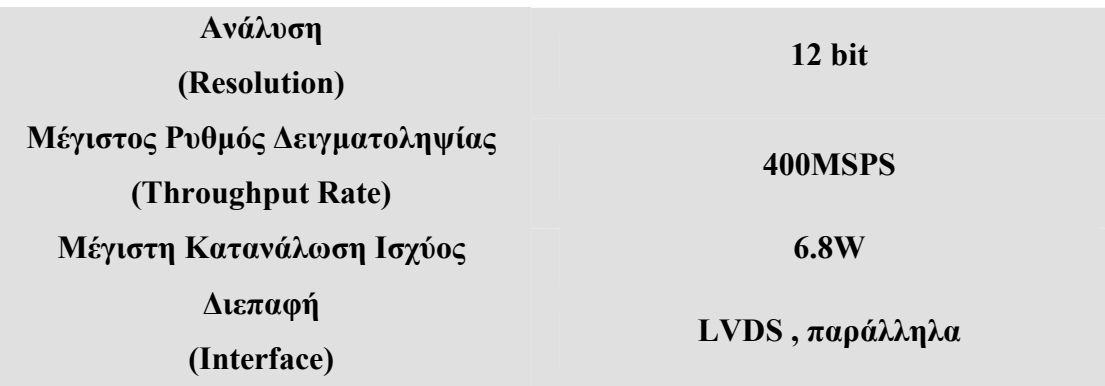

#### -ΠΙΝΑΚΑΣ 2.1-

Το λειτουργικό διάγραµµα του µετατροπέα είναι το εξής:

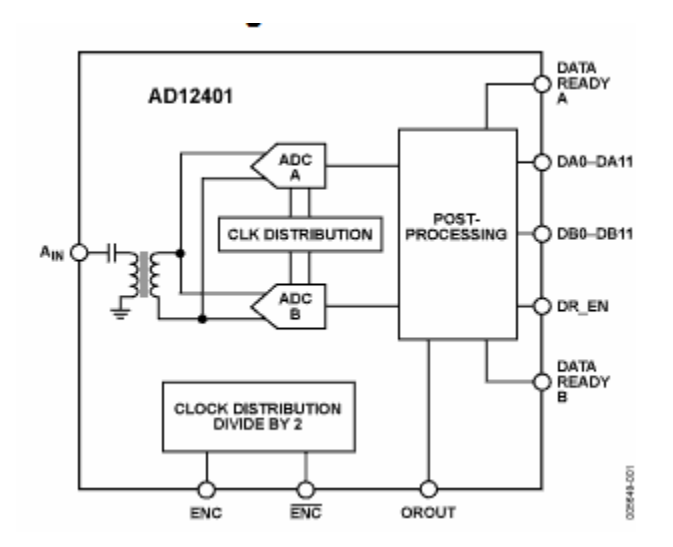

-ΣΧΗΜΑ 2.1-

Ο Α/Ψ µετατροπέας AD12401 έχει δύο θύρες εξόδου για δεδοµένα τις Α και Β καθώς και δύο σήµατα DATA\_READYA και DATA\_READYB τα οποία όποτε λαµβάνουν την λογική τιµή '1' σηµαίνει ότι αποστέλλουν νέα δεδοµένα. Επειδή το κύκλωµα λειτουργεί µέχρι και 400 MHz τα σήµατα εξόδου µπορούν να εξέρχονται µε συχνότητα 200 MHz. Παρατίθεται και το διάγραµµα του χρονισµού του µετατροπέα:

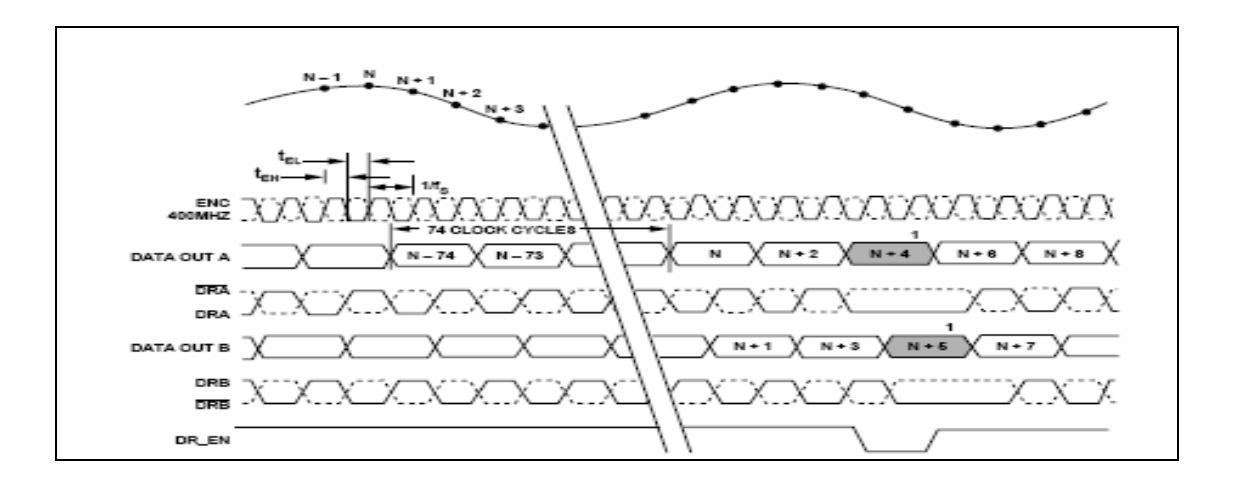

-ΣΧΗΜΑ 2.2-

#### 2.2 : Επιλογή FPGA

 Για την υλοποίηση του συστήµατος χρησιµοποιήσαµε δύο διαφορετικά FPGA το ένα ,το Virtex 4, είναι αφοσιωµένο µε την λειτουργία του κυρίως συστήµατος που επεξεργάζεται τα δεδοµένα και το δεύτερο ,το Spartan3E , υλοποιεί το κύκλωµα διασύνδεσης του κυρίως κυκλώµατος µε τον USB microcontroller.

 Το FPGA που χρησιµοποιήσαµε για να υλοποιήσουµε το ψηφιακό σύστηµα επεξεργασίας και λήψης σήµατος είναι το Virtex 4 της Xilinx και συγκεκριµένα το µοντέλο XC 4VSX35 -12 FF668. Το Virtex 4 προσφέρει στους σχεδιαστές µια µεγάλη ποικιλία από πλατφόρµες FPGA που ικανοποιούν διαφορετικές απαιτήσεις. Εµείς προτιµήσαµε την SX πλατφόρµα που επιτρέπει υψηλών επιδόσεων ( high performance ) λύσεις για εφαρµογές ψηφιακής επεξεργασίας σήµατος (DSP). Ένα µεγάλο πλεονέκτηµα του FPGAVirtex 4 είναι ότι µπορεί να επεξεργαστεί δεδοµένα µέχρι και σε συχνότητα 500 MHz. Επίσης προσφέρει µια µεγάλη ποικιλία στον τρόπο διασύνδεσης του FPGA µε εξωτερικές συσκευές όπως LVTTL , LVCMOS ,PCI, LVDS, Hypertransport. Στο σύστηµα µας επιθυµούσαµε επεξεργασία δεδοµένων σε συχνότητα 100 MHz, αλλά διαλέξαµε την πλατφόρµα µε βαθµό ταχύτητας (speed grade ) -12, που φανερώνει ότι το FPGA επεξεργάζεται τα δεδοµένα µε ταχύτητα 500 MHz επειδή θέλαµε όλες οι λειτουργικές µονάδες που απαρτίζουν το κύκλωµα να λειτουργούν στα 100 ΜΗz. Επιπλέον το µοντέλο XC  $4V$ SX35 -12 FF668 μας παρέγει 448 πύλες εισόδου – εξόδου που είναι ένας ικανοποιητικός αριθµός για το σύστηµά µας . Στην συνέχεια παρουσιάζουµε τα χαρακτηριστικά του XC 4VSX35 :

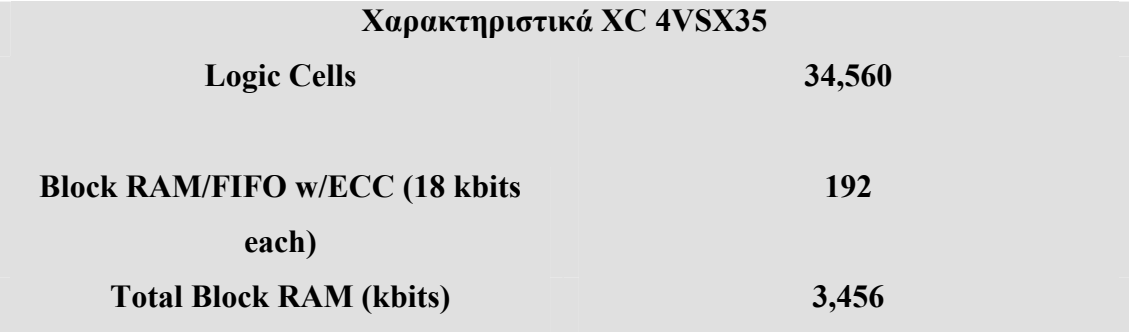

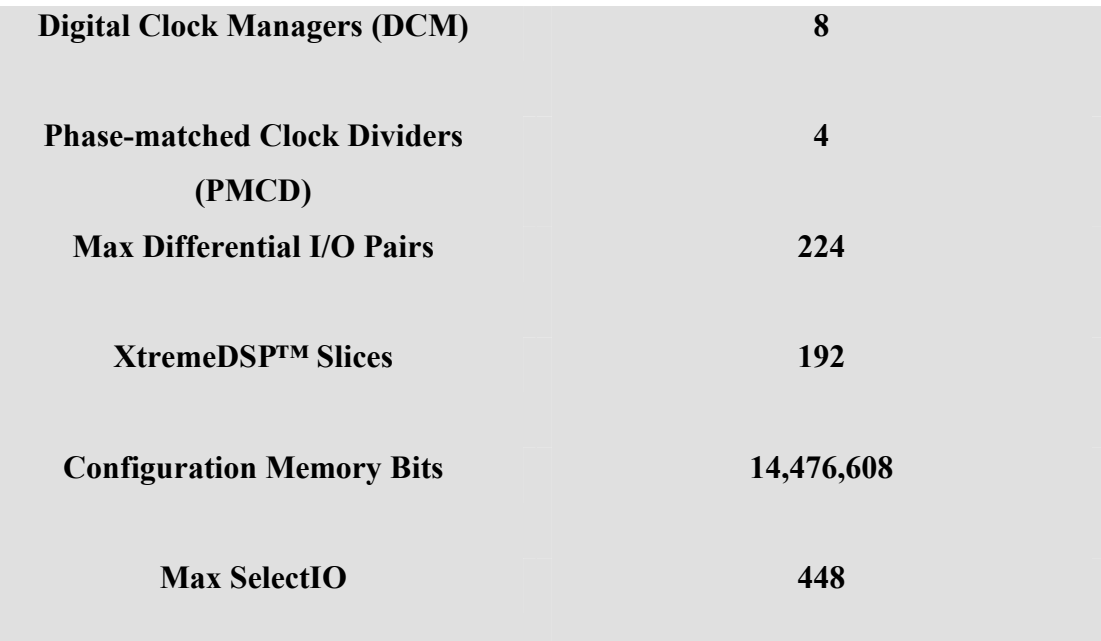

#### --ΠΙΝΑΚΑΣ2.2-

 Όλα τα παραπάνω φανερώνουν ότι το Virtex 4 έχει δυνατότητες που το κάνουν κατάλληλο για την υλοποίηση του προς κατασκεύη συστήµατος .

#### 2.3 : Επιλογή USB µικροελεγκτή

 Στην συνέχεια επιλέξαµε το CY7C68013A ως USB µικροελεγκτή (microcontroller ) της εταιρίας CYPRESS PERFOM. Ο CY7C68013A USB µικροελεγκτής ανήκει στην κατηγορία EZ-USB FX2LP και υποστηρίζει µεταφορά δεδοµένων τόσο στην πλήρη ταχύτητα ( Full-Speed 12 Mbits/sec ) όσο και στην υψηλή ταχύτητα ( High-Speed 400 Mbits/sec ). Οι USB 2.0 µικροελεγκτές της κατηγορίας EZ-USB FX2LP είναι χαµηλής κατανάλωσης και υψηλής ολοκλήρωσης. Σε ένα µόνο ολοκληρωµένο τσιπ υπάρχει USB 2.0 µεταγωγέας (USB 2.0 transceiver), µια σειριακή µηχανή διεπαφής ( serial interface engine ,SIE ), 8051 µικροεπεξεργαστής ( enhanced 8051 microprocessor) και περιφερειακές µονάδες διεπαφής που εύκολα προγραµµατίζονται. Η σειριακή µηχανή διεπαφής ( SIE ) χειρίζεται το µεγαλύτερο µέρος των πρωτοκόλλων 1.1 και 2.0 USB στο υλικό και έτσι ο µικροεπεξεργαστής 8051 είναι ελεύθερος για υλοποιήσεις άλλων λειτουργιών. Επίσης η γενικού προγραµµατισµού διεπαφή ( General Programmable Interface GPIF) διευκολύνει τη σύνδεση µε ποικιλία διεπαφών όπως ATA ,UTOPIA ,EPP ,PCMCIA .

Στην συνέχεια παραθέτουµε µερικά χαρακτηριστικά των EZ-USB FX2LP µικροελεγκτών και ειδικότερα του CY7C68013A :

### Χαρακτηριστικά:

- Συµβατό µε τις προδιαγραφές του USB 2.0 –USB-IF high speed
- Σε ένα ολοκληρωµένο ύπαρξη USB 2.0 µεταδότη –µεταγωγέα (transceiver) , έξυπνο SIE , ενσωµατωµένος 8051 µικροεπεξεργαστής (microprocessor)
- Εξαιρετικά χαµηλή τροφοδοσία (Ultra Low Power )
- 16 Kbytes στο ολοκληρωµένο για κώδικα / δεδοµένα RAM
- Σηµεία προσαρµογής για κανάλια επικοινωνίας για BULK /INTERRUPT / ISOCHRONOUS µεταφορές δεδοµένων
- Ένα επιπλέον σηµείο προσαρµογής 64-byte για BULK /INTERRUPT
- Ύπαρξη GPIF (General Programmable Interface)
- Ολοκληρωµένο , 8051
	- o Η κεντρική µονάδα λειτουργεί (CPU)σε 48-MHz, 24-MHz , 12-MHz
		- o 4 κύκλοι ρολογιού και κάθε κύκλο εντολής
			- o Τρείς µετρητές / χρονιστές
			- o Αυξηµένο σύστηµα διακοπών
				- o ∆ύο δείκτες δεδοµένων
		- Λειτουργία στα 3.3 Volt µε ανοχή σε 5 Volt εισόδους
		- Ξεχωριστοί αποµονωτες (buffers ) δεδοµένων για εγκατάσταση (Set-up) και για δεδοµένα µεταφορας τύπου Control

### --ΠΙΝΑΚΑΣ 2.3-

Παραθέτουμε και μια φωτογραφία του ολοκληρωμένου EZ-USB FX2LP:

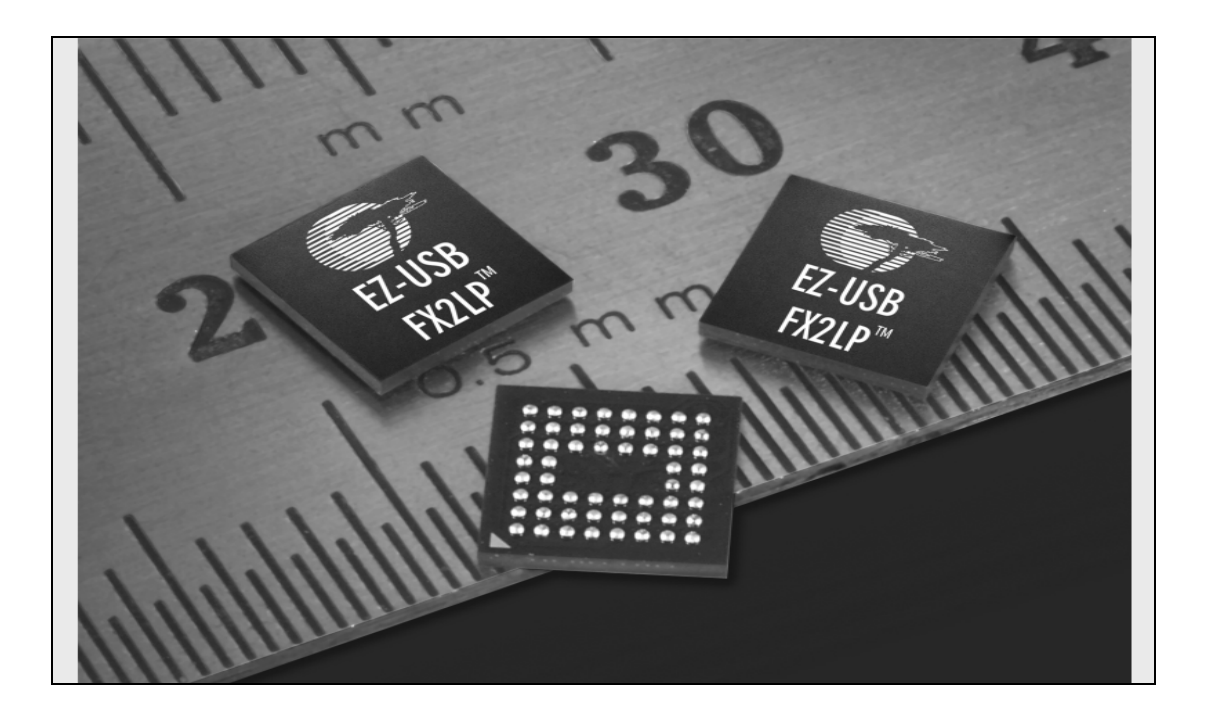

#### -ΣΧΗΜΑ 2.3-

#### 2.4 :Εργαλεία Προσοµοίωσης

 Η εταιρία Xilinx προσφέρει το κατάλληλο λογισµικό για το σχεδιασµό ,την προσοµοίωση και τον προγραµµατισµό του FPGA Virtex-4. Το λογισµικό Xilinx ISE ( Integrated Software Environment ) ενσωµατώνει όλα τα εργαλεία που χρειάζονται για την λογική – ψηφιακή σχεδίαση όλων των FPGA που παράγει η Xilinx . Εµείς χρησιµοποιήσαµε την έκδοση 8,1i του Xilinx ISE. Το ISE 8,1i προσφέρει τις εξής δυνατότητες:

- Σύνθεση του ψηφιακού κυκλώµατος( Design Synthesis ) που γράφεται σε γλώσσα περιγραφής υλικού (HDL)
- Εφαρµογή του σχεδιασµού του ψηφιακού κυκλώµατος ( Design Implementation )
- Προσοµοίωση συµπεριφοράς(Behavioral Simulation)
- Προσοµοίωση λειτουργική (Functional Simulation)
- Στατική χρονική ανάλυση (Static Timing Analysis )
- Προσοµοίωση χρονισµού (Timing Simulation)
- Προγραµµατισµός Xilinx συσκευής , FPGA ( Xilinx Device Programming)
- Κυκλωματική επαλήθευση του σχεδιασμού ,(In-circuit Verification)

Όπως φαίνεται και στην παρακάτω εικόνα που παρουσιάζει τις ιδιότητες της εργασίας που έχουµε υλοποιήσει, για εργαλείο σύνθεσης (Synthesis Tool) έχουµε χρησιµοποιήσει το XST, ενώ για προσοµοιωτή το Modelsim-SE. Επίσης φαίνεται και ποιο FPGA έχουµε επιλέξει , το XC 4VSX35 -12FF668.

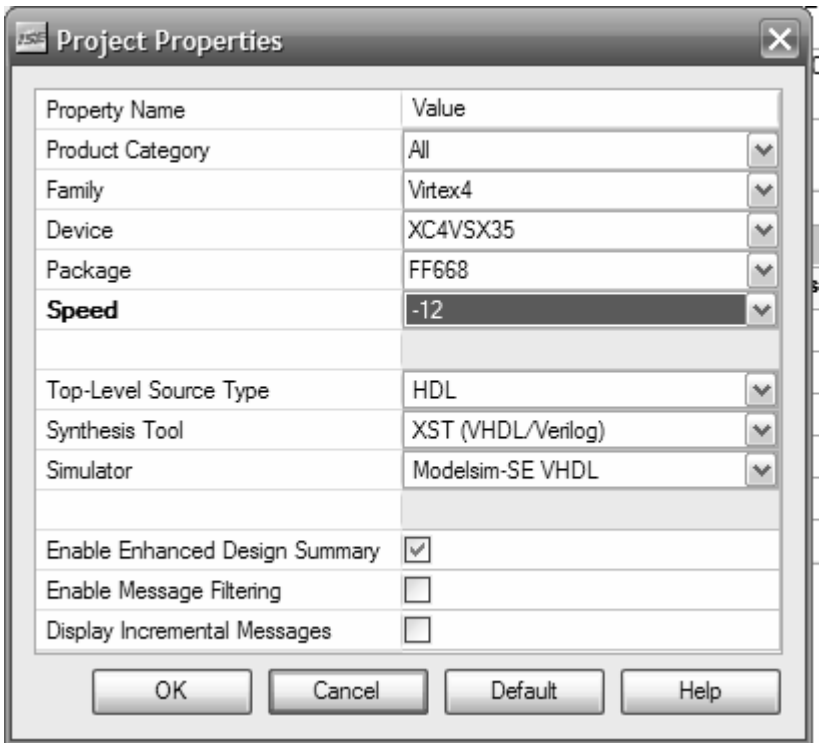

#### -ΣΧΗΜΑ 2.4-

Το XST (Xilinx Synthesis Technology) είναι το κύριο εργαλείο του ISE για να κάνει σύνθεση και βελτιστοποίηση του ψηφιακού κυκλώµατος που έχει σχεδιαστεί στο ISE. Επιπλέον παρέχει την τεχνική σύνθεσης ''εξισορρόπησης – καταχωρητών'' (Register Balancing ), του οποίου ο στόχος είναι να καλυφθούν οι απαιτήσεις για συγχρονισµό του ψηφιακού κυκλώµατος µε τη µετακίνηση των καταχωρητών είτε προς τα εµπρός είτε προς τα πίσω σε σχέση µε τη λογική του κυκλώµατος για να αυξηθεί η συχνότητα των ρολογιών. Μια ακόµα δυνατότητα του XST είναι ότι εµφανίζει το σχηµατικό της RTL (Register Transfer Level )σύνθεσης.

To ModelSim SE είναι ένα προϊόν της εταιρίας ModelSim για εξοµοίωση (simulation) και διόρθωση (debug) γλωσσών περιγραφής υλικού, που συνδυάζει υψηλές επιδόσεις και ένα πολύ καλό γραφικό περιβάλλον. Συγκεκριµένα χρησιµοποιήσαµε την έκδοση 6.1b για την εµφάνιση και τη µελέτη των αποτελεσµάτων της προσοµοίωσης του κυκλώµατος που κατασκευάσαµε στο ISE.

Είναι σηµαντικό να σηµειώσουµε ότι η γλώσσα περιγραφής υλικού ( hardware description language ,HDL) που χρησιμοποιήσαμε για να µοντελοποιήσουµε το σύστηµά µας είναι η VHDL. Με τη χρήση της VHDL τα κυκλώµατα µπορούν να περιγραφούν σε υψηλό επίπεδο χρησιµοποιώντας αλγόριθµους αλλά και σε χαµηλό επίπεδο, αυτό των λογικών πυλών. Επιπλέον µπορεί να περιγράψει την συµπεριφορά ενός σύγχρονου ή ακόµα και ασύγχρονου ψηφιακού κυκλώµατος. Ένα κύκλωµα µπορεί να µοντελοποιηθεί σαν ιεραρχική σύνθεση πολλών υποκυκλωµάτων. Επίσης µε χρήση της γλώσσας αυτής µπορούν να παραχθούν κυµατοµορφές των σηµάτων του κυκλώµατος που περιγράφεται . Όλα τα παραπάνω συνθέτουν µια κατανοητή περιγραφή των ψηφιακών κυκλωµάτων, µέσω της οποίας µπορούµε να κάνουµε προσοµοίωση του κυκλώµατος.

Η VHDL υποστηρίζει τους εξής τρείς βασικούς και διαφορετικούς τρόπους περιγραφής

- Δομική (Structural)
- Ροής Δεδομένων (Dataflow)
- Συµπεριφοράς (Behavioral )

Εµείς προτιµήσαµε τη δοµική περιγραφή για να περιγράψουµε το κυρίως κύκλωµά, και µια µίξη των τριών διαφορετικών τρόπων στα επιµέρους υποκυκλώµατα.

#### 2.5 : Καταµερισµός Λειτουργιών Σε Λειτουργικές Μονάδες

Για να υλοποιηθεί το σύστηµα λήξης και επεξεργασίας σήµατος στα 100 Msamples/s με τις προδιαγραφές που αναφέραμε, έπρεπε να διαιρέσουμε το κύκλωμα µας σε επιµέρους υποκυκλώµατα-µονάδες ( components ). Αυτή η υποδιαίρεση διευκολύνει τόσο τον προγραµµατισµό όσο την υλοποίηση και σύνθεση του κυκλώµατος . Η αρχική ιδέα ήταν να υλοποιήσουµε τις µονάδες που φαίνονται στο παρακάτω σχέδιο:

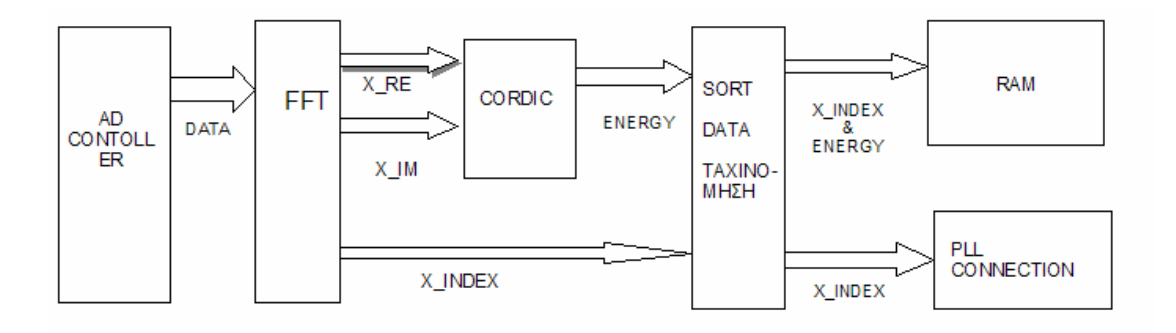

#### -ΣΧΗΜΑ 2.5-

Το βασικό µέρος του κυκλώµατος είναι ο διακριτός µετασχηµατισµός Φουριέ ( ∆ΜΦ , DFT ). Σε αυτόν στέλνουµε τα δεδοµένα από το µετατροπέα αναλογικού σήµατος σε ψηφιακό για την περαιτέρω ανάλυση του σήµατος. Ο ∆ΜΦ αναλύει το ψηφιακό σήµα στις συχνότητες που το συνθέτουν. Στο κύκλωµά µας κατασκευάσαµε το διακριτό µετασχηµατισµό Φουριέ µε την βοήθεια του ISE που παρέχει το κύκλωµα για τον γρήγορο µετασχηµατισµό Φουριέ (Fast Fourier transform ,FFT ), ο οποίος είναι ουσιαστικά ένας γρήγορος και αποδοτικός αλγόριθµος για την υλοποίηση του ∆ΜΦ.

 Όµως είναι απαραίτητα και άλλα υποκυκλώµατα που στόχο έχουν είτε την επιπλέον επεξεργασία του σήµατος είτε την εσωτερική επικοινωνία µεταξύ των

υποκυκλωµάτων και την εξωτερική του επικοινωνία του FPGA µε τον Α/Ψ µετατροπέα, τον PLL συνθέτη και τον USB µικροελεγκτή. Μερικές εσωτερικές διεπαφές δεν φαίνονται στο παραπάνω σχήµα και αυτό γιατί δεν ήταν στο αρχικό σχεδιασµό αλλά ήταν αναγκαία για τη σωστή λειτουργία του ψηφιακού συστήµατος.

Η πρώτη µονάδα (block , component ) είναι ο adcontroller. Σκοπός αυτής της µονάδας είναι η µεταφορά δεδοµένων από τον Α/Ψ µετατροπέα στο κύκλωµα του FFT στην σωστή σειρά. Ο Α/Ψ µετατροπέας έχει την δυνατότητα να στέλνει τα δεδοµένα από δύο διαφορετικά κανάλια ,τα οποία δεν είναι συγχρονισµένα, µε συχνότητα 200 ΜΗz. Στο κύκλωµα θα ορίσουµε να στέλνονται τα δεδοµένα µε συχνότητα 50 ΜΗz ώστε να είναι δυνατή η επεξεργασία αυτών µε συχνότητα 100MHz.

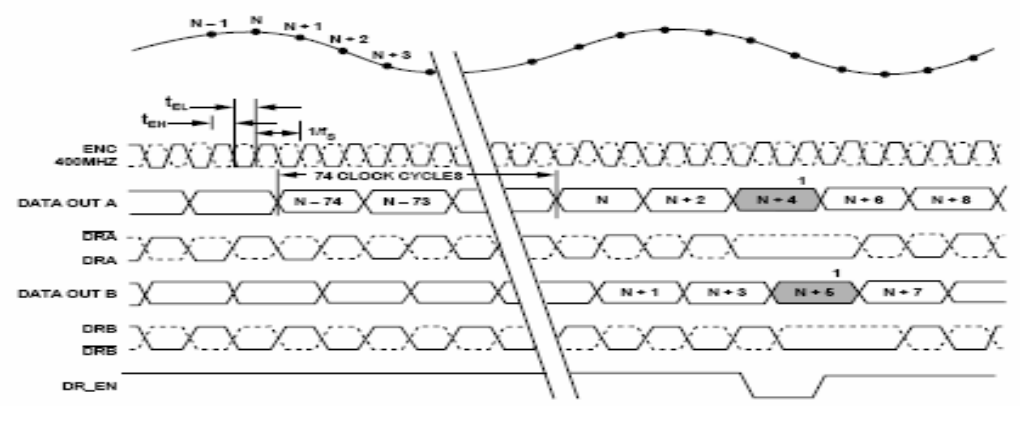

-ΣΧΗΜΑ 2.6-

Έτσι ο FFT λαµβάνει τα δεδοµένα από ένα κανάλι µε συχνότητα 100 ΜΗz ,δηλαδή µε περίοδο 10 nsec.

 Μετά από τον Α/Ψ µετατροπέα και τον FFT είναι το κύκλωµα που µετατρέπει το πραγµατικό µέρος και το φανταστικό µέρος των αποτελεσµάτων από αριθµούς της µορφής συµπλήρωµα ως προς 2 σε µορφή 1QN. Αυτό το κύκλωµα είναι αναγκαίο γιατί το cordic δέχεται τα δεδοµένα σε 1QN µορφή και όχι σε µορφή συµπλήρωµα ως προς 2. Στην συνέχεια το cordic λαµβάνει τα δεδοµένα και µας δίνει την ενέργεια που αντιστοιχεί σε κάθε εύρος συχνοτήτων, δηλαδή σε κάθε σηµείο µετασχηµατισµού του ∆ΜΦ.

 Επειδή επιθυµούµε τις οχτώ συχνότητες µε το µεγαλύτερο πλάτος-ενέργεια που εµφανίζονται στο φάσµα του αναλογικού συστήµατος, οι οποίες πρέπει να είναι απαλλαγµένες από το θόρυβο, κατασκευάσαµε το υποκύκλωµα ''ταξινόµηση'' (component taxinomisi\_reg ). Στόχος του υποκυκλώµατος ''ταξινόµηση '' είναι να βρει τα σηµεία του µετασχηµατισµού µε τις οχτώ µεγαλύτερες ενέργειες οι οποίες να µην αντιστοιχούν στα επίπεδα του θορύβου που εµείς έχουµε ορίσει και να τις στέλνει στις επόµενες µονάδες του κυκλώµατος, την ''PLL\_SYNDESI'' και την "regist". Η µονάδα ''PLL\_SYNDESI'' εξυπηρετεί ουσιαστικά τη διασύνδεση του FPGA με το PLL συνθέτη (PLL synthesizer) με τις κατάλληλες προδιαγραφές. Ενώ το υποκύκλωµα ''regist'' λαµβάνει τους οχτώ παράλληλους καταχωρητές από την προηγούµενη µονάδα και τους αποστέλλει σειριακά στην επόµενη µονάδα την ''no\_negative\_regs'' για να αποµονωθούν τα έγκυρα δεδοµένα. Αυτά τελικά θα σταλθούν για αποθήκευση σε µια µνήµη RAM που µας παρέχεται από το ISE η οποία ελέγχεται από την µονάδα ''Control\_Of\_Ram''.

 Για την επικοινωνία του συστήµατός µας µε τον USB µικροελεγκτή κατασκευάσαµε ένα επιπλέον ανεξάρτητο µε το προηγούµενο κύκλωµα σε FPGA Spartan 3E. Το κύκλωµα αυτό ονοµάζεται ''Master\_Mode'' και ουσιαστικά λαµβάνει τα δεδοµένα από το σύστηµά µα ς και µε κατάλληλα σήµατα έλεγχου και κατάλληλη µορφοποίηση των δεδοµένων τα αποστέλλει στο USB µικροελεγκτή CY7C68013A.

# Κεφάλαιο 3 : Περιγραφή όλων των Λειτουργικών Μονάδων

 Στο κεφάλαιο ¨Καταµερισµός Λειτουργιών Σε Υποκυκλώµατα ¨ παρουσιάσαµε περιληπτικά τις επιµέρους λειτουργικές οντότητες του συστήµατος λήξης και επεξεργασίας σήµατος στα 100 Msamples/s των 12 bit. Στη συνέχεια θα παρουσιάσουµε αυτές τις µονάδες εκτενώς , περιγράφοντας όλα τα χαρακτηριστικά τους , εισόδους , εξόδους , τρόπος λειτουργίας , προβλήµατα που βρήκαµε κατά την διάρκεια της σχεδίασης καθώς και τα διαγράµµατα χρονισµού. Επίσης παραθέτουµε και τη µέγιστη συχνότητα λειτουργίας κάθε υποκυκλώµατος σύµφωνα µε το ''Synthesi Report '' του Xilinx ISE .

#### 3.1: Project 100Msps

Το project\_100MSps είναι το τελικό ψηφιακό κύκλωµα που κατασκευάσαµε . Η περιγραφή που επιλέξαµε είναι η δοµική (Structural). Το τελικό κύκλωµα περιλαµβάνει όλες τις λειτουργικές µονάδες ( HDL blocks) που σχεδιάσαµε , οι οποίες διασυνδέονται µε τη σωστή σειρά .

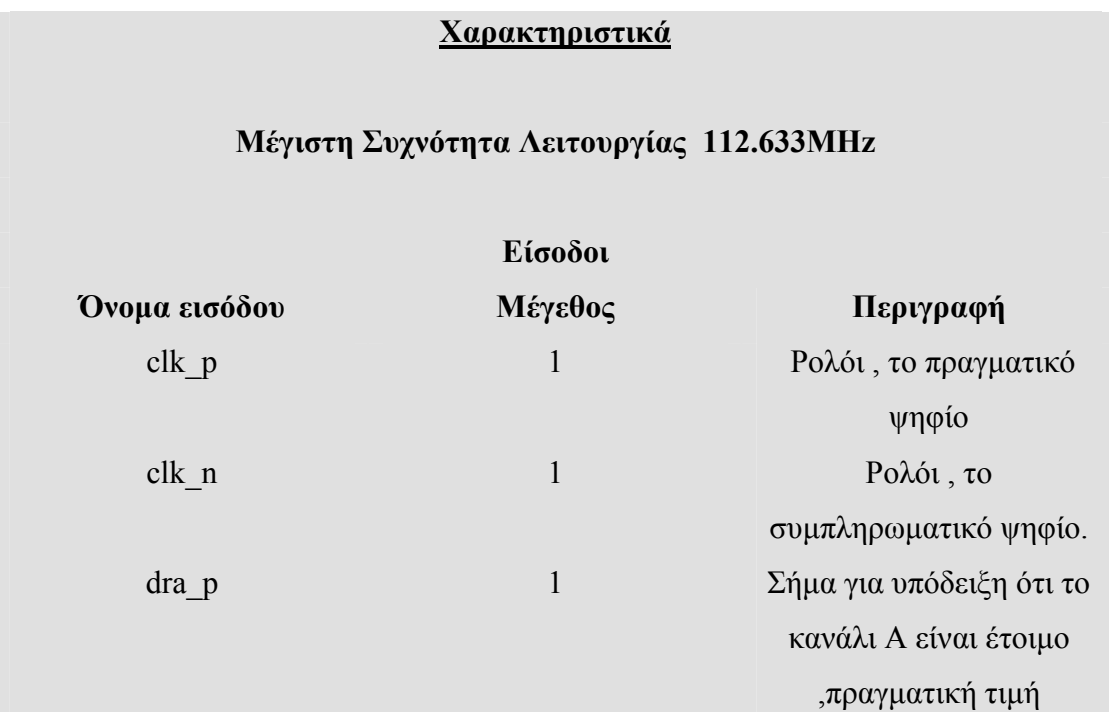

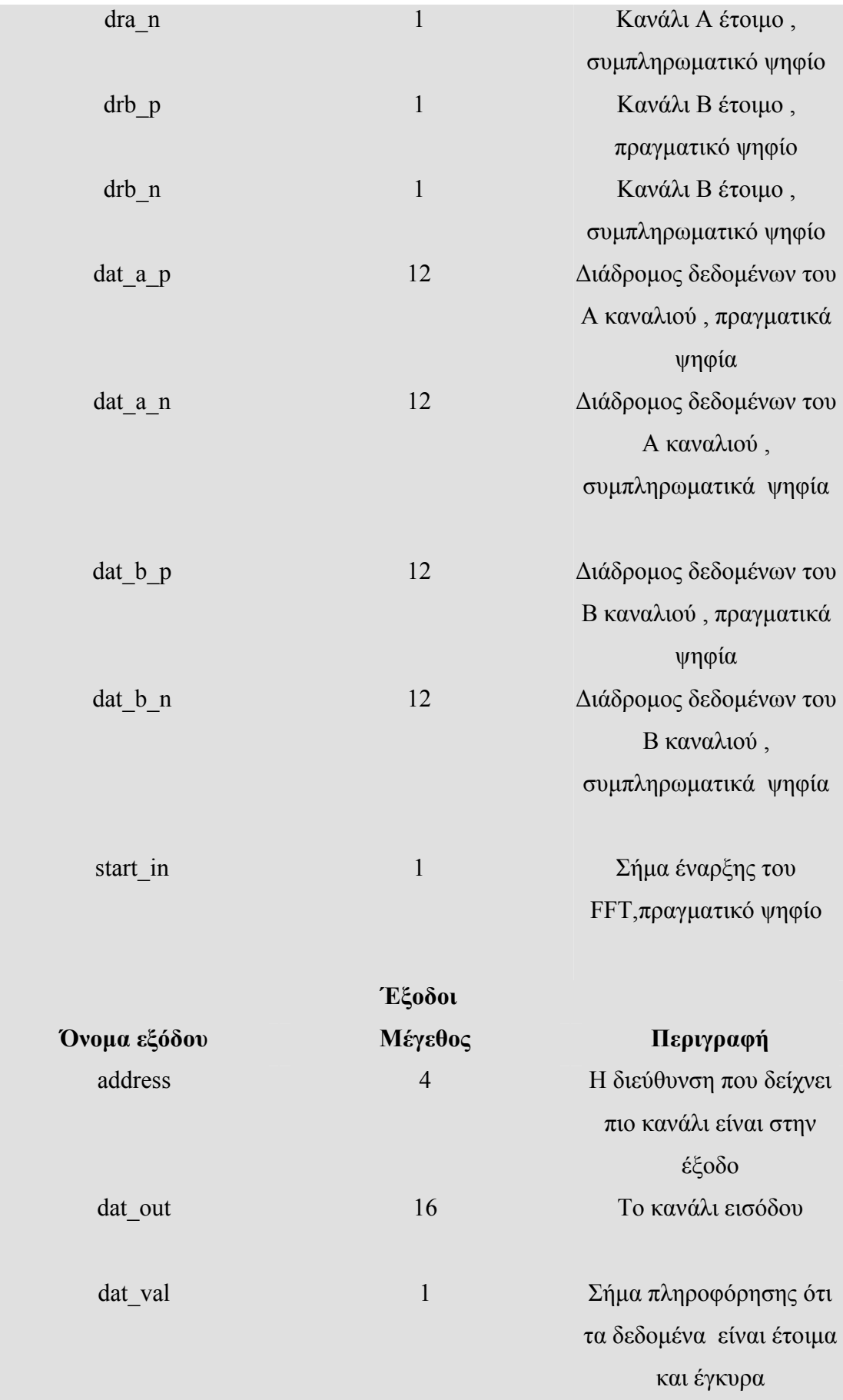

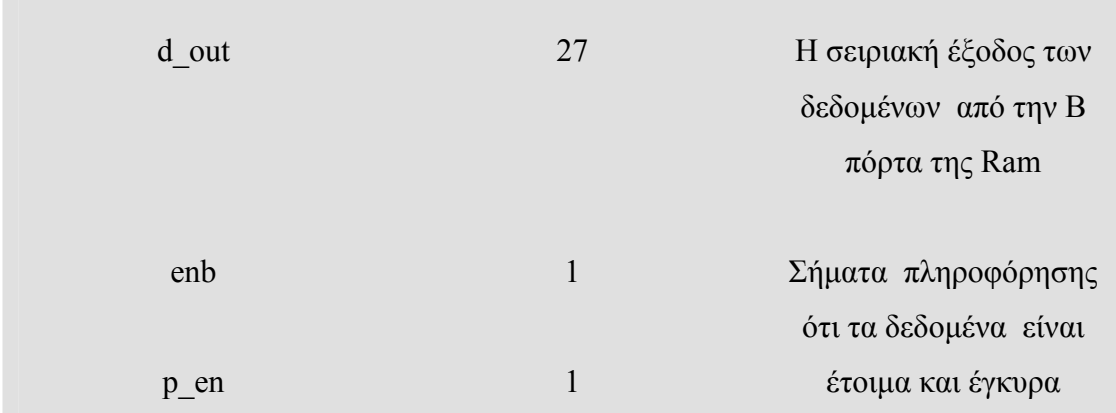

#### $-$ ΠΙΝΑΚΑΣ 31-

 Το κύκλωµα 'project\_100MSps' υλοποιεί όλη την επιθυµητή λειτουργία του συστήµατός µας. Λαµβάνει τα δεδοµένα από τον Α/Ψ µετατροπέα και τα επεξεργάζεται σύµφωνα µε τις προδιαγραφές του συστήµατος. Ουσιαστικά το project 100MSps υλοποιεί το εξής κύκλωμα :

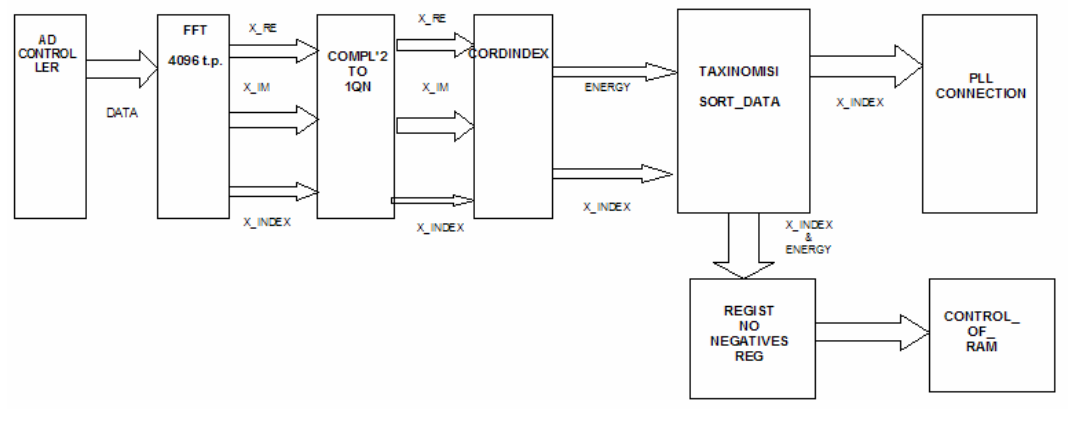

#### -ΣΧΗΜΑ 3.1-

 Για την εύρυθµη λειτουργία του συστήµατος προσθέσαµε τόσο στην είσοδο όσο και στην έξοδο ειδικούς αποµονωτές ( buffers ) . Οι αποµονωτές εισόδου είναι οι IBUFGDS και IBUFDS , ως είσοδο έχουν ένα διαφορικό ζευγάρι ψηφίων και έξοδο το σήµα που θα χρησιµοποιηθεί στο κύκλωµα. Το IBUFGDS είναι ο κατάλληλος αποµονωτής για τη διασύνδεση του ρολογιού. Στην έξοδο χρησιµοποιήσαµε τους αποµονωτές OBUF ,οι οποίοι έχουν µία είσοδο και µία έξοδο .Παρουσιάζουµε τα σχηµατικά τους :

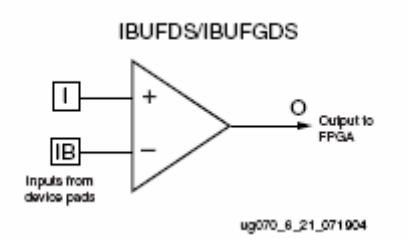

 $-\Sigma$ XHMA 3.2α-

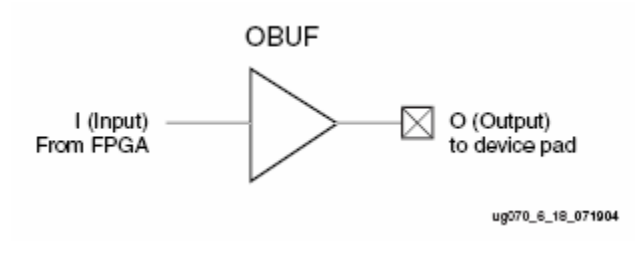

--ΣΧΗΜΑ 3.2β-

Πρέπει να προσθέσουµε ότι οι αποµονωτές εισόδου διασυνδέονται µε τον Α/Ψ µετατροπέα µέσω της τεχνολογίας LVDS (Low voltage differential signaling). Η Xilinx παρέχει εσωτερικό τερµατισµό στην περίπτωση που η τροφοδοσία εξόδου του FPGA Virtex-4 η VCCO ισούται µε 2.5 Volt , στην περίπτωση µας η VCCO ισούται µε 3,3 Volt άρα πρέπει να χρησιµοποιήσουµε εξωτερικό τερµατισµό .Χρησιµοποιήσαµε LVDS-διαφορική είσοδο επειδή τα δεδοµένα που εισέρχονται από τον Α/Ψ µετατροπέα χρησιµοποιούν αυτήν την διασύνδεση. Αντίθετα οι αποµονωτές εξόδου χρησιµοποιούν τεχνολογία LVCMOS η οποία έχει µονή έξοδο (single ended output). ∆εν χρειάζεται διαφορική έξοδο γιατί τα δεδοµένα εξέρχονται µε αργό ρυθµό. Τα δεδοµένα προς τον PLL Synthesizer εξέρχονται µε ρυθµό 10 ΜΗz ενώ προς το κύκλωµα του USB Controller µε ρυθµό 40 ΜΗz .

#### 3.2 : Κύκλωµα που ελέγχει τα δεδοµένα του Α/Ψ Μετατροπέα

 Η πρώτη λειτουργική οντότητα είναι το υποκύκλωµα ¨ ad\_contoller ¨ .Όπως έχουµε παραθέσει σε προηγούµενη παράγραφο της εργασίας, σκοπός αυτού του κυκλώµατος είναι η µεταφορά των δεδοµένων στην κατάλληλη σειρά. Τα χαρακτηριστικά του παραθέτονται παρακάτω :

Χαρακτηριστικά Μέγιστη Συχνότητα Λειτουργίας 400 MHz Είσοδοι : clk :κεντρικό ρολόι dready\_A ,dready\_B: δεδοµένα έτοιµα για λήψη dat a, dat b: τα δεδομένα εισόδου

> Έξοδοι : datout : τα δεδοµένα εξόδου

> > -ΠΙΝΑΚΑΣ 3.2α-

#### Προδιαγραφές Κυκλώµατος

Οι τέσσερις είσοδοι λαµβάνουν δεδοµένα από τον Α/Ψ µετατροπέα µε ρυθµό 50 MHz ∆ιασύνδεση LVDS

Η έξοδος datout αποστέλλει τα παράλληλα δεδομένα εισόδου dat\_a, dat\_b σειριακά µε ρυθµό 100 MHz . Επίσης το datout τροποποιείται κατάλληλα για να είναι 14 ψηφία .

Η συχνότητα λειτουργίας του κυκλώµατος είναι 100 MHz

-ΠΙΝΑΚΑΣ 3.2β-

Σε κάθε αρνητικό παλµό του dready\_A και του dready\_B εισέρχονται νέα δεδοµένα από το Α/Ψ µετατροπέα AD12401 , τα dat\_a και dat\_b αντίστοιχα. Τα dready A, dready B είναι τα σήματα που ενημερώνονται για την είσοδο νέων δεδοµένων. Στο σύστηµά µας εφαρµόζουµε ρολόι 100 MHz στο Α/Ψ µετατροπέα AD12401 οπότε θα εξέρχονται νέα δεδοµένα από τις δύο θύρες δεδοµένων dat\_a και dat\_b κάθε 50 MHz .

Η έξοδος datout είναι 14 bit και τα νέα δεδομένα εξέρχονται με κάθε θετικό παλµό του κεντρικού ρολογιού .

 Το ''ad\_contoller'' είναι σχεδιασµένο µε τον τρόπο περιγραφής συµπεριφοράς. Αποτελείται από µια διεργασία η οποία σε κάθε θετικό παλµό του ρολογιού clk ελέγχει τα σήµατα dready\_A και dready\_B. Εάν το dready\_A είναι στο λογικό επίπεδο '1' τότε στην έξοδο αποστέλλονται τα δεδοµένα από την θύρα dat a αλλιώς αποστέλλονται τα δεδομένα από την θύρα dat b. Θα πρέπει να σηµειώσουµε εδώ ότι κάνουµε µια µετατροπή των δεδοµένων από 12 bit σε 14 bit προσθέτοντας δύο επιπλέον µηδενικά στην αρχή των δυαδικών αριθµών , δηλαδή στα δύο λιγότερα σηµαντικά ψηφία. Προτιµήσαµε αυτήν την επιλογή έναντι της επιλογής να τοποθετήσουµε δύο µηδενικά στα πιο σηµαντικά ψηφία του νέου αριθµού , γιατί έτσι αλλοιώνεται λιγότερο ο νέος αριθµός –δεδοµένο .

 Στην επόµενη εικόνα παραθέτουµε τα αποτελέσµατα από την προσοµοίωση της συµπεριφοράς του κυκλώµατος (behavioral simulation ):

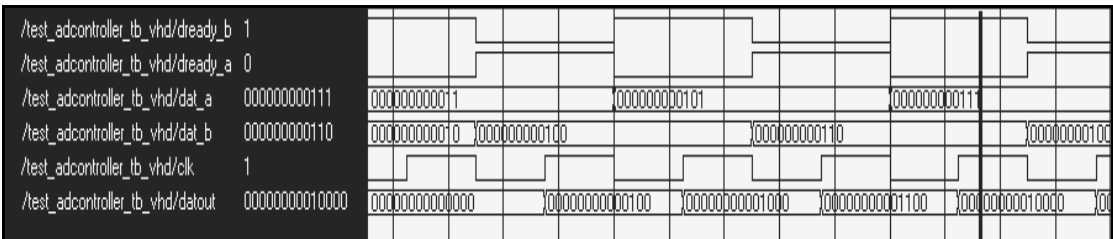

#### -ΣΧΗΜΑ 3.3-

 Όπως παρατηρούµε στην είσοδο dat\_a εισέρχονται περιττοί αριθµοί ενώ στην είσοδο dat\_b εισέρχονται άρτιοι αριθµοί και στην έξοδο datout έχουµε σε κάθε θετικό παλµό του clk νέα δεδοµένα. Για κάθε ζεύγος dat\_a, dat\_b πρώτα εξέρχεται το dat\_a, και µετά το dat\_b , όπως θα έπρεπε . Όµως από την προσοµοίωση της συµπεριφοράς του κυκλώµατος δεν προκύπτει η πραγµατική συµπεριφορά του , αλλά προκύπτει από την προσοµοίωση του κυκλώµατος µετά τη σύνθεση και την εφαρµογή του σχεδιασµού στο FPGA. Στο επόµενο διάγραµµα χρονισµού παρατηρούµε ότι τα δεδοµένα εξέρχονται τη σωστή χρονική στιγµή , σε κάθε θετικό παλµό του κεντρικού ρολογιού (clk)και µε τη σωστή σειρά .

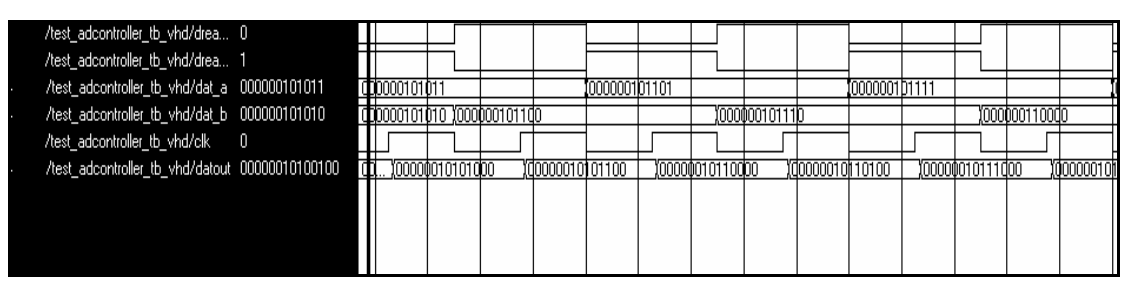

#### -ΣΧΗΜΑ 3.4-

## 3.3 : Κύκλωµα ∆ιακριτού Μετασχηµατισµού Φουριε :

 Όπως έχουµε παραθέσει προηγουµένως το Xilinx ISE παρέχει την υλοποίηση του ∆ΜΦ. Η λειτουργική µονάδα του Γρήγορου Μετασχηµατισµού Φουριε , FFT , υλοποιεί τον ∆ΜΦ και στηρίζεται στον αλγόριθµο Cooley –Tukey. O Γρήγορος Μετασχηµατισµός Φουριέ του ISE παρέχει ένα πλήθος από επιλογές σχετικά µε τις κυκλωµατικές ιδιότητές του, τις οποίες δείχνουµε παρακάτω:

### Ιδιότητες Μονάδας Γρήγορου Μετασχηµατισµού Φουριέ

Υλοποιεί και τον κανονικό Γρήγορου Μετασχηµατισµού Φουριέ και τον Αντίστροφο Γρήγορου Μετασχηµατισµού Φουριέ Το μήκος του μετασχηματισμού (σημεία μετασχηματισμού)  $N=2^{\rm m}$  ,m =3-16 Ακρίβεια δεδοµένων bx=8-24 Ακρίβεια της φάσης b<sub>w</sub>=8-24 ∆ιαθέτει συγκεντρωµένη RAM και κατανεµηµένη RAM για αποθήκευση δεδοµένα και φάση . Παρέχει τρείς διαφορετικές αρχιτεκτονικές για να επιλέξουµε µεταξύ του µεγέθους της οντότητας και της ταχύτητας υλοποίησης του µετασχηµατισµού o Pipelined , Η πιο γρήγορη υλοποίηση o Radix-4 , Προσφέρει µια ενδιάµεση λύση τόσο σε µέγεθος του κυκλώµατος όσο και στην ταχύτητα υλοποίησης Radix-2, Έχει το μικρότερο κύκλωμα

-ΠΙΝΑΚΑΣ 3.3-

Στη συνέχεια παραθέτουµε το απλό σχέδιο και τα χαρακτηριστικά του FFT που υλοποιήσαµε στο σύστηµά µας.

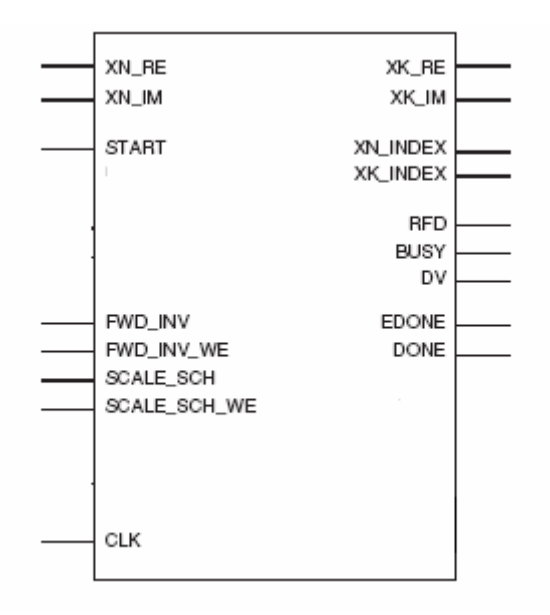

-ΣΧΗΜΑ 3.5-

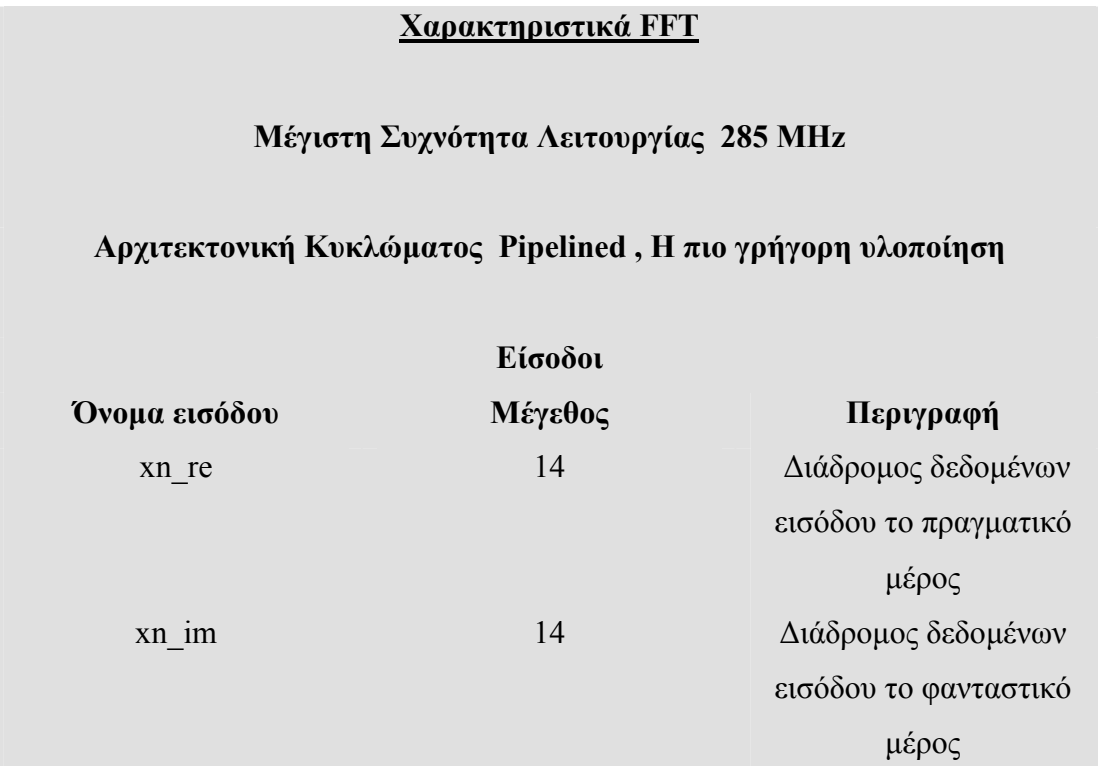
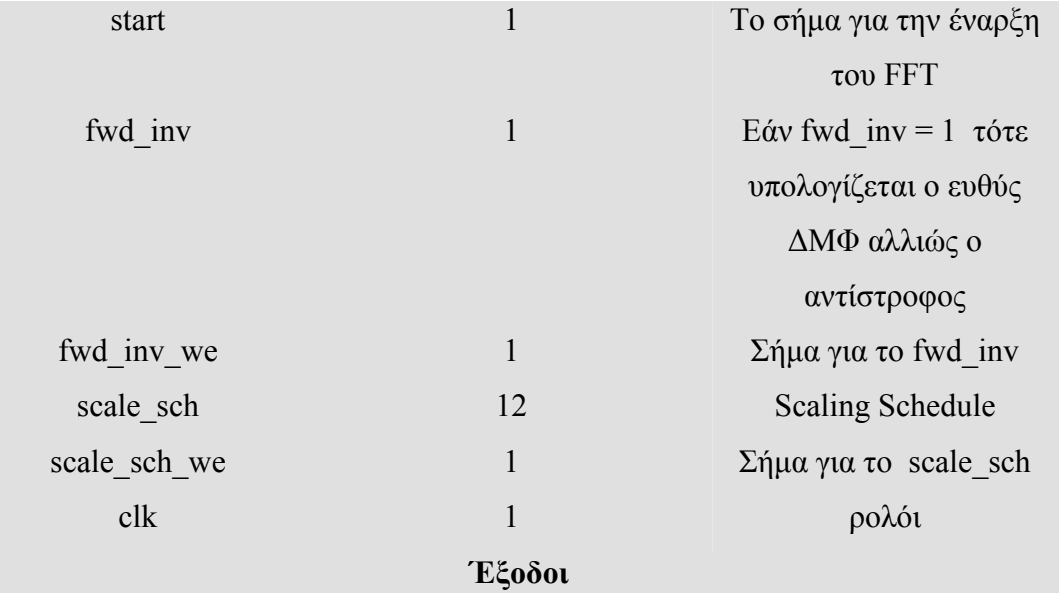

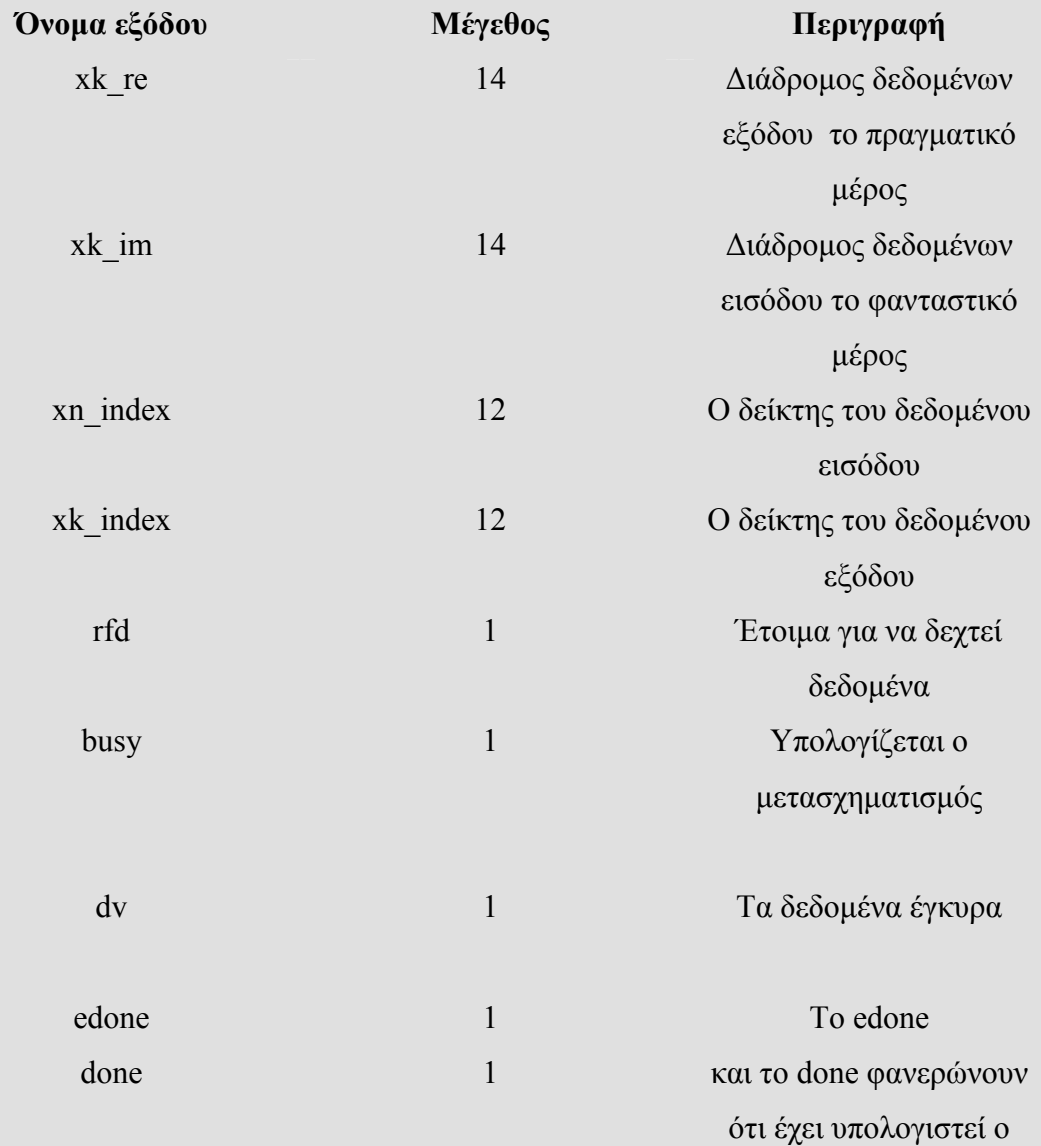

µετασχηµατισµός

#### -ΠΙΝΑΚΑΣ 3.4α-

#### Προδιαγραφές Κυκλώµατος

Η είσοδος xn\_re λαμβάνει τα δεδομένα από την έξοδο του ad\_controller ,dat\_out , και βάση αυτών υπολογίζεται ο µετασχηµατισµός Φουριέ. Η είσοδος xn im είναι σταθερή και έχει την τιμή '000000000000000000' Υπολογίζει το ∆ιακριτό Μετασχηµατισµό Φουριέ 4096 σηµείων και η ευκρίνεια της συχνότητας που προσφέρει είναι 25KHz

Η συχνότητα λειτουργίας του κυκλώµατος είναι 100 MHz

#### -ΠΙΝΑΚΑΣ 3.4β-

Για την κατάλληλη λειτουργία του κυκλώµατος έχουµε θέσει τις εισόδους :

- fwd inv ίσο με το λογικό ένα (1) για να υλοποιεί το σύστημα τον Ευθύ Γρήγορο Μετασχηµατισµό Φουριέ και fwd\_inv\_we =1 .
- scale sch ίσο με  $[222222]$  και το scale sch\_we ίσο με 1.
- Ο διάδροµος δεδοµένων εισόδου του φανταστικού µέρους ισούται συνεχώς µε µηδέν "000000000000000".

Σε αυτό το σηµείο πρέπει να εξηγήσουµε γιατί χρειάζεται µετασχηµατισµός 4096 σηµείων για να έχουµε ευκρίνεια συχνότητας 25KHz. Η ευκρίνεια (P) προκύπτει συναρτήσει του αριθµού των σηµείων του µετασχηµατισµού και του ρυθµού δειγµατοληψίας. Η ευκρίνεια συχνότητας είναι το πηλίκο της συχνότητας δειγµατοληψίας µε τον αριθµό των δειγµάτων :

$$
P = \frac{f}{N}
$$

Από την παραπάνω σχέση προκύπτει ότι η ευκρίνεια του συστήµατος για να είναι 25 ΚHz , ο αριθµός των δειγµάτων πρέπει να είναι 4096 .Άρα πρέπει να έχουµε ένα µετασχηµατισµό Φουριέ των 4096 σηµείων .

∆εν θα παρουσιάσουµε για τον Γρήγορο Μετασχηµατισµό Φουριέ διαγράµµατα χρονισµού αφού το κύκλωµα είναι κατασκευασµένο από την ίδια εταιρία γεγονός που εγγυάται σίγουρα και σωστά αποτελέσµατα .

# 3.4 : Κύκλωµα µετατροπής δεδοµένων από συµπλήρωµα ως προς 2 σε 1QN µορφή

 Στη συνέχεια είναι αναγκαίο το κύκλωµα µετατροπής της παράστασης του αριθµού από συµπλήρωµα ως προς 2 σε 1QN µορφή, για να είναι τα δεδοµένα στην κατάλληλη παράσταση για την είσοδο των δεδοµένων στο cordic. Αυτόν το σκοπό εξυπηρετεί η λειτουργική µονάδα ''compl2\_to\_1qnformat '' . Παρουσιάζουµε τα χαρακτηριστικά του υποκυκλώµατος :

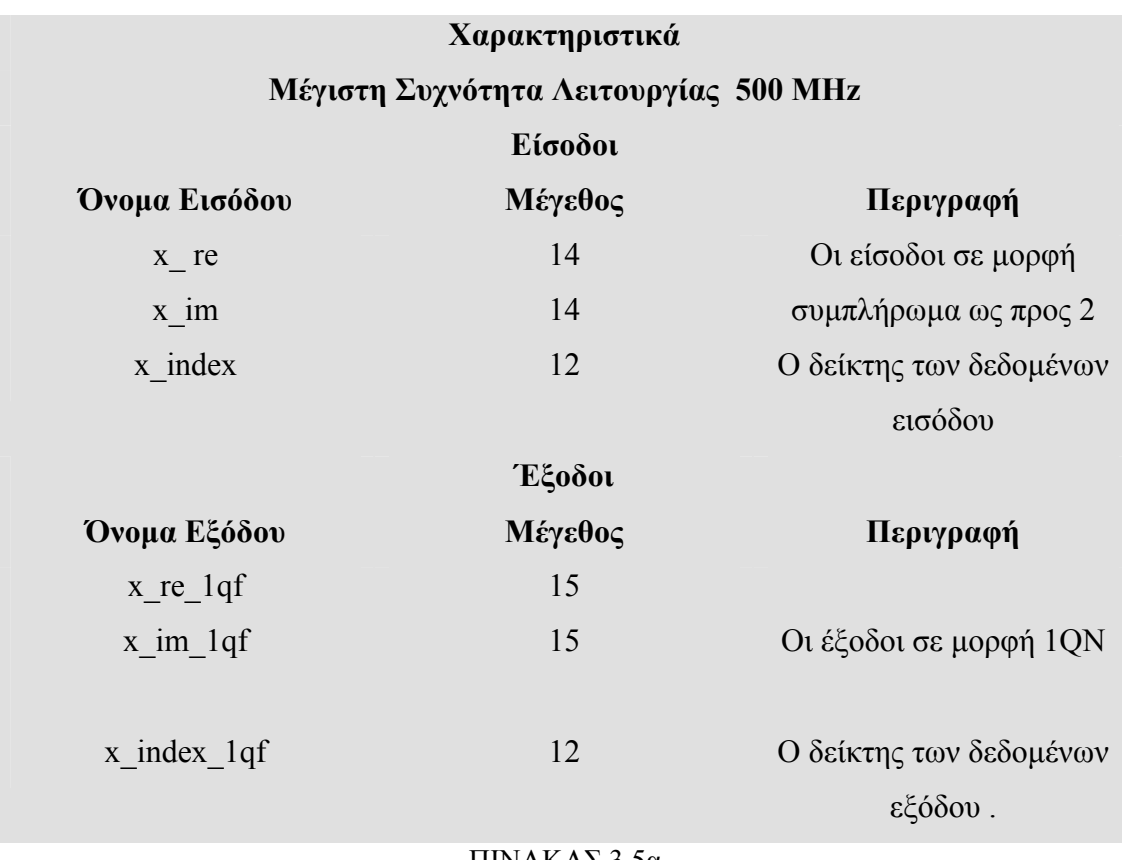

-ΠΙΝΑΚΑΣ 3.5α-

#### Προδιαγραφές Κυκλώµατος

Το κύκλωµα λαµβάνει τα δεδοµένα από τον FFT που είναι σε παράσταση αριθµού συµπλήρωµα ως προς 2 και τα µετατρέπει σε παράσταση αριθµού 1QN .

Οι έξοδοι x\_re\_1qf, x\_im\_1qf αναπαριστούν τις εισόδους x\_re και x\_im σε μορφή 1QN µορφή .

Η συχνότητα λειτουργίας του κυκλώµατος είναι 100 MHz

#### -ΠΙΝΑΚΑΣ 3.5β-

Για αρχή θα θέλαµε να παρουσιάσουµε τις δύο διαφορετικές µορφές αναπαράστασης αριθµών, το συµπλήρωµα ως προς δύο και την 1QN µορφή .Στην παράσταση συµπληρώµατος ως προς 2 το MSB του αριθµού χρησιµοποιείται για την παράσταση του προσήµου. Όταν ο αριθµός είναι θετικός , τα υπόλοιπα (MSB =0 ) ψηφία του αριθµού παριστάνουν το µέτρο του αριθµού σε δυαδική µορφή . Όταν ο αριθµός είναι αρνητικός (MSB=1), το µέτρο του αριθµού δίνεται από το συµπλήρωµα ως προς 2 του συνόλου των ψηφίων του αριθµού .

 Το συµπλήρωµα ως προς 2 ορίζεται ως το συµπλήρωµα ως προς ένα προσαυξηµένο κατά µία µονάδα. Έτσι το συµπλήρωµα ως προς 2 του 10010 είναι το 01101+1=01110. ∆υστυχώς η αναπαράσταση των αριθµών µε τη µορφή του συµπληρώµατος ως προς 2 είναι αποδοτική στην πρόσθεση και την αφαίρεση των αριθµών, ενώ στην ψηφιακή ανάλυση του σήµατος είναι χρησιµότερη η αναπαράσταση του αριθµού σε 1QN . Το cordic χρησιµοποιεί αυτήν τη µορφή .

 Η 1QN µορφή είναι ουσιαστικά ένας αριθµός σε συµπλήρωµα ως προς 2 µε υποδιαστολή. Το MSB και σε αυτήν την παράσταση αριθµών ορίζει το πρόσηµο ,όταν MSB=0 τότε ο αριθµός είναι θετικός ενώ όταν MSB =1 ο αριθµός είναι αρνητικός. Έτσι ο αριθμός 01000000000000=0.1000000000000 =2<sup>0</sup> = +1, ενώ ο  $\alpha \beta \mu \delta \zeta$  110000000000000 = 1.10000000000000 = -2<sup>0</sup> = -1, 11100000000000  $=1.1100000000000 = -2^{0} +2^{-1} = -0.5$ .

Ο κώδικας είναι γραµµένος µε τον τρόπο περιγραφής της συµπεριφοράς (Behavioral ). Υπάρχουν δύο διεργασίες (process ), η πρώτη για τη µετατροπή του x\_ re σε 1QN παράσταση και η δεύτερη για το x\_im σε 1QN παράσταση. Η µετατροπή είναι απλή εάν ο αριθµός είναι θετικός. Τότε προσθέτουµε ένα επιπλέον ψηφίο 0 στην αρχή. Στην περίπτωση που ο αριθµός είναι ο 01111111111111 =+1 τότε τον µετατρέπουµε στον 010000000000000. Εάν ο αριθµός είναι αρνητικός προσθέτουµε ένα ψηφίο 1 στην αρχή , έτσι ο 1000000000000 στο συµπλήρωµα ως προς 2 γίνεται 1.1000000000000 στην 1QN παράσταση αριθµών. Αυτή η µετατροπή αύξησε τα δεδοµένα κατά ένα ψηφίο ,οπότε από 14 ψηφία έχουµε 15 ψηφία πληροφορίας .

Σηµαντικά προβλήµατα στη συγκεκριµένη µονάδα δεν αντιµετωπίσαµε , µας δυσκόλεψε όµως η εύρεση στοιχείων που να περιγράφουν ακριβώς την 1QN και γενικότερα την QN µορφή αριθµών. Για εύρεση αυτών των στοιχείων απευθυνθήκαµε στο διαδίκτυο .

Παραθέτουµε τα διαγράµµατα χρονισµού τόσο τα επιθυµητά όσο και τα πραγµατικά :

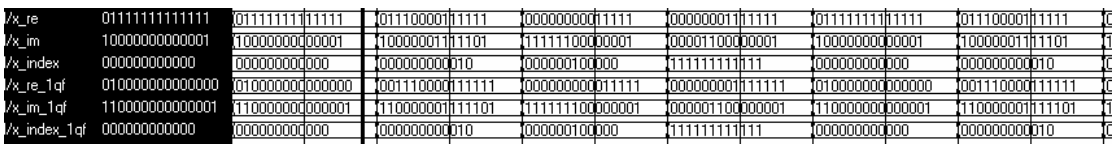

#### --Σχήµα 3.6α-

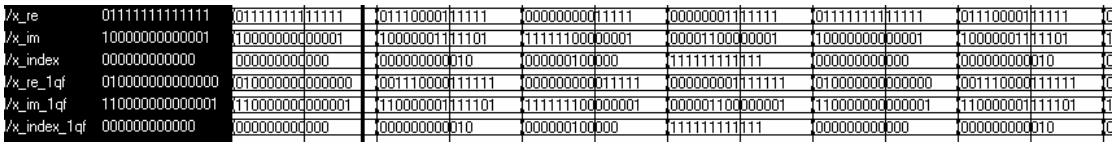

### --Σχήµα 3.6β-

 Στο πρώτο σχήµα παρουσιάζεται η επιθυµητή συµπεριφορά ενώ στην δεύτερη η πραγµατική . Από τη σύκριση των δύο διαγραµµάτων παρατηρείαι η οπµοιότητα των λειτουργιών.

### 3.5:Κύκλωµα εύρεσης της Ενέργειας του σήµατος

Η λειτουργική μονάδα "corxnindex" λαμβάνει το πραγματικό και φανταστικό µέρος του αριθµού και εξάγει το πλάτος αυτού , δηλαδή στη συγκεκριµένη περίπτωση την ενέργεια του σήµατος .

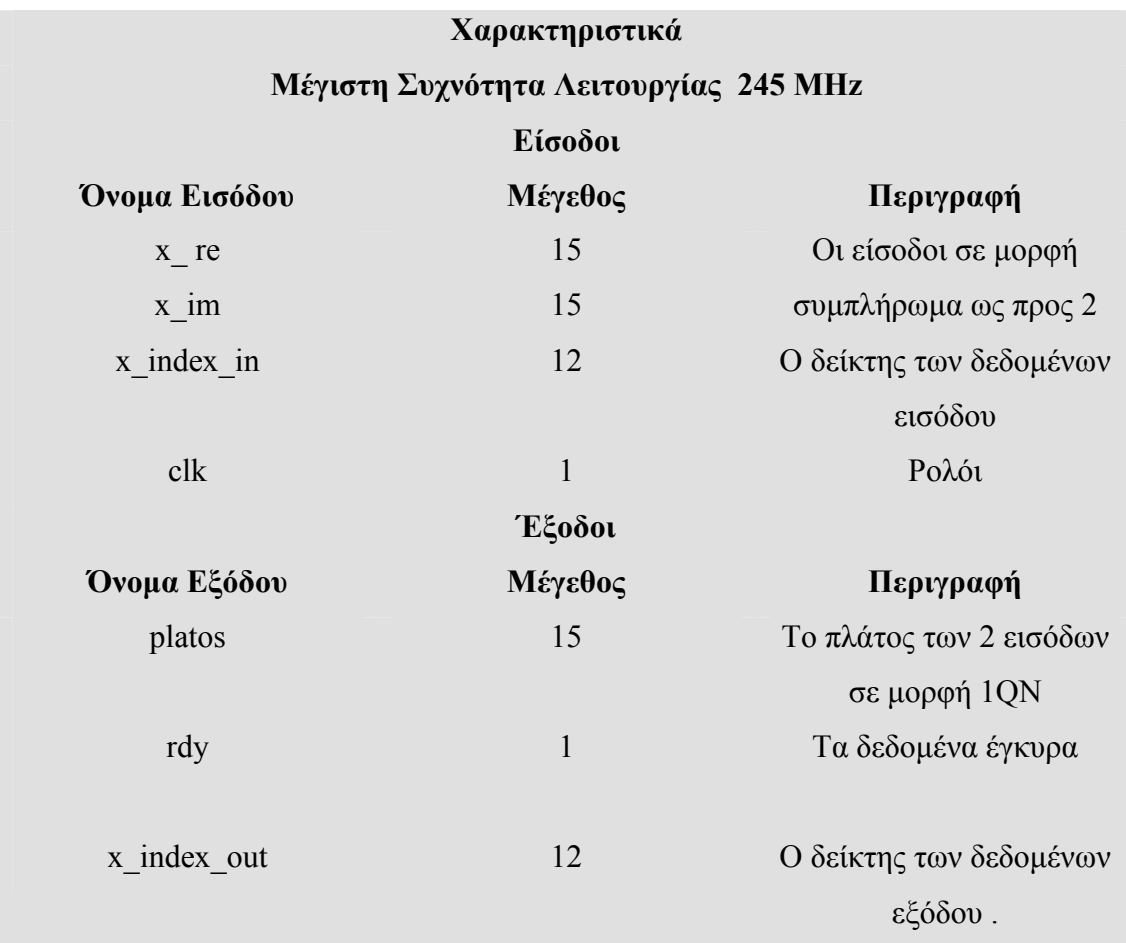

 $-TINAK$   $A\Sigma$  3.6α-

#### Προδιαγραφές Κυκλώµατος

Το κύκλωµα πρέπει να λαµβάνει τα δεδοµένα από σε µορφή αριθµού 1QN καθώς και το δείκτη –σηµείο µετασχηµατισµού που αντιστοιχεί στα δεδοµένα . Είναι απαραίτητο να µην εισάγονται τιµές µαγαλύτερες από 1 και µικρότερες από -1 . Η έξοδος platos περιέχει το πλάτος (ενέργεια ) των εισόδων x\_im και x\_ re . Ταυτόχρονα εξέρχεται και ο δείκτης –σηµείο µετασχηµατισµού που αντιστοιχεί στο platos. Η συχνότητα λειτουργίας του κυκλώµατος είναι 100 MHz

-ΠΙΝΑΚΑΣ 3.6β-

 Στο corxnindex χρησιµοποιήσαµε άλλο ένα έτοιµο κύκλωµα από το ISE το cordic. Το cordic υλοποιεί όλες τις τριγωνοµετρικές συναρτήσεις καθώς και τους µετασχηµατισµούς από πολικές συντεταγµένες σε καρτεσιανές και τον αντίστροφο. Στο κύκλωµα υλοποιήσαµε το µετασχηµατισµό από καρτεσιανές συντεταγµένες σε πολικές και µας ενδιέφερε µόνο το πλάτος του αριθµού στις πολικές συντεταγµένες και όχι η φάση .

Κατά τη διάρκεια του υπολογισµού του πλάτους το cordic εισάγει καθυστέρηση ίση µε 19 κύκλους ρολογιού. Όταν δηµιουργήσαµε το cordic (Customize –Generate) το ISE µας ενηµέρωσε για αυτήν την καθυστέρηση. Επιπλέον ελέγξαµε µέσω της προσοµοίωσης αν αυτή η καθυστέρηση είναι σταθερή όταν εισέρχονται µεγάλες τιµές, οπότε υποθετικά η δυσκολία υλοποίησης του κυκλώµατος είναι µεγαλύτερη. Παρατηρήσαµε ότι όντως η καθυστέρηση του κυκλώµατος είναι σταθερή στους 19 κύκλους ρολογιού .

Αυτή η καθυστέρηση όµως προκαλεί πρόβληµα στο συγχρονισµό του δείκτη των δεδοµένων εξόδου (x\_index\_out) µε τα δεδοµένα που αντιστοιχούν σε αυτόν .Σε κάθε θετικό παλµό του ρολογιού εισέρχονται νέα δεδοµένα µαζί µε τον δείκτη δεδοµένων τους από το κύκλωµα του Γρήγορου Μετασχηµατισµού Φουριέ. Το αντίστοιχο ακριβώς πρέπει να συµβαίνει στην έξοδο όπου πρέπει να εξέρχονται τα δεδοµένα µαζί µε το δείκτη που αντιστοιχεί σε αυτά. Για να επιτύχουµε αυτόν το συγχρονισµό έπρεπε να εισάγουµε καθυστέρηση 19 κύκλων ρολογιού στην διάδοση του δείκτη δεδοµένων από την εισόδου προς την έξοδο. Κατασκευάσαµε δεκαεννέα θετικά ακµοπυροδότητους καταχωρητές οι οποίοι εισάγουν την κατάλληλη καθυστέρηση .

Σε αυτό το σηµείο πρέπει να γράψουµε για το πρόβληµα χρονισµού που παρουσιάστηκε στην πραγµατική προσοµοίωση. Αντί για 19 κύκλους ρολογιού καθυστέρηση το cordic είχε 18 κύκλους ρολογιού καθυστέρηση οπότε έπρεπε να αφαιρέσουµε έναν καταχωρητή για να υπάρχει συµφωνία του δείκτη δεδοµένων εξόδου µε τα δεδοµένα .

Στη συνέχεια παρουσιάζουµε τα διαγράµµατα χρονισµού ξεκινώντας από τα επιθυµητά :

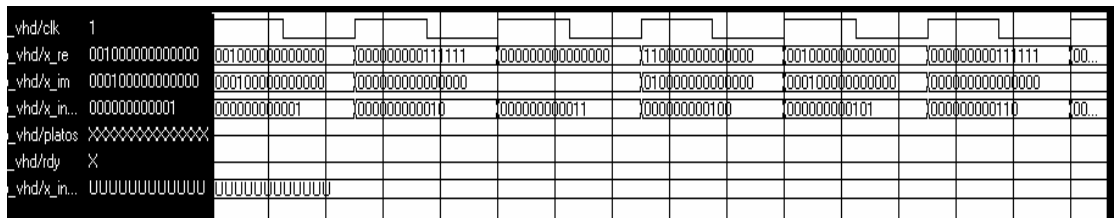

# -ΣΧΗΜΑ 3.7α-

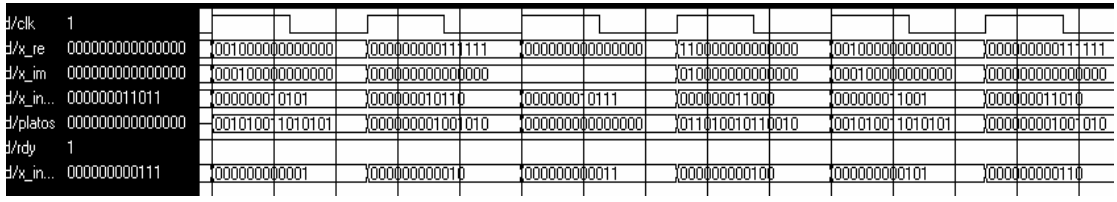

## -ΣΧΗΜΑ 3.7β-

Στο πρώτο διάγραµµα φαίνονται τα αρχικά τέσσερα δεδοµένα των x\_re , x im , x index in .Ενώ στο δεύτερο φαίνεται η έξοδος των πρώτων τεσσάρων δεδοµένων από το κύκλωµα . Παραθέτουµε τον παρακάτω πίνακα για να είναι τα δεδοµένα πιο ευκρινή.

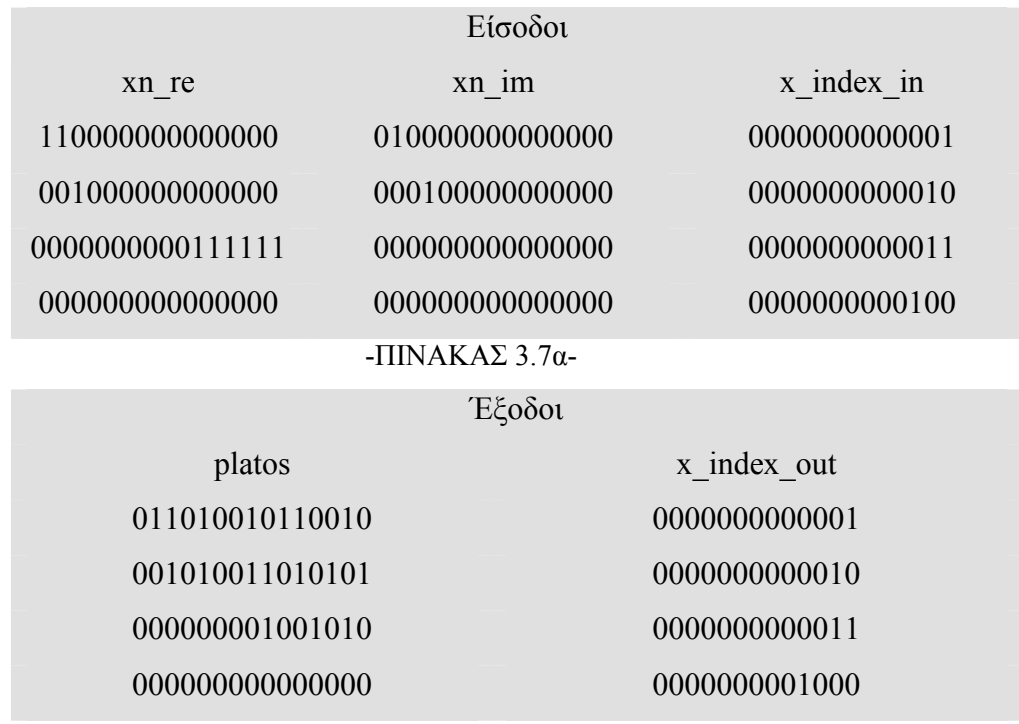

# -ΠΙΝΑΚΑΣ 3.7β-

Στη συνέχεια παραθέτουµε τα διαγράµµατα τα πραγµατικά :

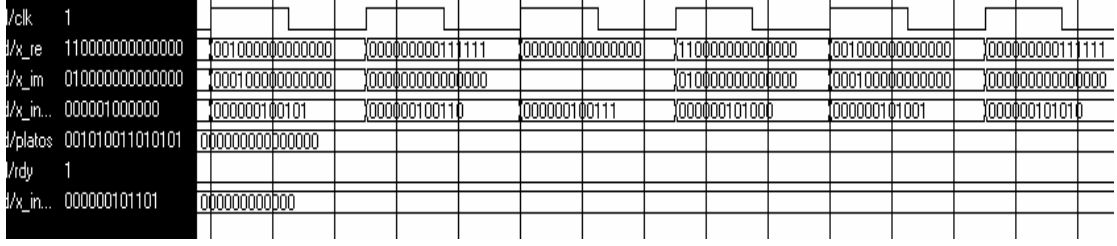

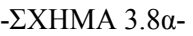

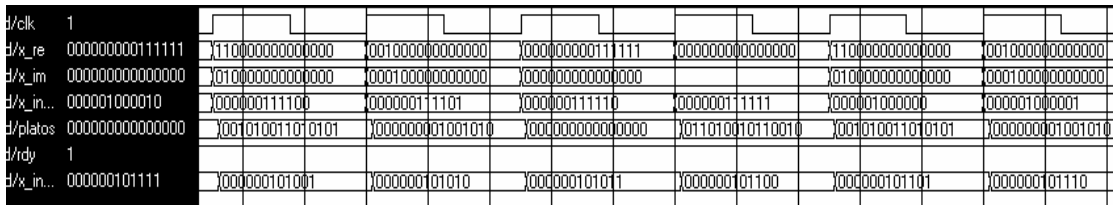

# -ΣΧΗΜΑ 3.8β-

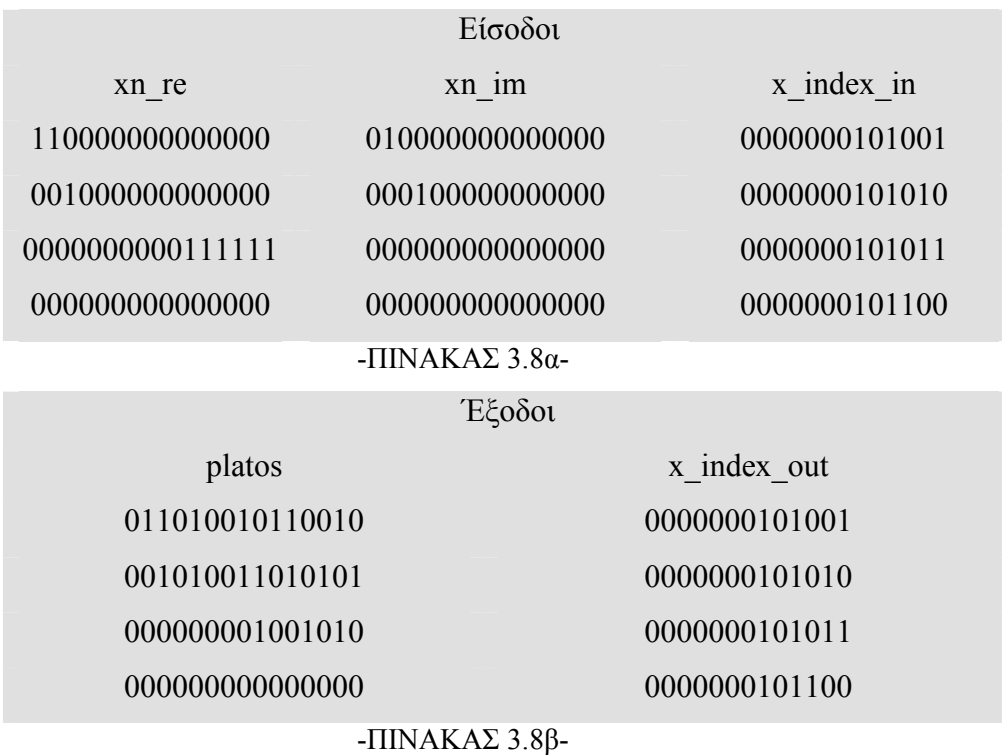

Συγκρίνοντας τα πραγµατικά διαγράµµατα µε τα επιθυµητά διακρίνουµε την ορθότητα των αποτελεσµάτων τόσο στην αλληλουχία αυτών όσο και στις τιµές τους. Αλλά επίσης παρατηρούµε ότι στην πραγµατική συµπεριφορά του κυκλώµατος υπάρχει ένα διάστηµα αρχικοποίησης της λειτουργίας του που διαρκεί 100 nsec σε αντίθεση µε το επιθυµητό που αυτή η διάρκεια είναι µόλις 4 nsec.

# 3.6 : Κύκλωµα Εύρεσης και Ταξινόµησης των Οκτώ ∆εικτών µε την Μεγαλύτερη Ενέργεια

 Σκοπός του κυκλώµατος ''taxinomisi\_reg'' είναι να βρεθούν οι οκτώ δείκτες του ψηφιακού σήµατος που αντιστοιχούν σε σηµεία του µετασχηµατισµού µε τη µεγαλύτερη ενέργεια, να ελεγχθούν ότι είναι πάνω από τα επίπεδα θορύβου που έχουµε ορίσει καθώς και να ταξινοµηθούν κατά φθίνουσα σειρά.

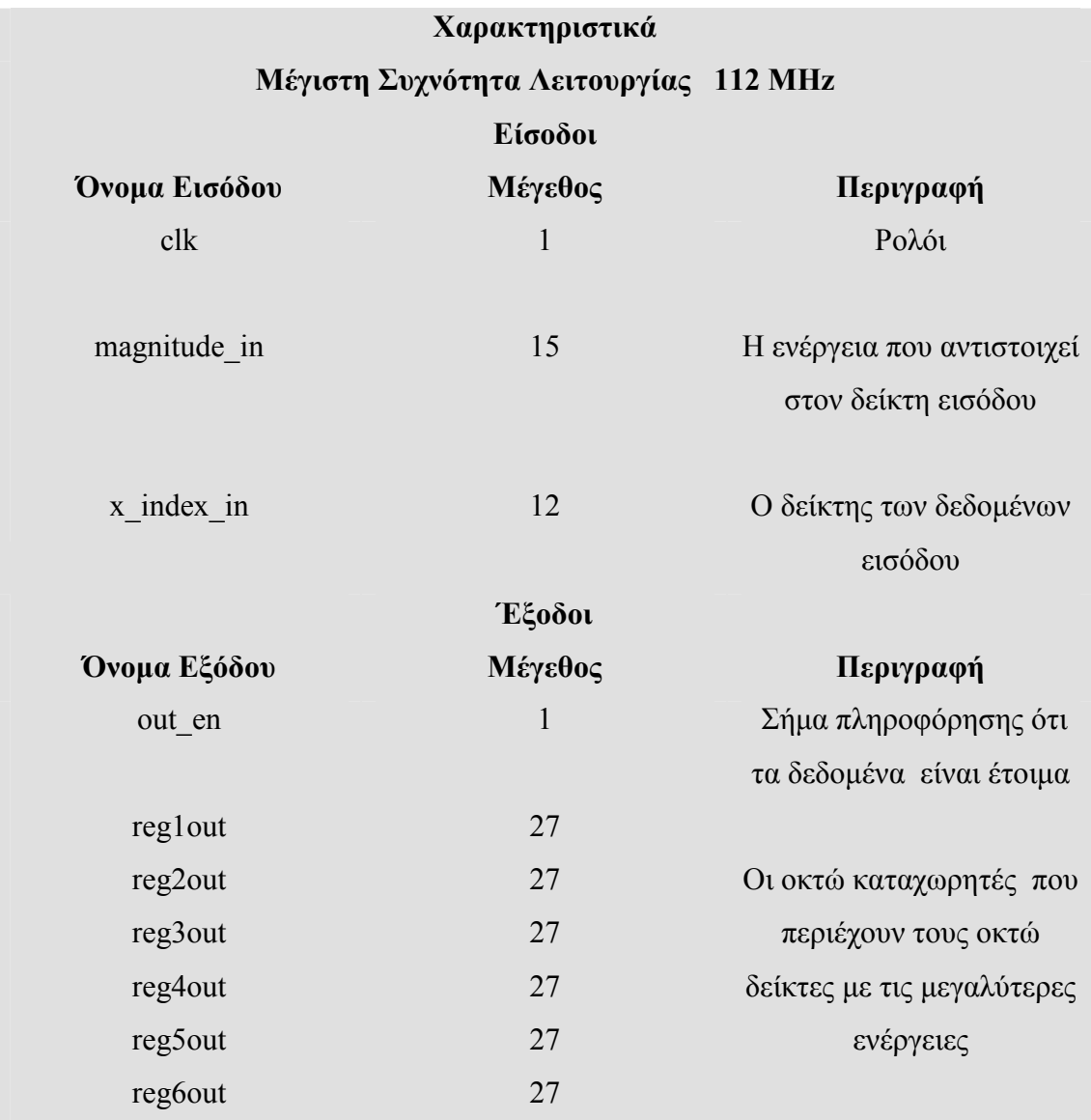

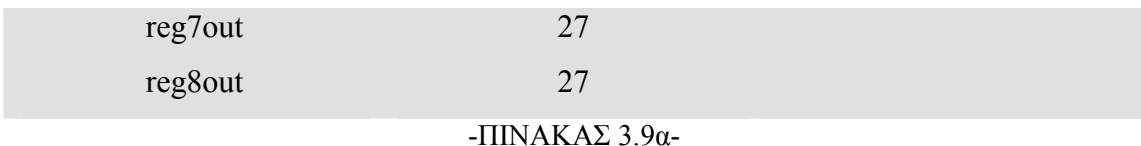

#### Προδιαγραφές Κυκλώµατος

Το κύκλωµα λαµβάνει τα δεδοµένα από το κύκλωµα ''corxnindex'' και τα ταξινοµεί κατάλληλα ώστε για κάθε µετασχηµατισµό Φουριέ να εξάγει τους οκτώ καταχωρητές που θα περιέχουν τους δείκτες µε την µεγαλύτερη ενέργεια .

Σε κάθε καταχωρητή regxout περιέχεται ο δείκτης (τα δώδεκα σηµαντικότερα σηµεία ) καθώς και η ενέργεια (τα δεκαπέντε λιγότερο σηµαντικά ψηφία ) που αντιστοιχεί στον δείκτη .

Οι έξοδοι είναι ταξινοµηµένοι κατά φθίνουσα σειρά , στον reg1out είναι ο δείκτης µε την µεγαλύτερη ενέργεια , ενώ στον reg8out ο δείκτης µε την µικρότερη .

#### Η συχνότητα λειτουργίας του κυκλώµατος είναι 100 MHz

#### -ΠΙΝΑΚΑΣ 3.9β-

 Τα δεδοµένα εξόδου reg1out έως reg8out αποθηκεύουν τόσο το δείκτη δεδοµένων (reg\_out( 26 downto 15)) όσο και την ενέργεια που αντιστοιχεί στο δείκτη δεδοµένων (reg\_out( 14 downto 0)) .Όταν το out\_en αποκτήσει την τιµή 1 σηµαίνει ότι τα δεδοµένα εξόδου είναι έγκυρα , δηλαδή έχουν βρεθεί τα σηµεία του µετασχηµατισµού µε τη µεγαλύτερη ενέργεια και έχουν ταξινοµηθεί. Η αρχιτεκτονική που χρησιµοποιήσαµε είναι η περιγραφή συµπεριφοράς (Behavioral).

 Πριν συνεχίσουµε µε την περιγραφή του κυκλώµατος είναι χρήσιµο να παρουσιάσουµε ένα τέχνασµα που κάναµε. Από το κύκλωµα του cordic , corxnindex , λαµβάνουµε την ενέργεια το οποίο σηµαίνει ότι το δεδοµένο magnitude\_in αναπαριστά ένα θετικό αριθµό , άρα το MSB , το µεγαλύτερης σηµασίας ψηφίο δηλαδή το δέκατο πέµπτο ψηφίο , είναι πάντα 0. Εκµεταλλευτήκαµε αυτό το δεδοµένο για να ελέγχουµε στη συνέχεια του κυκλώµατος αν τα δεδοµένα µας είναι έγκυρα. Έτσι κάθε φορά που αρχικοποιούµε τους εσωτερικούς καταχωρητές το δέκατο πέµπτο γίνεται '1'και αλλάζει µόνο όταν εισέλθουν έγκυρα δεδοµένα. Το

δέκατο πέµπτο ψηφίο τόσο των εσωτερικών καταχωρητών όσο και των δεδοµένων εξόδου reg1out …. reg8out είναι ουσιαστικά ένα σήµα σηµατοδοσίας για το υπόλοιπο κύκλωµα. Παραθέτουµε ένα παράδειγµα για να δείξουµε την χρησιµότητα αυτού του τεχνάσµατος: έστω ότι το προς επεξεργασία σήµα είναι ένα ηµίτονο µε συχνότητα 25 MHz τότε θα έχει µόνο µία αρµονική συχνότητα την πρώτη άρα µετά την ταξινόµηση µόνο το reg1out θα έχει έγκυρα δεδοµένα αλλά χωρίς το σήµα σηµατοδοσίας δεν θα µπορούσαµε να το διακρίνουµε. Αντιθέτως µε το σήµα σηµατοδοσίας γνωρίζουµε ποιά δεδοµένα είναι έγκυρα και ποιά είναι άκυρα ανά πάσα στιγµή , πράγµα το οποίο θα είναι χρήσιµο στη συνέχεια του κυκλώµατος .

 Το κύκλωµα αποτελείται από 2 διεργασίες . Η πρώτη διεργασία '' reg '' είναι υπεύθυνη για την αρχικοποίηση των εσωτερικών καταχωρητών , την προσωρινή αποθήκευση των έγκυρων δεδοµένων καθώς και την έξοδο των δεδοµένων την κατάλληλη στιγμή .Όταν το x index in γίνει "111111111111111111111 '' τότε το out en γίνεται 1 και τα έγκυρα δεδοµένα εξέρχονται . Πρέπει να σηµειώσουµε ότι σε κάθε θετικό µέτωπο του ρολογιού η διεργασία ''reg'' ανανεώνει τους καταχωρητές σύµφωνα µε τα δεδοµένα που στέλνει η δεύτερη διεργασία ''sort\_the\_data ''.

Η δεύτερη διεργασία "sort the data " λαμβάνει τα νέα δεδομένα και τα συγκρίνει µε τα υπάρχοντα δεδοµένα που είναι στους εσωτερικούς καταχωρητές. Εάν τα νέα δεδοµένα είναι µεγαλύτερα από τα δεδοµένα σε ένα εσωτερικό καταχωρητή τότε συµβαίνει µια ολίσθηση των καταχωρητών µεταξύ τους ώστε να αποθηκευτούν τα δεδοµένα στον κατάλληλο καταχωρητή. ∆ηλαδή έχουµε 8 εσωτερικού καταχωρητές reg1\_in, reg2\_in ,reg3\_in,….. reg8\_in, στον reg1\_in είναι αποθηκευµένος ο δείκτης δεδοµένων µε τη µεγαλύτερη ενέργεια. Εάν τα νέα δεδοµένα έχουν ενέργεια µεγαλύτερη από την ενέργεια στον reg1\_in τότε λαµβάνει χώρα µια ολίσθηση των περιεχοµένων των καταχωρητών ώστε τα δεδοµένα να έχουν τη σωστή θέση , οπότε συµβαίνει το εξής :

reg8 in $\le$ =reg7 in ; reg7 in $\le$ =reg6 in ; reg6 in $\le$ =reg5 in; reg5 in $\epsilon$ =reg4 in ; reg4 in $\epsilon$ =reg3 in ;reg3 in $\epsilon$ =reg2 in; reg2  $in \leq$ =reg1 in; reg1 in  $\leq x$  index & neo;

Επειδή οι εντολές εκτελούνται ακολουθιακά δεν υπάρχει περίπτωση να χαθούν τα υπάρχοντα δεδοµένα. Στην περίπτωση που τα νέα δεδοµένα ισούνται µε ένα ήδη υπάρχον τότε συµβαίνει ξανά µια ολίσθηση µεταξύ των περιεχοµένων των καταχωρητών ώστε να ταξινοµηθούν σωστά. Στην περίπτωση που τα δεδοµένα εισόδου δεν είναι µεγαλύτερα από κανένα υπάρχον τότε δε συµβαίνει τίποτα. Πρέπει να σηµειώσουµε σε αυτό στο σηµείο ότι για να διατηρηθεί σωστή η σειρά των καταχωρητών σύµφωνα µε το µέγεθος της ενέργειας πρέπει πρώτα να γίνει σύγκριση του νέου δεδοµένου µε τον πρώτο καταχωρητή, µε τον reg1\_in , και µετά µε το δεύτερο καταχωρητή τον reg2\_in και στο τέλος µε τον όγδοο καταχωρητή τον reg8\_in .Τέλος είναι σηµαντικό να σηµειώσουµε ότι το µέγεθος του θορύβου ορίζεται εσωτερικά στην σταθερά (constant) '' noise\_reg ''.

Τα προβλήµατα που συναντήσαµε για να υλοποιήσουµε το κύκλωµα εύρεσης και ταξινόµησης των οκτώ δεικτών µε τη µεγαλύτερη ενέργεια ήταν τα περισσότερα και πιο χρονοβόρα στην επίλυση τους σε σύγκριση µε τα προβλήµατα στα υπόλοιπα κυκλώµατα .Το πρώτο πρόβληµα ήταν θέµα λογικής και προγραµµατισµού. Στην προσπάθειά µας να βρούµε ένα σωστό και αποδοτικό αλγόριθµο για ταξινόµηση δεδοµένων προσπαθήσαµε να υλοποιήσουµε αλγόριθµους αποδοτικούς σε γλώσσες υψηλού επιπέδου όπως C ,Pascal ,Java ,πράγµα άστοχο γιατί γλώσσες περιγραφής υλικού ( HDL ) δεν είναι αποδοτικές για τέτοιους αλγόριθµους και επιπλέον η σύνθεσή τους και εφαρµογή τους σε FPGA είναι σχεδόν αδύνατη. Το δεύτερο λάθος στην σχεδίαση ήταν ότι δεν είχαµε υλοποιήσει εξ'αρχής την πρώτη διεργασία ''reg'' µε αποτέλεσµα να µην αποθηκεύονται προσωρινά οι εσωτερικοί καταχωρητές οπότε η ταξινόµηση να µην υλοποιείται σωστά. Τρίτο και σηµαντικότερο πρόβληµα ήταν ότι για να δουλέψει σωστά το κύκλωµα έπρεπε τόσο το κύκλωµα όσο και οι εσωτερικές διεργασίες να είναι συγχρονισµένες µε το κεντρικό ρολόι. Για ένα µεγάλο χρονικό διάστηµα προσπαθούσαµε να υλοποιήσουµε το κύκλωµα µε ασύγχρονη λειτουργία. Αυτό είχε ως αποτέλεσµα να δουλεύει σωστά το σύστηµα στην προσοµοίωση της συµπεριφοράς αλλά δε δούλευε σωστά στην πραγµατική προσοµοίωση. Είτε παρουσιαζόταν ''Iteration limit'' και διακοπτόταν η προσοµοίωση είτε δεν υλοποιούνταν η ταξινόµηση σωστά . To να µην υλοποιηθεί καθόλου η ταξινόµηση, οφειλόταν στο γεγονός ότι είχαµε πολλά σήµατα στη λίστα της διεργασίας (sensitivity list) µε αποτέλεσµα η διεργασία να πραγµατοποιείται πολλές φορές και να µην υπάρχει σωστό αποτέλεσµα.

 Όταν κατά τη διάρκεια της προσοµοίωσης εµφανιζόταν το µήνυµα ''Iteration limit" την χρονική στιγμή 140 ns το πρόβλημα ήταν ότι το κύκλωμα επαναλάμβανε έναν βρόγχο µε άπειρη καθυστέρηση δέλτα . Η καθυστέρηση δέλτα ή ο χρόνος δέλτα είναι ένα µικρό χρονικό διάστηµα της τάξης των µερικών νανοδευτερολέπτων που χρειάζεται για να γίνει µια ανάθεση τιµής σε ένα σήµα .

 Στη συνέχεια παραθέτουµε τα διαγράµµατα χρονισµού της λειτουργικής µονάδας ''taxinomisi\_reg'' πρώτα το επιθυµητό και µετά το πραγµατικό. Για να ελέγξουµε τη συµπεριφορά του κυκλώµατος εισαγάγαµε τις εξής 16 τιµές :

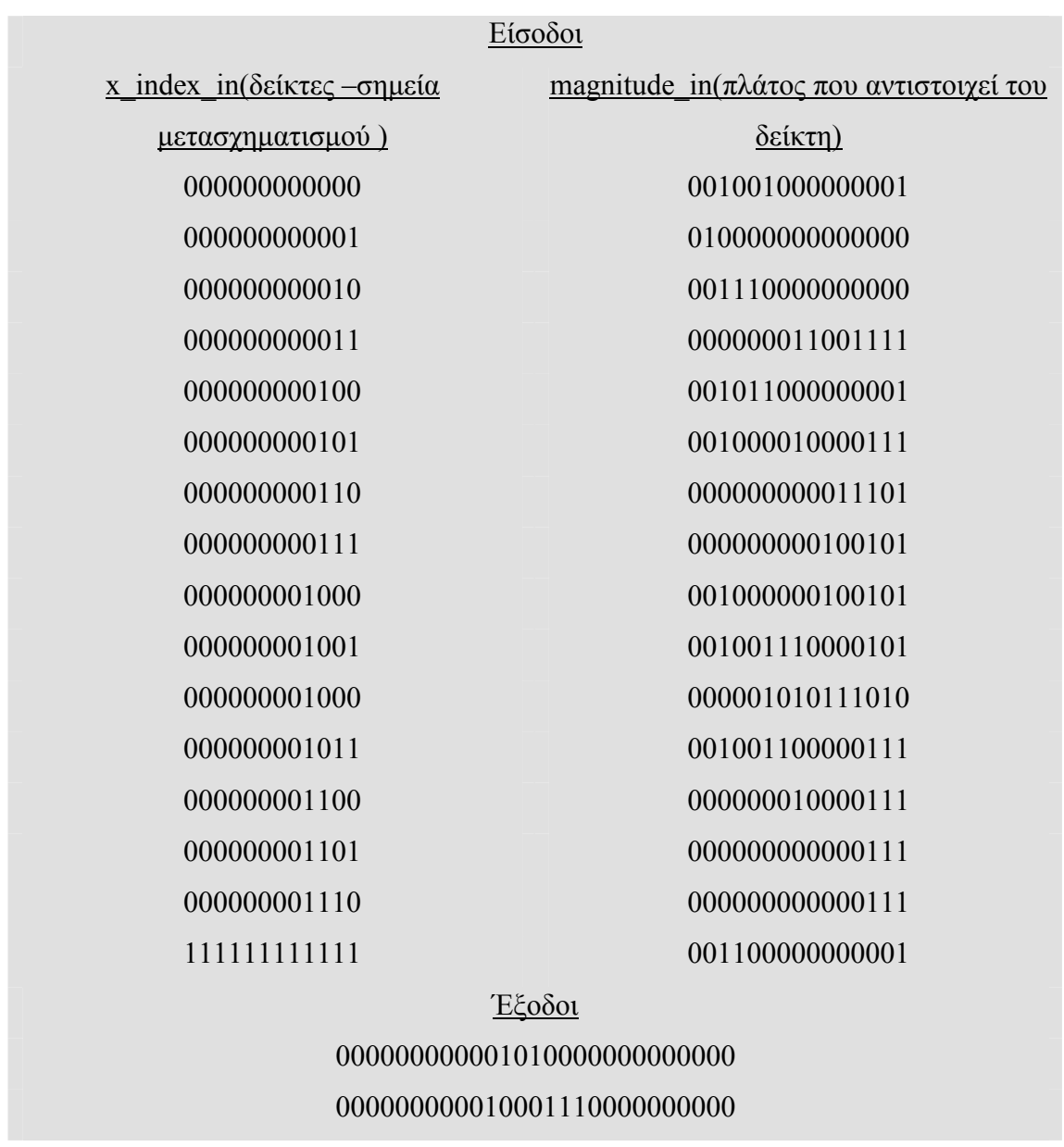

# 111111111111001100000000001

000000000100001011000000001

000000001001001001110000101

000000001011001001100000111

000000000000001001000000001

000000000101001000010000111

# -ΠΙΝΑΚΑΣ 3.10-

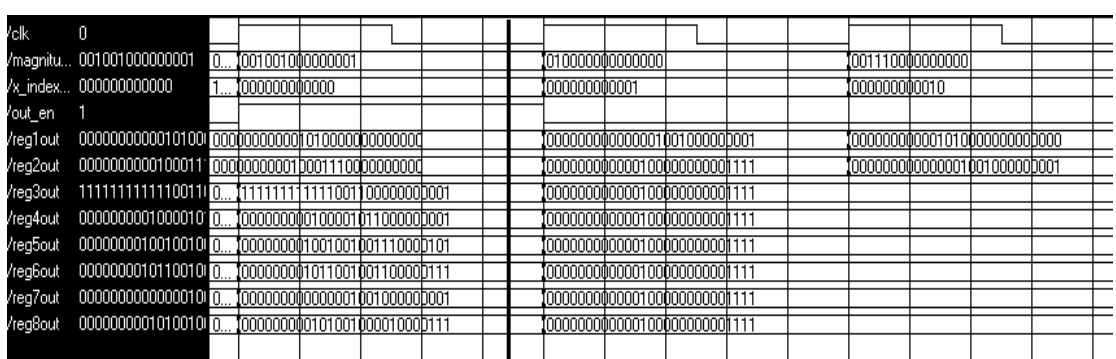

### -ΣΧΗΜΑ 3.9α-

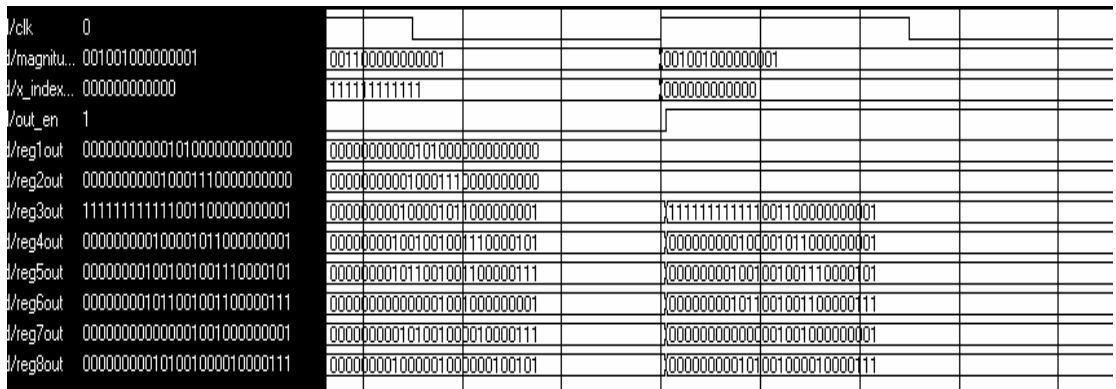

# -ΣΧΗΜΑ 3.9β-

 Από τα παραπάνω διαγράµµατα παρατηρούµε την οµοιότητα των αποτελεσµάτων. Αυτό υποδεικνύει την σωστή λειτουργία του πραγµατικού συστήµατος .

# 3.7 : Κύκλωµα για τη ∆ιασύνδεση του FPGA µε το PLL\_Synthesizer

Η µονάδα ''PLL\_SYNDESI'' εξυπηρετεί τον σκοπό της διασύνδεσης των δεδοµένων από την µονάδα ''taxinomisi\_reg'' προς την εξωτερική µονάδα που συνθέτει το phase-locked loop (PLL ).

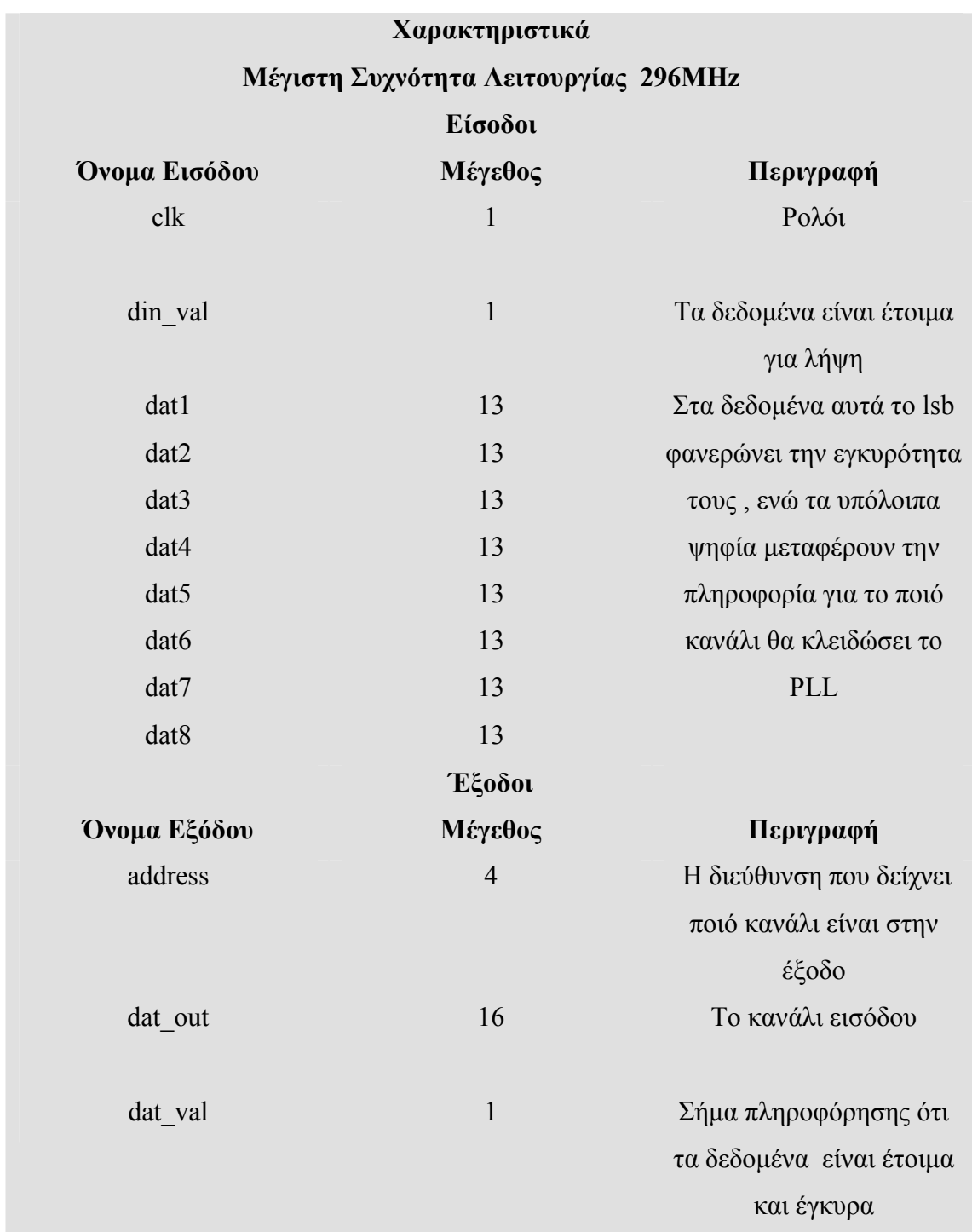

#### -ΠΙΝΑΚΑΣ 3.11α-

#### Προδιαγραφές Κυκλώµατος

Το κύκλωµα ''PLL\_SYNDESI'' λαµβάνει τα οκτώ δεδοµένα datx (1<x<8) όταν το din val είναι στο λογικό '1'. Η address φανερώνει σε ποίον PLL Synthesizer θα σταλει το δεδοµένο dat\_out . Το PLL Synthesizer ενηµερώνεται µε νέα δεδοµένα κάθε 20 µsec .Το σήµα dat\_val πρέπει να είναι κεντραρισµένο σε κάθε ζεύγος address και dat out και η χρονική διαφορά δύο διαδοχικών σημάτων dat val είναι 100 nsec.

Επίσης όταν δεν υπάρχουν έγκυρα δεδοµένα εξάγεται µια προκαθορισµένη λέξη , η '111111111111'.

Η συχνότητα λειτουργίας του κυκλώµατος είναι 100 MHz

#### -ΠΙΝΑΚΑΣ 3.11β-

 Η µονάδα θα πρέπει να πληροί όλες τις προδιαγραφές που απαιτεί η διασύνδεση. Αυτές τις έχουµε ήδη παραθέσει στο κεφάλαιο 'Γενική Περιγραφή Συστήµατος '. Το κύκλωµα είναι συγχρονισµένο µε τη θετική ακµή του ρολογιού. Η είσοδος δέχεται τους αριθµούς των καναλιών ταξινοµηµένους σύµφωνα µε την ενέργεια που αντιστοιχεί στο καθένα. Όταν din\_val =1 τότε τα δεδοµένα που εισέρχονται στο ''PLL\_SYNDESI'' είναι έγκυρα. Στη συνέχεια εξάγονται οι αριθµοί των καναλιών µε τη σωστή σειρά σειριακά και στη σωστή χρονική στιγµή.

 Έχουµε περιγράψει το κύκλωµα συνδυάζοντας και τους τρεις διαφορετικούς τρόπους περιγραφής , δοµική , ροής δεδοµένων και συµπεριφοράς. Το δοµικό µέρος είναι το υποκύκλωµα ''reg\_egkiro''. Αυτό λαµβάνει τα δεδοµένα και τα ελέγχει εάν είναι έγκυρα , δηλαδή εάν το µικρότερης σηµασία ψηφίο είναι '0' αλλιώς στην έξοδό του µεταφέρει την λέξη-κλειδί για τη δήλωση ότι το δεδοµένο είναι άκυρο. Η λέξη κλειδί που έχουμε ορίσει είναι "not valid reg"= "111111111111111111". Στο κύκλωµα ''PLL\_SYNDESI'' υλοποιούνται παράλληλα οκτώ υποκυκλώµατα ''reg\_egkiro'' για την παράλληλη επεξεργασία των οκτώ εισόδων .Στη συνέχεια µέσω δύο διεργασιών ελέγχουµε τη σωστή έξοδο των καναλιών προς το PLL \_Synthesizer . Η πρώτη διεργασία ουσιαστικά είναι ένα χρονόµετρο το οποίο

στέλνει κάθε 20 µsec εσωτερικό σήµα για να αρχίσει η µεταφορά των καναλιών προς το PLL \_Synthesizer. Η δεύτερη διεργασία όταν ενεργοποιηθεί µε το εσωτερικό σήµα 'ren' αποστέλλει στην έξοδο τα σωστά δεδομένα, address, dat out, dat val. Πρώτα στέλνει το πρώτο κανάλι και στη συνέχεια µετά από 100 nsec δεύτερο κανάλι και ούτω κάθε εξής. Για τη σωστή χρονική διάρκεια τόσο των 100 nsec όσο και των 20 µsec χρησιµοποιήσαµε εσωτερικούς µετρητές τους cnt100n και cnt20u. Επίσης γράφουµε ότι το κύκλωµα χρησιµοποιεί την περιγραφή ροής δεδοµένων γιατί το εσωτερικό σήµα ''ren'' καθορίζεται εκτός των καταχωρητών ''reg\_egkiro'' και των δύο διεργασιών .

 Σηµαντικά προβλήµατα στην υλοποίηση του κυκλώµατος ''PLL\_SYNDESI'' δε συναντήσαµε παρά µόνο στο θέµα του σωστού χρονισµού των δύο διεργασιών ώστε να λειτουργούν περιοδικά , δηλαδή κάθε 20 µsec η πρώτη και κάθε 100 nsec η δεύτερη.

Στη συνέχεια παρουσιάζουµε τα διαγράµµατα χρονισµού . Αρχικά τα επιθυµητά δεδοµένα είναι :

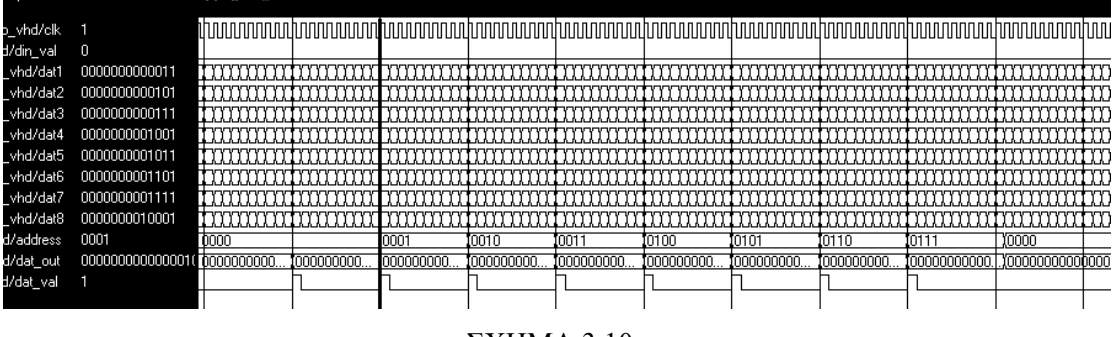

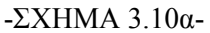

Στο πρώτο διάγραµµα (σχήµα 3,10α)φαίνεται η έξοδος του ''PLL\_SYNDESI'' όταν τα δεδοµένα είναι έγκυρα. Αντίθετα στο δεύτερο διάγραµµα ( σχήµα3,10β ) φαίνεται η έξοδος όταν τα δεδοµένα είναι άκυρα. Επίσης στο δεύτερο φαίνονται και οι απαιτήσεις του κυκλώµατος σχετικά µε τους χρονισµούς , δηλαδή τα δεδοµένα να εξάγονται κάθε 20µsec και να διαρκούν 100 nsec το καθένα .

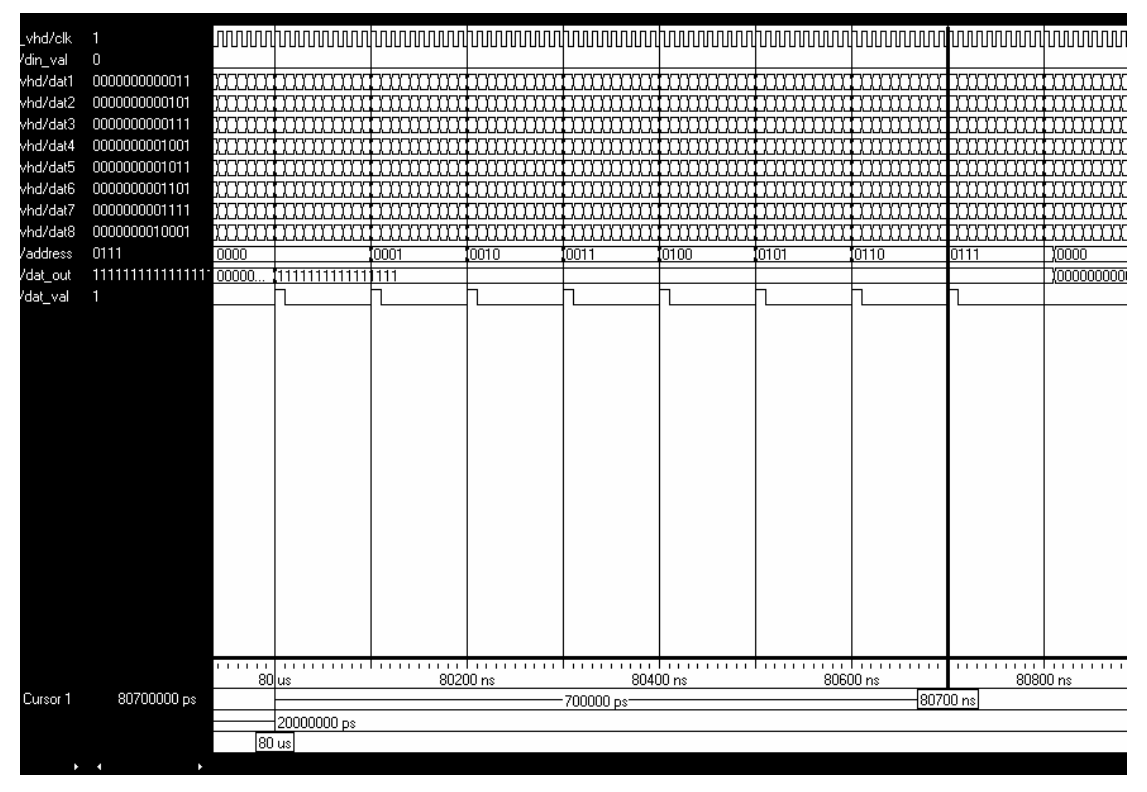

-ΣΧΗΜΑ 3.10β-

Τα πραγµατικά διαγράµµατα φαίνονται παρακάτω, όπου και παρατηρούµε την συµφωνία των πραγµατικών αποτελεσµάτων µε τα επιθυµητά. Στο πρώτο παρατηρείται η συµπεριφορά για τα έγκυρα δεδοµένα , στο δέυτερο η συµπεριφορά για τα άκυρα δεδοµένα, στο τρίτο φαίνεται η χρονική διαφορά µεταξύ δύο διαδοχικών εξόδων :

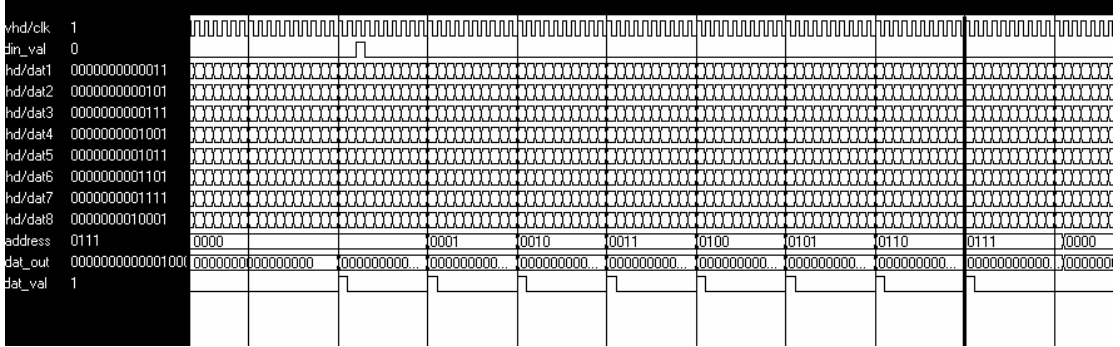

### -ΣΧΗΜΑ 3.11α-

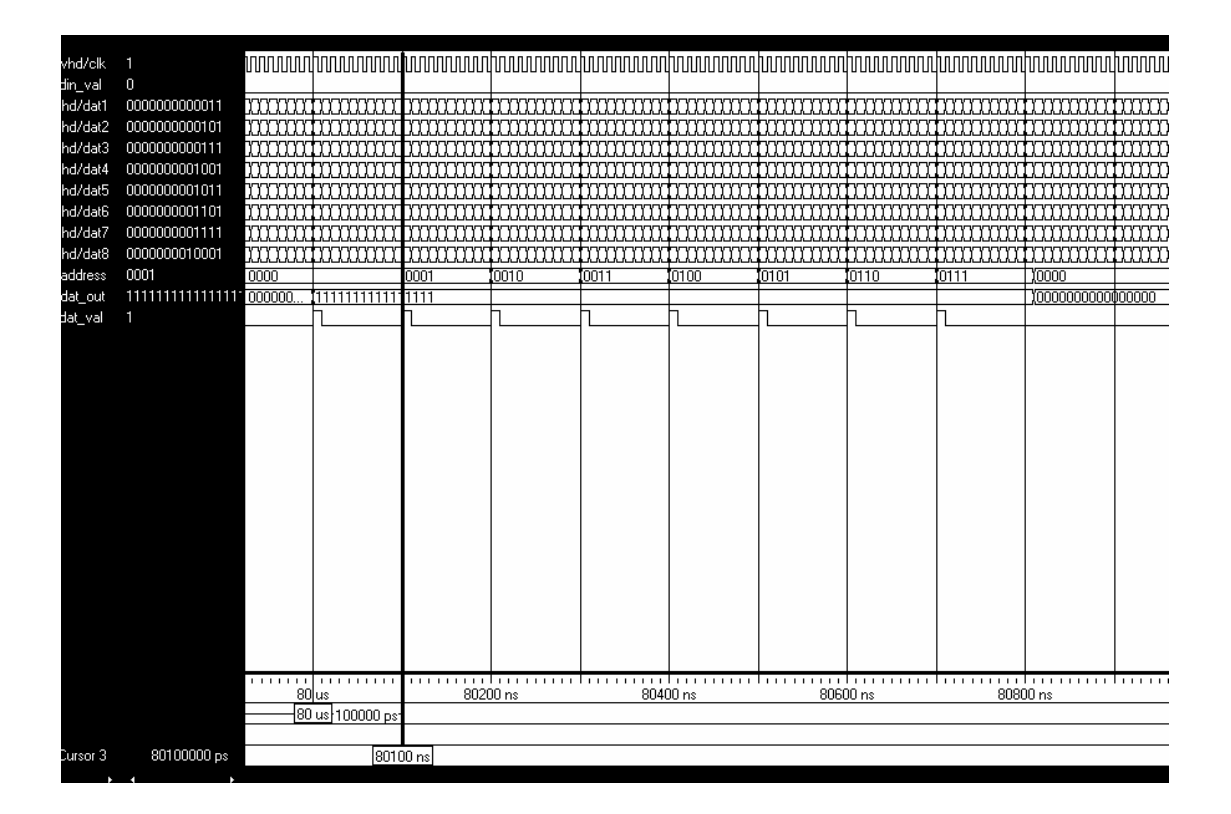

-ΣΧΗΜΑ 3.11β-

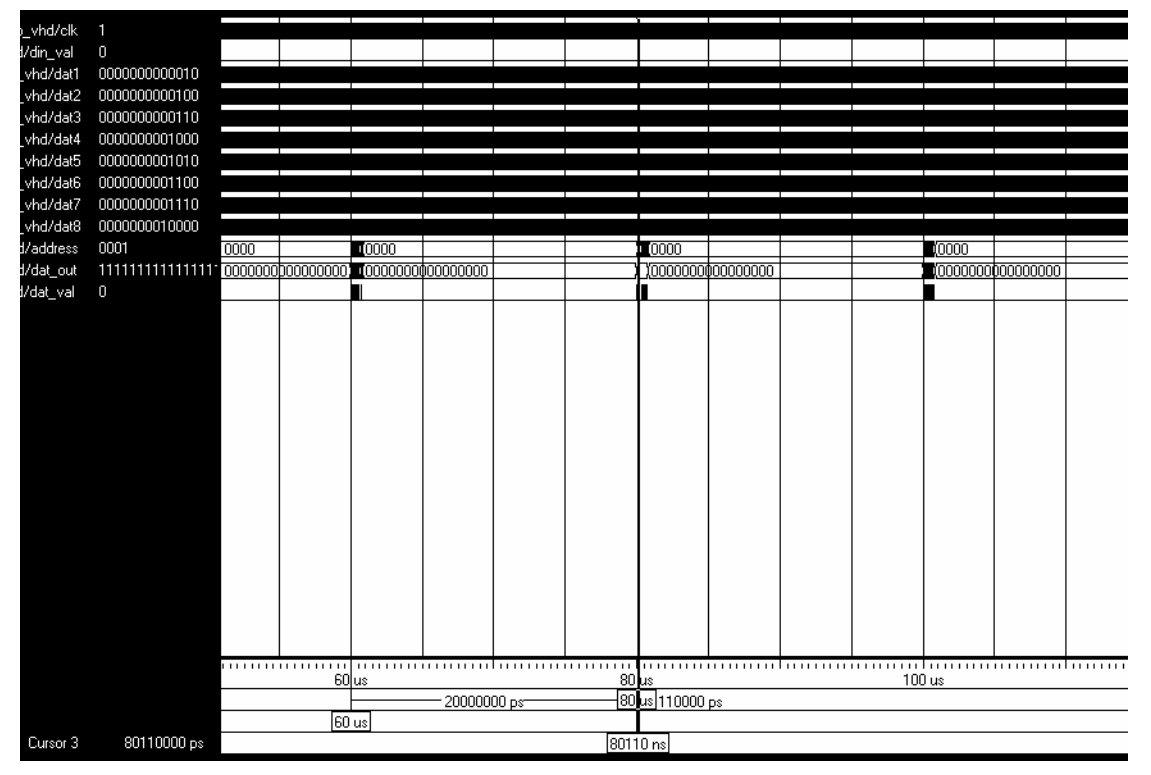

-ΣΧΗΜΑ 3.11γ-

Θα πρέπει να σηµειώσουµε µια διαφορά στο όγδοο δεδοµένο που εξέρχεται τόσο στα επιθυµητά διαγράµµατα όσο και στα πραγµατικά. Αντί να έχει χρονική διάρκεια 100nsec έχει 110 nsec. Αυτό όµως δεν είναι ουσιαστικό πρόβληµα γιατί το όγδοο δεδοµένο είναι το τελευταίο και έτσι το PLL Synthesizer θα έχει λάβει όλα τα δεδοµένα σωστά .

## 3 .8 :Κύκλωµα 8 καταχωρητών σε 1 καταχωρητή

 Σκοπός αυτού του κυκλώµατος ''regist'' είναι να δέχεται τα οκτώ δεδοµένα από το κύκλωµα της ταξινόµησης και να τα εξάγει σειριακά, δηλαδή σε κάθε θετικό µέτωπο του ρολογιού να εξέρχεται ένα δεδοµένο από τα οκτώ .Το κύκλωµα ''regist'' το υλοποιήσαµε για να γίνει το κύκλωµα Control\_Of\_Ram , που παρουσιάζεται στην συνέχεια , πιο αποδοτικό .

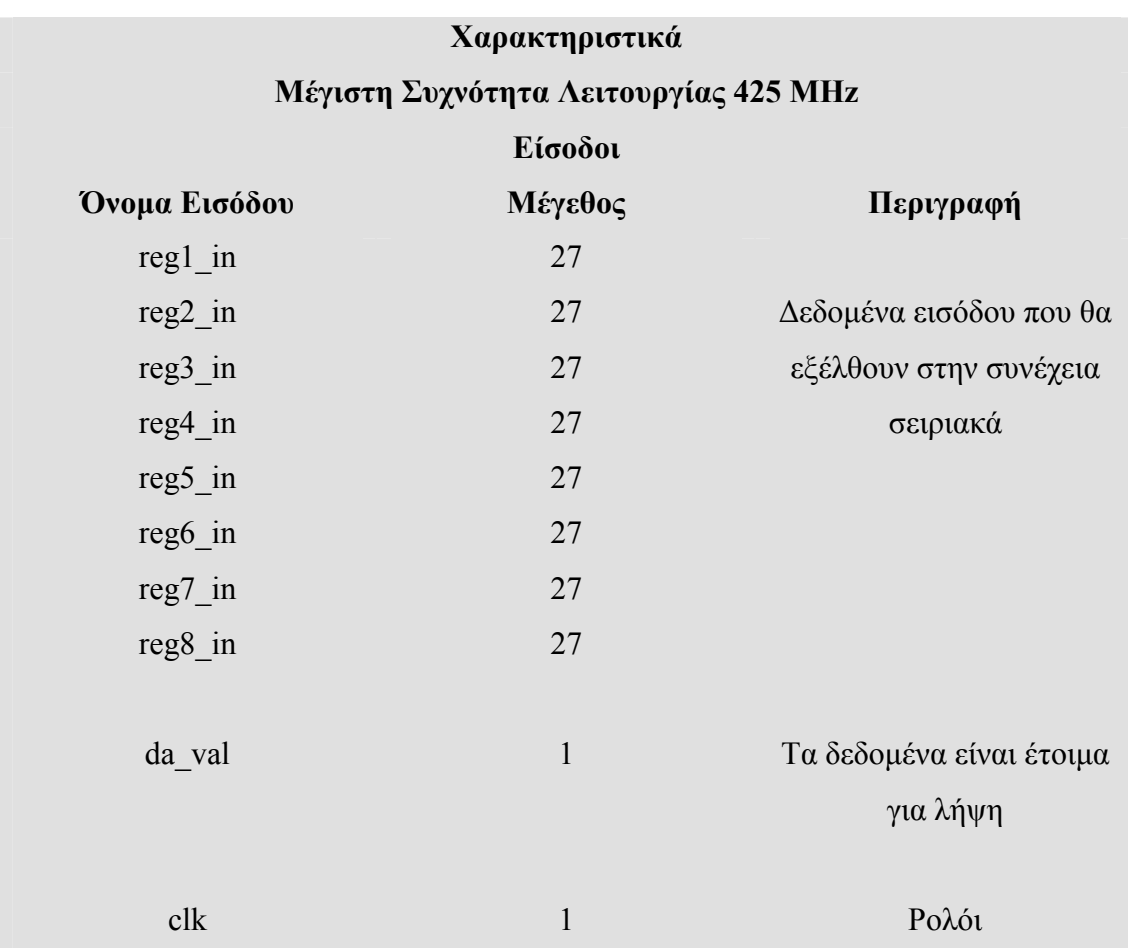

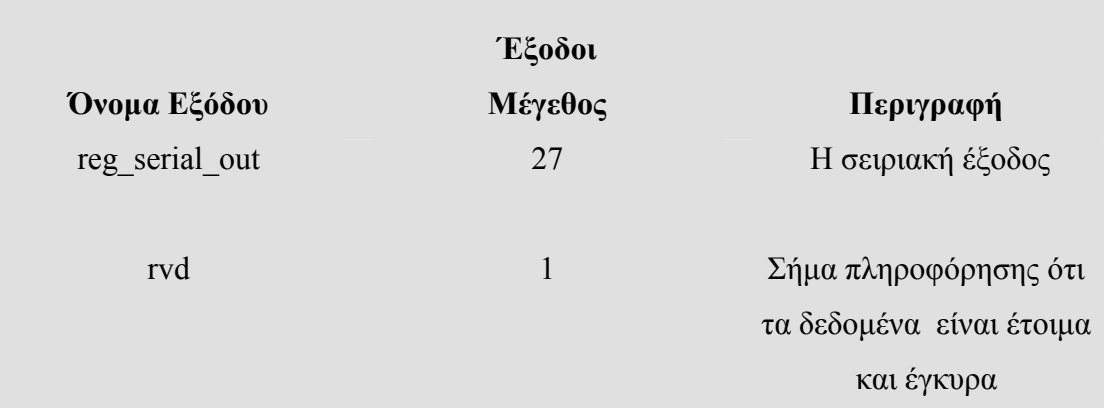

#### -ΠΙΝΑΚΑΣ 3.12α-

## Προδιαγραφές Κυκλώµατος

Το κύκλωµα λαµβάνει παράλληλα τα επιθυµητά δεδοµένα –καταχωρητές (regx\_in) όταν da\_val είναι στο λογικό '1'.

Στη συνέχεια οι καταχωρητές εξέρχονται σειριακά µέσω της εξόδου reg\_serial\_out , µε πρώτον τον reg1\_in και τελευταίο τον reg8\_in και θέτει το σήµα rvd στο λογικό '1'

Η συχνότητα λειτουργίας του κυκλώµατος είναι 100 MHz

### -ΠΙΝΑΚΑΣ 3.12β-

Το κύκλωµα ''regist'' έχει περιγραφεί σύµφωνα µε τη συµπεριφορά που θέλαµε να έχει ,(Behavioral architecture). Έχουµε δηµιουργήσει δύο διεργασίες .Η πρώτη διεργασία λαµβάνει τα νέα δεδοµένα, τα αποθηκεύει προσωρινά και την κατάλληλη στιγµή ενεργοποιεί τη δεύτερη διεργασία. Η δεύτερη διεργασία µε τη σειρά της, διοχετεύει προς την έξοδο το σωστό εσωτερικό καταχωρητή .

Στη συνέχεια παρατίθενται τα διαγράµµατα χρονισµού της επιθυµητής λειτουργίας του κυκλώµατος :

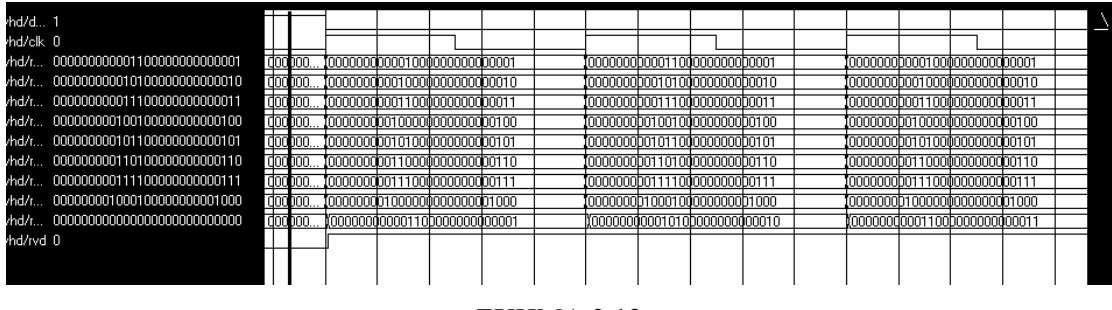

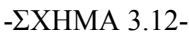

Στο προηγούµενο διάγραµµα παρατηρείται ότι εξέρχεται πρώτα το περιεχόµενο της εισόδου reg1\_in µετά το περιεχόµενο του reg2\_in και ούτω καθεξής .

### 3.9 : Κύκλωµα ∆ιαχωρισµού Έγκυρων ∆εδοµένων από τα Μη-έγκυρα

Όπως και το προηγούµενο κύκλωµα ''regist'' έτσι και ''no\_negative\_regs '' σκοπό έχει να εισέρχονται µε τη σωστή σειρά τα έγκυρα δεδοµένα στο κύκλωµα ''Control Of Ram'' .Το "no negative regs " απομονώνει τα θετικά –έγκυρα δεδοµένα από τα αρνητικά –άκυρα και στη συνέχεια εξάγει τα έγκυρα µόνο δεδοµένα .

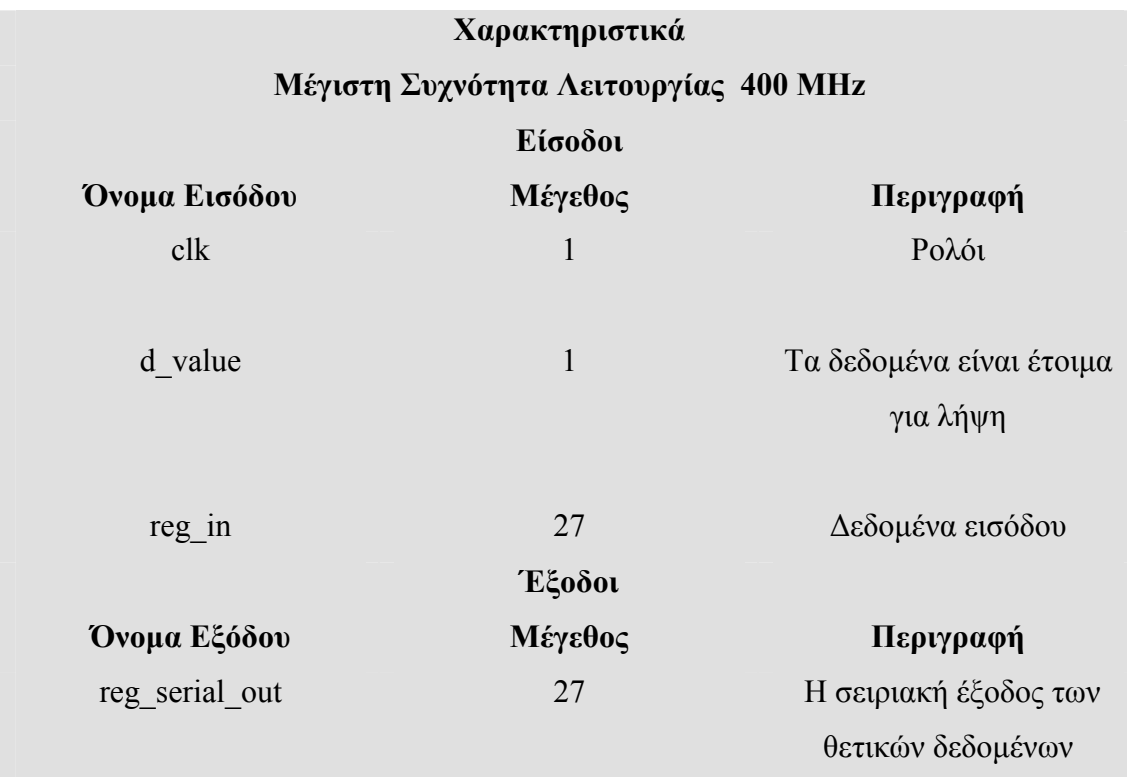

rvd 1 Σήµα πληροφόρησης ότι τα δεδοµένα είναι έτοιµα και έγκυρα

# -ΠΙΝΑΚΑΣ 3.13α-

# Προδιαγραφές Κυκλώµατος

Το κύκλωµα λαµβάνει το δεδοµένο reg\_in όταν το d\_value στην λογική τιµή '1'. Ελέγχει αν το δεδοµένο είναι έγκυρο ,να ισχύει η εσωτερική σχέση ,αν είναι έγκυρο τότε τα δεδοµένα εξέρχονται και τίθεται το rvd στη λογική τιµή '1'. Αλλιώς η έξοδος παραµένει µηδενική και το rvd λαµβάνει τη τιµή '0'.

Η συχνότητα λειτουργίας του κυκλώµατος είναι 100 MHz

# -ΠΙΝΑΚΑΣ 3.13β-

 Η ανεύρεση των έγκυρων δεδοµένων είναι εύκολη διαδικασία καθώς το σήµα σηµατοδοσίας , το δέκατο πέµπτο ψηφίο του reg\_in , µας υποδεικνύει ποιός αριθµός είναι έγκυρος και ποιός άκυρος. Το δέκατο πέµπτο ψηφίο πρέπει να είναι '0' για να θεωρηθεί έγκυρο., αλλιώς θεωρείται άκυρο.

Το κύκλωµα λοιπόν υλοποιεί ένα απλό έλεγχο του ψηφίου σηµατοδοσίας και αποστέλλει τα έγκυρα δεδοµένα. Τα δυο επόµενα διαγράµµατα παρουσιάζουν την επιθυµητή λειτουργία του συστήµατος:

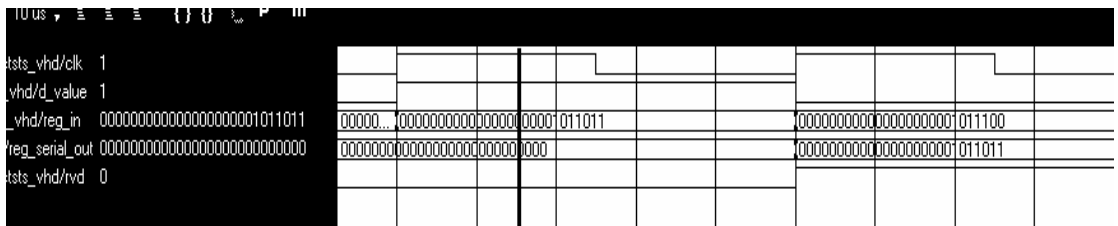

-ΣΧΗΜΑ3.13 α-

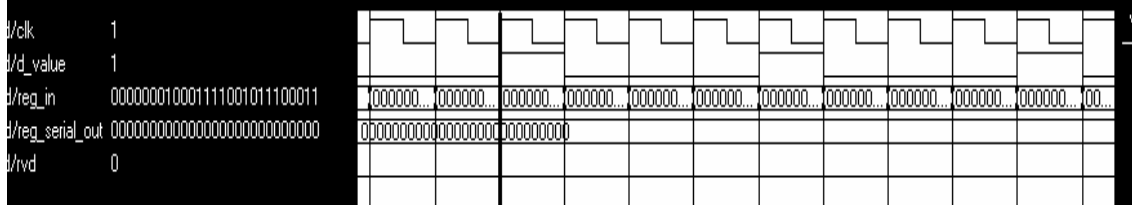

# -ΣΧΗΜΑ3.13 β-

 Στο διάγραµµα 3.13α φαίνεται η λειτουργία του κυκλώµατος όταν το δεδοµένο είναι έγκυρο ενώ στο 3.13β όταν το δεδοµένο έχει το δέκατο πέµπτο ψηφίο ίσο µε το λογικό '1'. Στα επόµενα διαγράµµατα 3.14α και 3.14β παρατίθεται η λειτουργία του πραγµατικού συστήµατος που είναι ίδια µε την επιθυµητή.

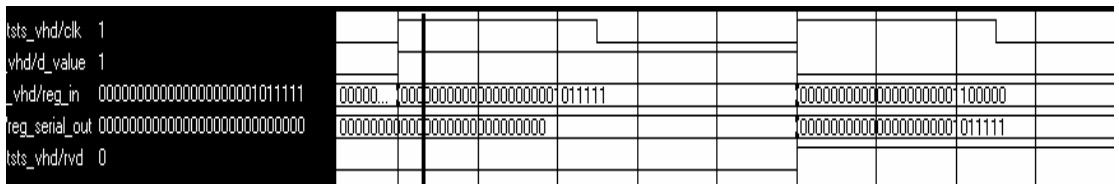

# $-\Sigma$ XHMA3.14 α-

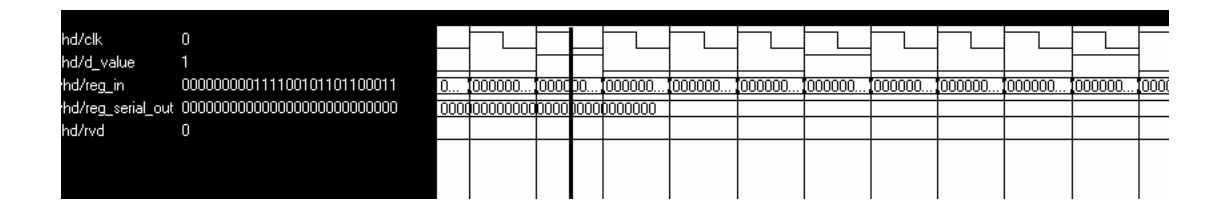

# -ΣΧΗΜΑ3.14 β-

# 3.10 : Κύκλωµα ελέγχου της Μνήµης RAM

 Το κύκλωµα ''Control\_Of\_Ram'' αποθηκεύει τα σταλµένα δεδοµένα και επίσης τα αποστέλλει στην έξοδο την κατάλληλη στιγµή.

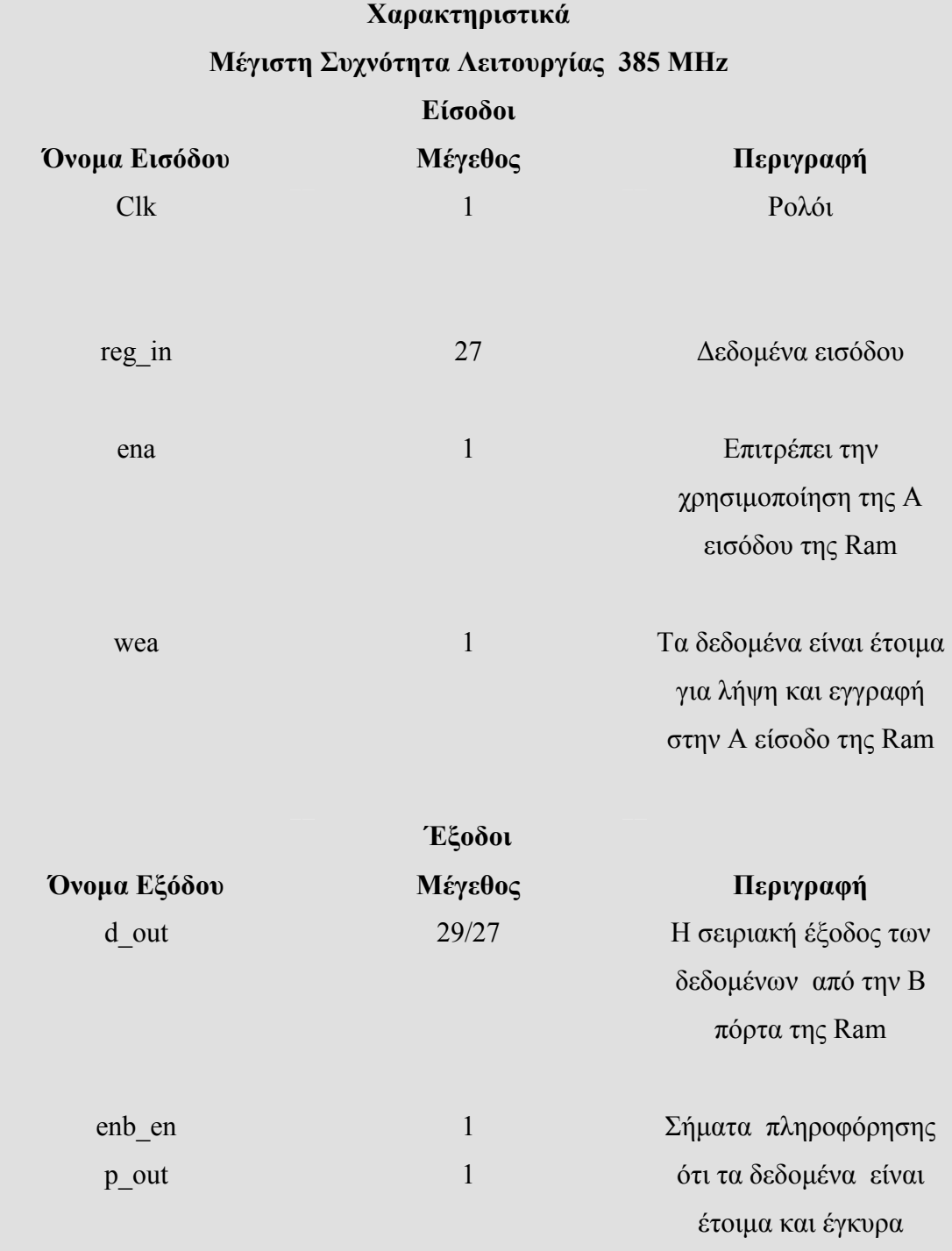

-ΠΙΝΑΚΑΣ 3.14α-

# Προδιαγραφές Κυκλώµατος

Αποθηκεύει τα δεδοµένα σε µια RAM 1024 θέσεων µνήµης .Κάθε φορά που γεµίζει η µνήµη , αποθηκεύει τα νέα δεδοµένα από την αρχή .

Όταν έχουν αποθηκευτεί 256 νέα δεδοµένα τότε αυτά εξέρχονται σειριακά και κάθε 50nsec .

Η συχνότητα λειτουργίας του κυκλώµατος είναι 100 MHz

-ΠΙΝΑΚΑΣ 3.14β-

 Το Xilinx ISE και κατ' επέκταση το Virtex 4 µας παρέχει ένα µεγάλο αριθµό από µνήµες για να υλοποιήσουµε την Ram. Επιλέξαµε την Dual Port Block Memory Core 6.3, της οποίας οι διασυνδέσεις φαίνονται παρακάτω:

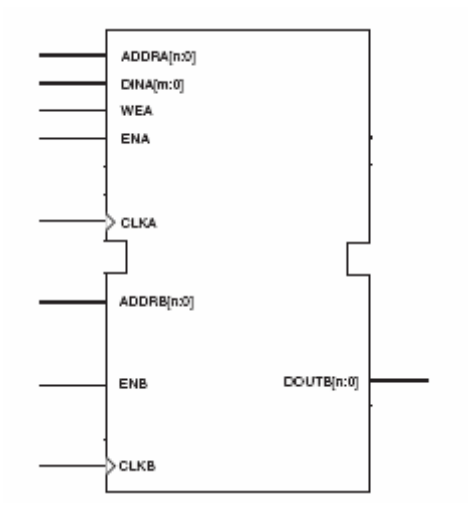

#### -ΣΧΗΜΑ 3.15-

Η µνήµη έχει δύο εισόδους για τη διεύθυνση, µία για κάθε πόρτα Α|Β (ADDR [A|B]). Η ADDRA δείχνει σε ποιά διεύθυνση θα αποθηκευτούν τα εισερχόμενα δεδοµένα του διαδρόµου δεδοµένων DINA [m:0] όταν ισχύει ENA ='1' και WEA='1'. Αντίθετα η διεύθυνση ADDRB δείχνει ποιάς διεύθυνσης το περιεχόμενο θα σταλεί στην πύλη DOUTB [m:0] και συγχρόνως στην έξοδο του κυκλώµατός µας. Τόσο η πύλη Α όσο και η πύλη Β είναι συγχρονισµένες µε την θετική ακµή των ρολογιών CLKA και CLKB αντίστοιχα. Είναι σηµαντικό να παρουσιάσουµε µερικά χαρακτηριστικά της Dual Port Block Memory Core 6.3:

#### Χαρακτηριστικά DP Block Memory v6.3

Παρέχει εναλλακτικές αρχιτεκτονικές για την εγγραφή στη µνήµη

- Πρώτα εγγραφή και µετά διάβασµα της µνήµης (Read after Write)
- Πρώτα διάβασµα και µετά εγγραφή στη µνήµη (Read before Write) Υποστηρίζει δεδοµένα µήκους λέξης από 1 έως 256 ψηφία Υποστηρίζει µέγεθος µνήµης από 2 έως 1M διευθύνσεις Οι θύρες Α και Β είναι ανεξάρτητες µεταξύ τους

#### -ΠΙΝΑΚΑΣ 3.15-

Η RAM που υλοποιείται στο κύκλωµα έχει µήκος λέξης 27 ψηφία, αποθηκευτικό χώρο 1024 δεδοµένων και υποστηρίζει την αρχιτεκτονική ''Read after Write''

Το υποκύκλωµα ''Control\_Of\_Ram'' ελέγχει ουσιαστικά την Ram που έχουµε κατασκευάσει. Όποτε εισέρχεται ένα νέο δεδοµένο, το ''Control\_Of\_Ram'', το αποθηκεύει στην αµέσως επόµενη διεύθυνση που δεν είναι κατειληµµένη. Όταν φτάσει στην τελευταία διεύθυνση τότε συνεχίζει την εγγραφή στην αρχή της µνήµης ,αρχική διεύθυνση. Η σηµαντικότερη εργασία που πραγµατοποιεί η λειτουργική µονάδα ''Control\_Of\_Ram'' είναι ο έλεγχος της εξόδου προς το Usb microcontroller. Κάθε φορά που η ADDRA λαμβάνει την τιμή '255' ή την '511' ή'767' και τέλος '1023' , η ''Control\_Of\_Ram'' στέλνει 256 δεδοµένα προς τον Usb\_microcontroller. Αυτά τα δεδοµένα δε στέλνονται σε κάθε θετικό παλµό του ρολογιού αλλά κάθε 50 nsec. Αυτό συµβαίνει επειδή το Usb\_microcontroller δε λειτουργεί µε συχνότητα 100MHz αλλά το πολύ µε συχνότητα 48MHz, έτσι εµείς διαλέξαµε να λειτουργεί το Usb\_microcontroller µε συχνότητα 40 MHz. Γι αυτό τα δεδοµένα αποστέλλονται κάθε 50 ns. Σε επόµενη παράγραφο θα περιγράψουµε τη διασύνδεση του FPGA µε το Usb\_microcontroller .

 Παραθέτουµε τα διαγράµµατα χρονισµού του κυκλώµατος, τόσο τα επιθυµητά όσο και τα πραγµατικά. Πρέπει να σηµειώσουµε ότι για να ελέγξουµε το κύκλωµα έχουµε θέσει και µια επιπλέον έξοδο address\_out ,που µεταφέρει την τιµή της διεύθυνσης της θύρας Β την ADDR\_B:

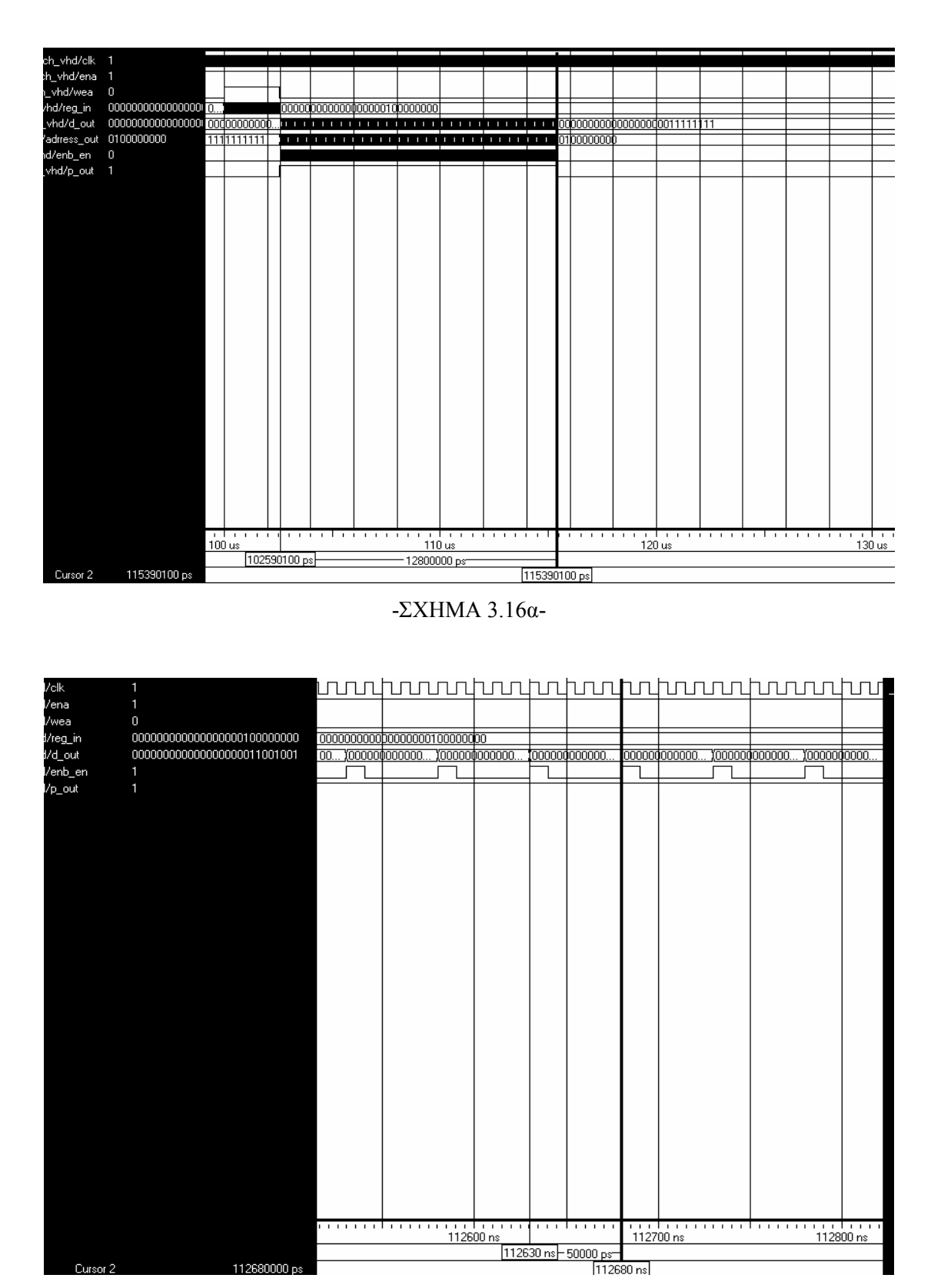

### -ΣΧΗΜΑ 3.16β-

Στο διάγραµµα 3.16α παρατηρείται ότι η χρονική απόσταση µεταξύ του πρώτου δεδοµένου που εξέρχεται από την RAM µε αυτή του τελευταίου είναι 12800 nsec .Αν διαιρέσουμε την χρονική απόσταση με την διάρκεια του κάθε εξερχόμενου

δεδοµένου που είναι 50 nsec θα υπολογίσουµε πόσα δεδοµένα έχουν µεταφερθεί . Άρα έχουν εξέλθει 256 δεδοµένα . Επίσης παρατηρούµε ότι η πρώτη διεύθυνση είναι η '000000000' ενώ η τελευταία είναι η '0001111111' , που επιβεβαιώνει το προηγούµενο αποτέλεσµα .

Στο δεύτερο διάγραµµα 3.16β παρουσιάζεται η απόσταση µεταξύ δύο νέων δεδοµένων που είναι 50 nsec, τόση όση είναι η προδιαγραφή. Το επόµενο διάγραµµα παρουσιάζει την πραγµατική συµπεριφορά του κυκλώµατος και φανερώνει τη σωστή λειτουργία του συστήµατος, ότι δηλαδή εξέρχονται 256 δεδοµένα κάθε φορά που ενεργοποιείται η µεταφορά δεδοµένων .

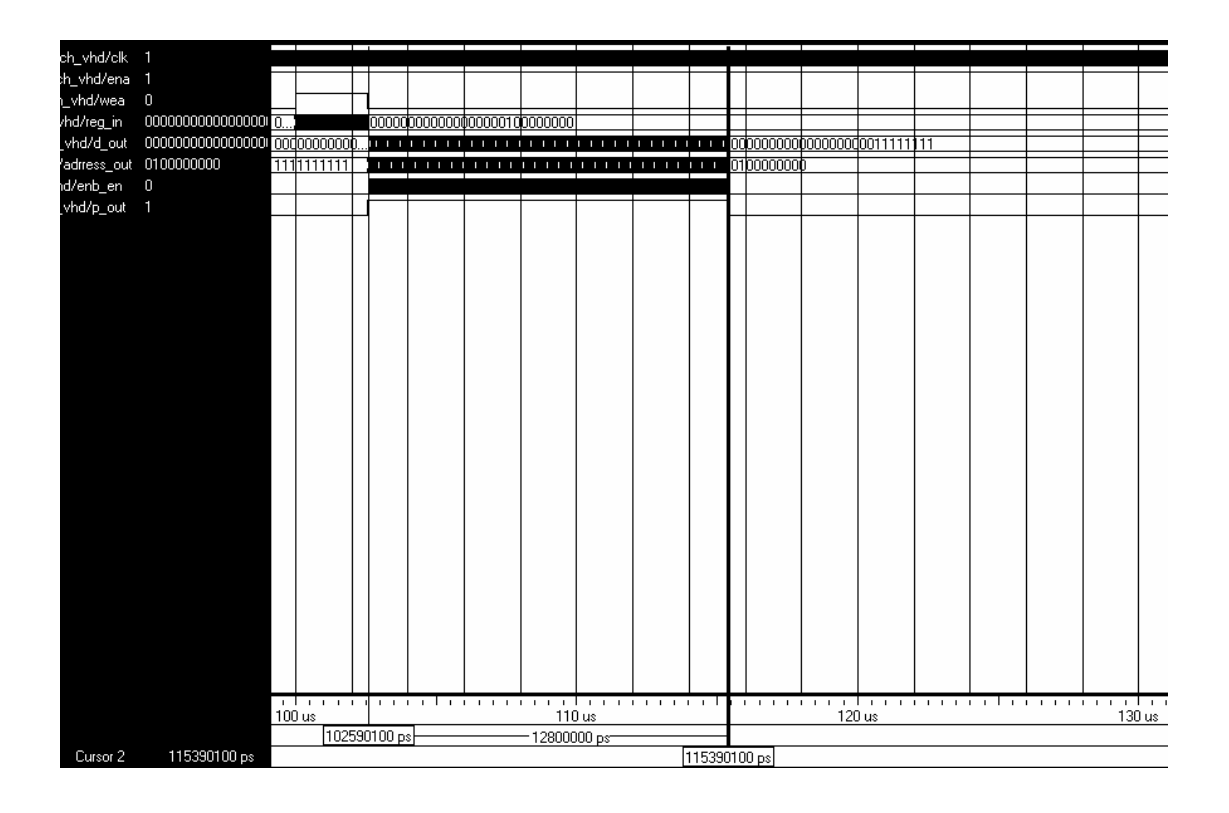

#### -ΣΧΗΜΑ 3.17-

#### 3.11 : Διασύνδεση με το Usb microcontroller

Στη συνέχεια παρουσιάζουµε το κύκλωµα που πραγµατοποιεί τη διασύνδεση του κυρίως κυκλώµατος µε το USB µικροελεγκτή . Το κύκλωµα έχει υλοποιηθεί σε SPARTAN 3E και ονομάζεται "Master Mode"

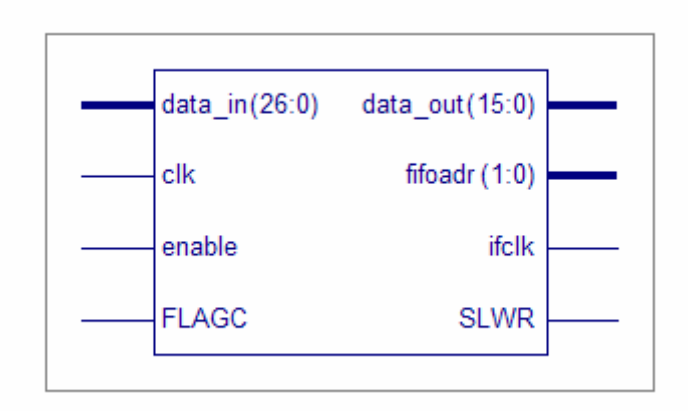

# -ΣΧΗΜΑ 3.18-

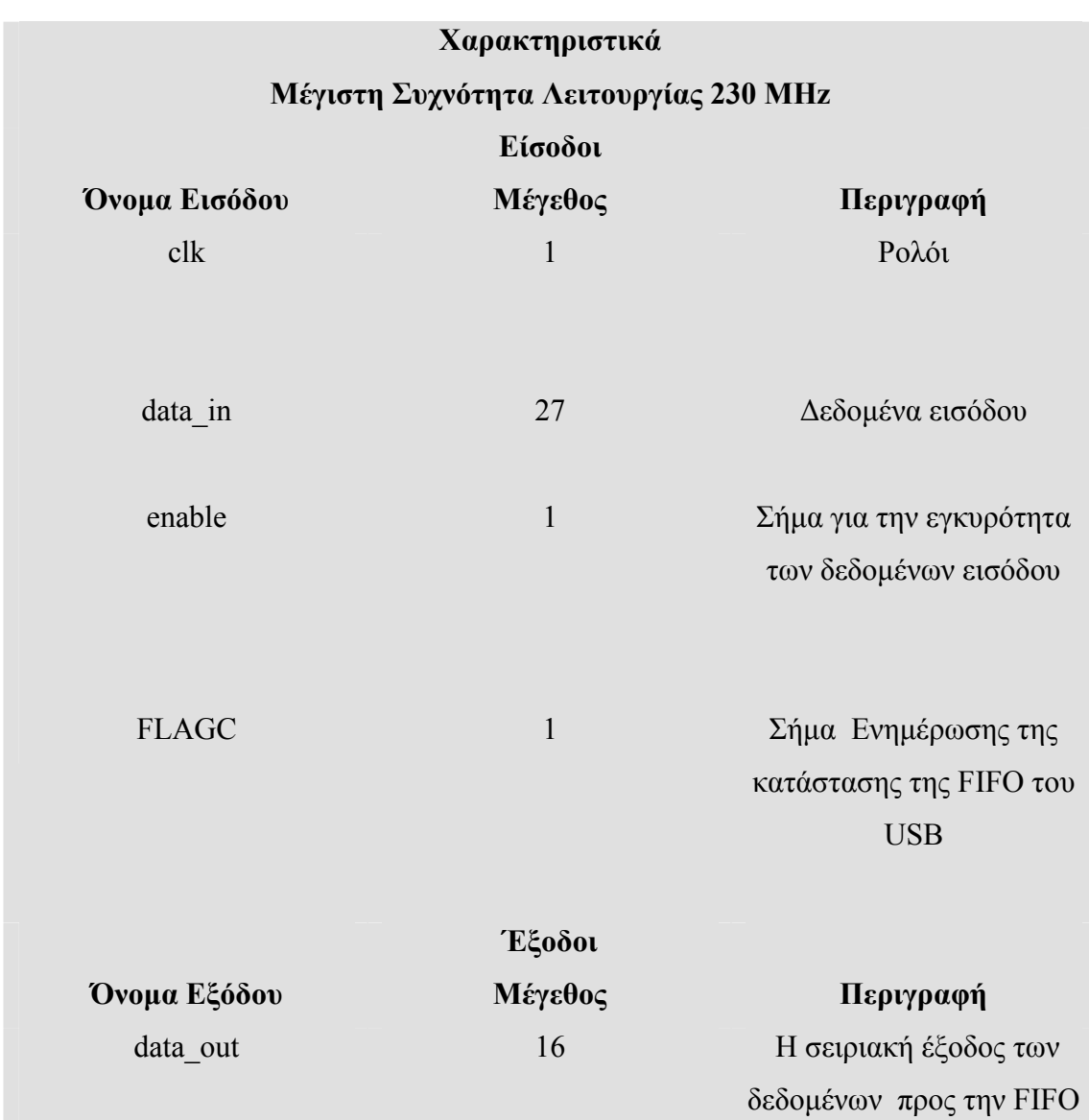

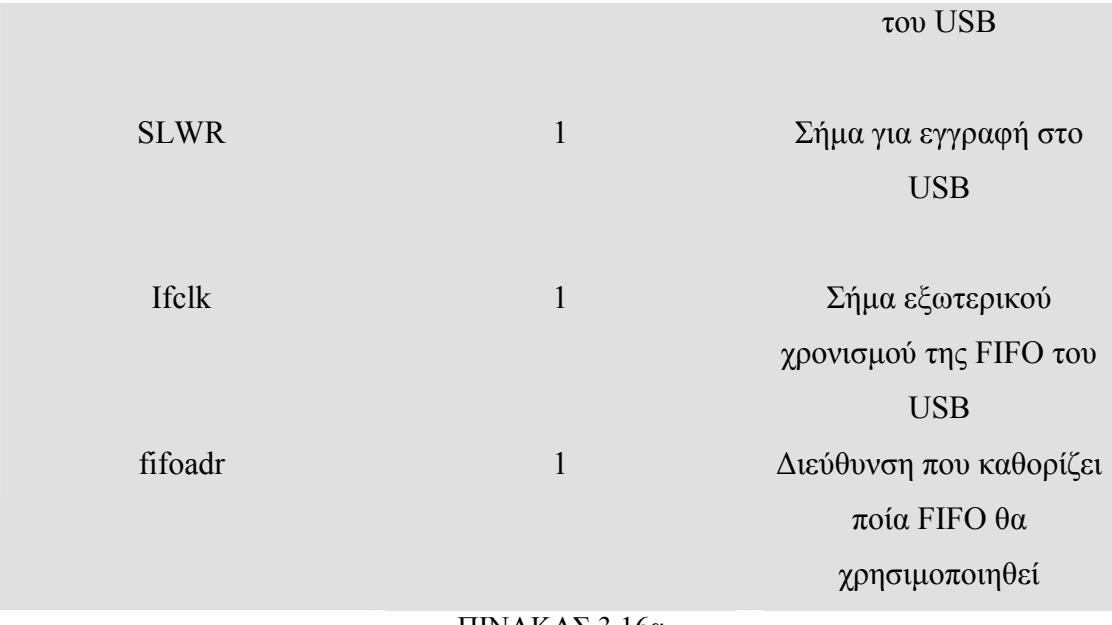

-ΠΙΝΑΚΑΣ 3.16α-

# Προδιαγραφές Κυκλώµατος

Όταν το enable είναι στη λογική τιµή '1' και το FLAGC στη τιµή '0' , το κύκλωµα λαµβάνει τα δεδοµένα data\_in . Στη συνέχεια τα στέλνει ανά 2 bytes µε την κατάλληλη σηµατοδοσία στο USB µικροελεγκτή .

# Η συχνότητα λειτουργίας του κυκλώµατος είναι 40 MHz -ΠΙΝΑΚΑΣ 3.16β-

Το ''Master Mode '' απαρτίζεται από δύο υποκυκλώµατα τα ''Receive\_Data'' και ''Interconnection'' και λειτουργεί σε συχνότητα 40 MHz . Το πρώτο λαµβάνει τα δεδοµένα, τα διαχωρίζει σε δύο καταχωρητές των 16 ψηφίων και τα αποστέλλει στην επόµενη λειτουργική µονάδα σε δύο κύκλους του ρολογιού . Πρώτα αποστέλλει τα πιο σηµαντικά ψηφία και στο δεύτερο κύκλο τα λιγότερο σηµαντικά ψηφία . Για να γίνεται αυτός ο διαχωρισµός κατανοητός από τον USB µικροελεγκτή το δέκατο έκτο ψηφίο χρησιµοποιείται ως σηµαία . Έτσι όταν το δέκατο έκτο ψηφίο είναι στο λογικό επίπεδο '1' τα υπόλοιπα ψηφία αποτελούν τα σηµαντικότερα ψηφία του δεδοµένου εισόδου ενώ όταν '0' τότε µεταφέρονται στην έξοδο τα λιγότερα σηµαντικά ψηφία .Στη συνέχεια θα περιγράψουµε τον µικροελεγκτή και πώς πρέπει να δουλεύει η σύνδεση .

Η οικογένεια Usb µικροελεγκτών EZ-USB FX2LP προσφέρει αρκετούς τρόπους για να λαµβάνει δεδοµένα :

- Τέσσερα προγραµµατιζόµενα σηµεία διεπαφής
- I<sup>2</sup>C διεπαφή για μεταφορά δεδομένων
- FIFO (που λειτουργεί τόσο σε 'master' διασύνδεση όσο 'slave' διασύνδεση ).

Για την διασύνδεση µεταξύ του Usb\_microcontroller και του FPGA χρησιµοποιήσαµε την επιλογή 'Slave FIFOs'. Για να υλοποιηθεί αυτή η διασύνδεση έπρεπε να κατασκευάσουµε ένα καινούργιο κύκλωµα το οποίο θα λειτουργεί ως 'master' που θα λαµβάνει τα δεδοµένα από το κύκλωµα 'project\_100ΜSps' και θα τα στέλνει σε µια από τις τέσσερις διαθέσιµες FIFO που θα είναι σε 'Slave Mode'. Στο παρακάτω σχήµα παρουσιάζονται τα σήµατα που είναι απαραίτητα για τη διασύνδεση:

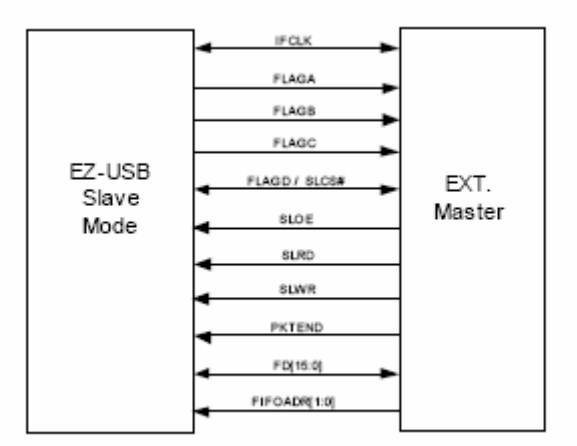

-ΣΧΗΜΑ 3.19-

Είναι απαραίτητη και η εξήγηση αυτών των σηµάτων:

- IFCLK(Interface Clock): Το ρολόι της διασύνδεσης µπορεί να είναι είτε εσωτερικό είτε να ελέγχεται από εξωτερική πηγή . ΤΟ IFCLK µπορεί να οδηγήσει ρολόγια από συχνότητα 5 MHz έως 48 MHz . Εµείς επιλέξαµε συχνότητα 40 MHz και να ελέγχεται από εξωτερική πηγή δηµιουργίας ρολογιού.
- FLAGA : είναι µία από τις τέσσερις συνολικά σηµαίες που είναι διαθέσιµες για την υπόδειξη αν η FIFO είναι πλήρης , άδεια ή 'programmable-level '.

Στην προκαθορισµένη λειτουργία το FLAGΑ υποδεικνύει το σήµα 'programmable-level '.

- FLAGB : είναι µία από τις τέσσερις συνολικά σηµαίες που είναι διαθέσιµες για την υπόδειξη αν η FIFO είναι πλήρης , άδεια ή 'programmable-level '.Στην προκαθορισµένη λειτουργία σηµατοδοτεί την κατάσταση πλήρης FIFO.
- FLAGC : είναι µία από τις τέσσερις συνολικά σηµαίες που είναι διαθέσιµες για την υπόδειξη αν η FIFO είναι πλήρης , άδεια ή 'programmable-level '.Στην προκαθορισµένη λειτουργία σηµατοδοτεί την κατάσταση άδεια FIFO
- FLAGD/SLCS : έχει διπλή σηµασία είτε µπορεί να χρησιµοποιηθεί ως σηµαία για την υπόδειξη της κατάστασης της FIFO είτε χρησιµοποιείται για την αποκοπή του Usb\_microcontroller από το διάδροµο δεδοµένων της FIFO ώστε για παράδειγµα να συνδεθούν άλλες συσκευές
- SLOE : όταν είναι ενεργό (SLOE= '0') τότε τα δεδοµένα στέλνονται από το δίαδροµο δεδοµένων FD από µια FIFO προς την συσκευή που είναι σε 'Master Mode'
- SLRD : επιτρέπει την συσκευή 'Master Mode' να διαβάσει τα δεδομένα από την FIFO
- SLWR : επιτρέπει την εγγραφή στην FIFO από την συσκευή που είναι σε 'Master Mode'
- PKTEND : δίνει εντολή να προωθηθεί ένα πακέτο που έχει λιγότερα ψηφία από τα προκαθορισµένα, όπως έχει δηλωθεί στον καταχωρητή του µικροελεγκτή EPXAUTOINLENH: L
- FD[15:0] : είναι ο διάδροµος δεδοµένων και είναι αµφίδροµος
- FIFOADR[1:0] : καθορίζει ποία από τις τέσσερις FIFO θα χρησιµοποιηθεί

Τα σήµατα FLAGA , FLAGB , FLAGC , FLAGD/SLCS , SLOE , SLRD , SLWR είναι ενεργά όταν είναι στην κατάσταση '0'. Η διασύνδεση είναι µονόδροµη ,δηλαδή από την συσκευή 'Master Mode' προς το Usb\_microcontroller, καθώς και αποκλειστική. Μεταξύ αυτών των δύο συσκευών µερικά από αυτά τα σήµατα µπορούν να είναι σταθερά . Παραθέτουµε τις τιµές τους :

| <b>FLAGD/SLCS</b> | $^{\circ}$ $\Omega$ |
|-------------------|---------------------|
| <b>SLOE</b>       | $\lq 1$             |
| <b>SLRD</b>       | $\lq 1$             |
| <b>PKTEND</b>     | .1                  |

<sup>-</sup>ΠΙΝΑΚΑΣ 3.17-

 Οι Usb\_microcontroller της κατηγορίας EZ-USB FX2LP παρέχουν τέσσερις FIFO, τις ΕΡ2 ,ΕΡ4 ,ΕΡ6 ,ΕΡ8. Οι ΕΡ2 ,ΕΡ6 µπορούν να λάβουν µέχρι και 1024 Bytes ενώ οι ΕΡ4 ,ΕΡ8 µέχρι 512 Bytes. Επιλέξαµε να χρησιµοποιήσουµε την ΕΡ2 γιατί θέλουµε κάθε φορά να στέλνουµε 1024 Bytes από δεδοµένα ,έτσι θέσαµε στη διεύθυνση FIFOADR[1:0] την τιµή '00'.

Για να έχουν τα σήµατα την παραπάνω σηµασία καθώς και για να έχει η FIFO ΕΡ2 χώρο µνήµης 1024 Bytes πρέπει µερικοί εσωτερικοί καταχωρητές των µικροελεγκτών της κατηγορίας EZ-USB FX2LP να αρχικοποιηθούν µε την κατάλληλη τιµή. Παραθέτουµε τους καταχωρητές , την λειτουργία τους και την τιµή που πρέπει να έχουν .

Ο πρώτος καταχωρητής είναι ο IFCONFIG που καθορίζει την διεπαφή του USB microcontroller. Για να λειτουργήσει σωστά το κύκλωμα, όπως το έχουμε καθορίσει, θα πρέπει η τιµή του να είναι '00100011' . Τα σηµαντικότερα ψηφία του καταχωρητή αναλύονται παρακάτω. Τα δύο LSB καθορίζουν ότι το η διεπαφή που υλοποιείται είναι η SLAVE FIFO. Ενώ το MSB καθορίζει ότι το IFCLK θα συνδέεται εξωτερικά µε ρολόι .

Οι καταχωρητές PINFLAGSAB και PINFLAGCD καθορίζουν την λειτουργία των σηµάτων FLAGA , FLAGB , FLAGC , FLAGD . Οι τιµές που πρέπει να έχουν είναι οι προκαθορισµένες (Default ) , δηλαδή '00000000' .Για να είναι τα σήµατα που µας ενδιαφέρουν ενεργά στη χαµηλή τιµή (active low) θα πρέπει ο καταχωρητής FIFOINPOLAR να έχει την τιµή '00000000'. Επειδή µας ενδιαφέρει η FIFO ΕΡ2 µέσω του EP2CFG καθορίζουµε την λειτουργία της και η τιµή που πρέπει να έχει είναι '11011010'. Με αυτή την τιµή έχουµε θέσει το ΕΡ2 να είναι ενεργό , να δέχεται δεδοµένα , τα δεδοµένα που λαµβάνει να είναι τύπου 'ISOCHRONOUS' και τέλος το µέγεθος των δεδοµένων να είναι 1024 Bytes .

Ο επόµενος καταχωρητής που θέλει αρχικοποίηση είναι EP2FIFOCFG και η τιµή του θα πρέπει να είναι '00000101' . Έχοντας αυτήν την τιµή ο καταχωρητής EP2FIFOCFG µπορούµε να στείλουµε τα δεδοµένα συνεχώς . Σηµαντικό είναι ότι ορίζοντας το LSB να έχει την τιµή '1' καθορίζουµε ότι η είσοδος είναι 16 ψηφία ( FD[15:0] ) και όχι οκτώ . Οι δύο τελευταίοι καταχωρητές που έχουν σηµασία είναι ο EP2AUTOINLENH και EP2AUTOINLENL , η τιµή του πρώτου πρέπει να είναι '00000100' ενώ του δεύτερου πρέπει να είναι '00000000', οπότε η ΕΡ2 FIFO θα µπορεί να λαµβάνει δεδοµένα των 1024 Bytes .Συνοψίζοντας, παρουσιάζουµε τους σηµαντικότερους καταχωρητές του EZ-USB FX2LP που επηρεάζουν τη λειτουργία τις διεπαφής που υλοποιούµε και τις κατάλληλες τιµές που πρέπει να έχουν:

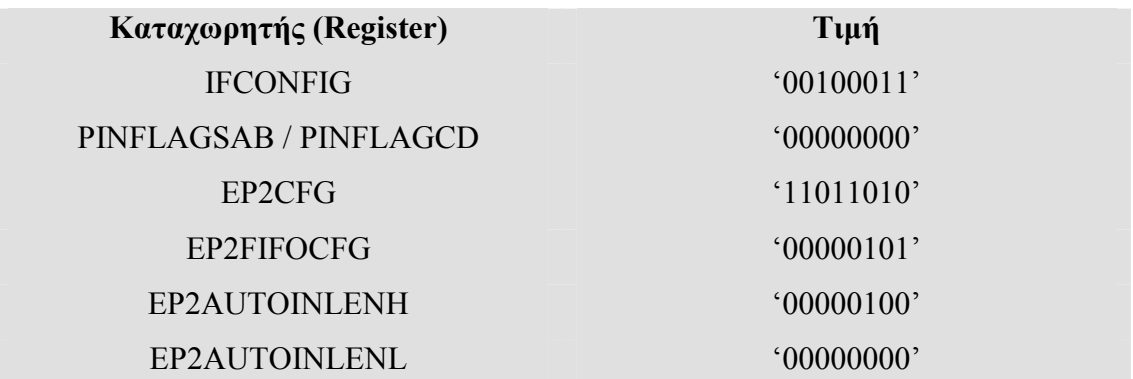

#### -ΠΙΝΑΚΑΣ 3.18-

Για να συµπληρώσουµε τη µελέτη του κυκλώµατος παραθέτουµε τα πραγµατικά διαγράµµατα χρονισµού :

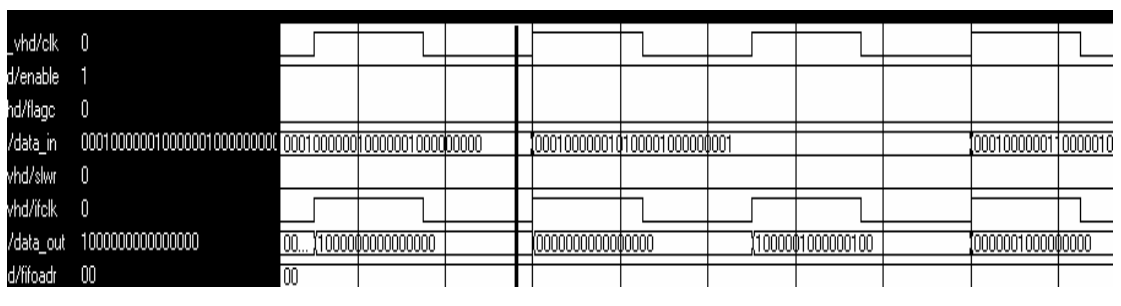

-ΣΧΗΜΑ 3.20α-
| vhd/clk  |                  |                   |                |               |                   |                |                |               |              |
|----------|------------------|-------------------|----------------|---------------|-------------------|----------------|----------------|---------------|--------------|
| /enable  |                  |                   |                |               |                   |                |                |               |              |
| d/flagc  |                  |                   |                |               |                   |                |                |               |              |
| data_in  |                  |                   |                | 000100100001. | 1000100100001.    | 1000100100010. | 1000100100010. | 1000100100011 | 100010010001 |
| hd/slwr  |                  |                   |                |               |                   |                |                |               |              |
| hd/ifclk |                  |                   |                |               |                   |                |                |               |              |
| data_out | 0000000000000000 | .,(10000<br>1000. | .100000 (10000 | (00000 )10000 | 10000000000000000 |                |                |               |              |
| /fifoadr | 00               | 00                |                |               |                   |                |                |               |              |
|          |                  |                   |                |               |                   |                |                |               |              |

<sup>-</sup>ΣΧΗΜΑ 3.20β-

Στο πρώτο σχήµα παρατηρούµε την είσοδο και την έξοδο όταν τα σήµατα ελέγχου έχουν την κατάλληλη τιµή για να εξέλθουν τα δεδοµένα . Η µόνη παρατήρηση είναι ότι τα σωστά δεδοµένα εξέρχονται µε καθυστέρηση ενός κύκλου ρολογιού . Στο δεύτερο σχήµα παρατηρούµε τη συµπεριφορά του συστήµατος όταν FLAGC = '1' , τότε η έξοδος αυτοµάτως γίνεται µηδέν µε αποτέλεσµα να χάνονται δεδοµένα . Αυτό όµως δεν είναι µειονέκτηµα γιατί ο USB µικροελεγκτής είναι σχεδόν απίθανο να βρεθεί σε αυτή την κατάσταση ,λόγω κατάλληλου σχεδιασµού.

### 3.12 : Παρατηρήσεις

Στο σηµείο αυτό είναι χρήσιµο να σηµειωθούν µερικές παρατηρήσεις τόσο για τον κώδικα που έχει γραφτεί όσο και για το ίδιο το κύκλωµα .

 Ο κώδικας που περιγράφει το παραπάνω σύστηµα εκµεταλλεύεται πλήρως τις δυνατότητες που παρέχει η VHDL . Οι λειτουργικές µονάδες έχουν περιγραφεί µε συνδυασµό και των τριών διαθέσιµων τρόπων περιγραφής ενός ψηφιακού κυκλώµατος που παρέχει η VHDL . Ένα σηµαντικό χαρακτηριστικό του κώδικα και ουσιαστικά του κυκλώµατος , είναι η δυνατότητα εύκολης διαµόρφωσής του , ώστε να λαµβάνει δεδοµένα µεταβλητού µεγέθους . Επίσης διαµορφώσιµο είναι και το µέγεθος του µετασχηµατισµού Φουριέ . Αρκεί η αλλαγή των σταθερών Ν και Κ που βρίσκονται στο 'generic' του κάθε κυκλώµατος , και η κατάλληλη προσαρµογή των κυκλωµάτων που παρέχει η Xilinx , το FFT, το cordic και η RAM .

 Μια σηµαντική παρατήρηση είναι , ότι η λειτουργική µονάδα που µειώνει τη συχνότητα λειτουργίας του κυκλώµατος είναι το ''taxinomisi\_reg'' . Σε περίπτωση µελλοντικής επέκτασης θα πρέπει να ληφθεί σοβαρά υπόψη ότι το κύκλωµα δε µπορεί να υπερβεί τη συχνότητα λειτουργίας 112 MHz.

### Κεφάλαιο 4 : Ολοκληρωµένη Λειτουργία Τελικού Κυκλώµατος

#### 4.1 :Προδιαγραφές Τελικού Κυκλώµατος

Στόχος αυτής της διπλωµατικής εργασίας ήταν η κατασκευή ενός συστήµατος λήξης και επεξεργασίας σε πραγµατικό χρόνο σήµατος σε υπερύψηλες συχνότητες και µε υψηλό ρυθµό δειγµατοληψίας. Τα βασικά χαρακτηριστικά του συστήµατός µας είναι:

- Ρυθµός δειγµατοληψίας 100ΜSps µε ανάλυση-ευκρίνεια 12 ψηφίων .
- Επεξεργασία (Πραγµατικού Χρόνου ) 100 MHz
- Ευκρίνεια συχνότητας 25 ΚHz

Για να επιτύχουµε τις παραπάνω προδιαγραφές χρησιµοποιήσαµε υλικά τεχνολογικής αιχµής όπως ο Α/Ψ µετατροπέας AD12401 και το FPGA Virtex 4. Η ευκρίνεια 25 ΚHz που απαιτείται για τη συχνότητα , επιτεύχθηκε µε µετασχηµατισµό Φουριέ 4096 σηµείων.

 Επιπλέον χαρακτηριστικά στο σύστηµά µας προσθέτουν οι διεπαφές του κυκλώµατος µε έναν PLL Synthesizer και µε έναν USB µικροελεγκτή .Οι αρχικές προδιαγραφές που είχαν τεθεί για τη σύνδεση µε τον PLL Synthesizer έχουν υλοποιηθεί µε αυστηρότητα, η µόνη διαφορά είναι ότι η διάρκεια του όγδοου καναλιού είναι 110 nsec αντί 100 nsec. Αυτό όµως δεν είναι σηµαντικό πρόβληµα , γιατί το όγδοο κανάλι είναι το τελευταίο και γι'αυτό το λόγο δε θα δηµιουργηθεί πρόβληµα στη λειτουργία του PLL Synthesizer.

 Επιπλέον για να υλοποιήσουµε τη διασύνδεση µε τον USB µικροελεγκτή θέσαµε µερικές προδιαγραφές για τη χρονική στιγµή της διέλευσης των δεδοµένων προς τον µικροελεγκτή και για τη χρονική διάρκεια του κάθε δεδοµένου. Έτσι κάθε φορά που έχουν αποθηκευτεί 256 νέα δεδοµένα το σύστηµά µας τα εξάγει .Η τελευταία προδιαγραφή που έχει υλοποιηθεί είναι ότι κάθε εξερχόµενο δεδοµένο πρέπει να έχει διάρκεια 50 nsec .

#### 4.2 : Προσοµοίωση του Τελικού Κυκλώµατος

Το επόµενο στάδιο µετά την επιµέρους σύνδεση των λειτουργικών µονάδων στο κύκλωµα 'project\_100ΜSps' που υλοποιεί το σύστηµα είναι η σύνθεσή του και η προσοµοίωσή του µε τα κατάλληλα εργαλεία ,δηλαδή το Xilinx ISE και το Modelsim . Για να έχουµε πλήρη δεδοµένα για το σύστηµα προσοµοιώσαµε το σύστηµά µας µε τρείς διαφορετικές εισόδους. Η πρώτη είσοδος αντιστοιχούσε σε ένα ηµίτονο συχνότητας 25 MHz , η δεύτερη σε ένα τριγωνικό παλµό 12,5 MHz και η τρίτη είσοδος σε ένα τετραγωνικό παλµό 6,25 MHz. Για να παρατηρήσουµε το κύκλωµα καλύτερα στην προσοµοίωση προσθέσαµε µερικά σήµατα που θα απεικονίζουν την έξοδο των λειτουργικών µονάδων ''corxnindex'' και ''regist'' . Αυτά τα σήµατα είναι x\_index\_out , platos\_out ,reg\_serial\_out & rvd . Τέλος πρέπει να σηµειωθεί ότι τα σηµεία του µετασχηµατισµού (n) αντιστοιχίζονται σε συχνότητες ( f(n) ) σύµφωνα µε το τύπο :

$$
f(n) = \frac{n}{(N \cdot T)}
$$

Όπου Ν : συνολικός αριθµός σηµείων ,

Τ : περίοδος δειγµατοληψίας .

### $4.2.1$ : Προσομοίωση ημιτονοειδούς εισόδου 25 MHz:

 Όταν ο Α/Ψ µετατροπέας µε δειγµατοληπτική ικανότητα 100 MSps κάνει δειγµατοληψία σε ένα ηµίτονο συχνότητας 25 MHz , λαµβάνει σε κάθε περίοδο του ηµιτόνου τέσσερις τιµές. Αν θεωρήσουµε ότι η πρώτη είναι η '000000000000' δηλαδή µηδέν τότε οι άλλες τρεις θα είναι '011111111111' , '000000000000' και τέλος '100000000001'.

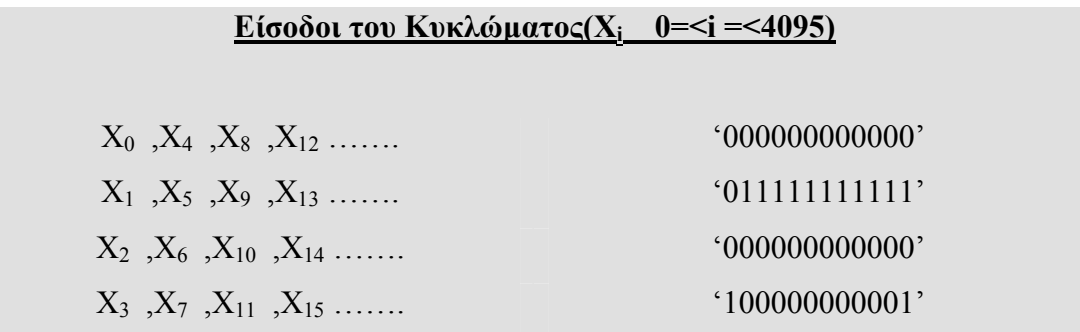

 $-\Pi$ ΙΝΑΚΑΣ4.1 –

Από τη θύρα Α θα εισέρχονται τα δεδομένα Χ<sub>0</sub>, Χ<sub>2</sub>, Χ<sub>4</sub>, Χ<sub>6</sub>,..... ενώ από τη θύρα Β  $X_1$ ,  $X_3$ ,  $X_5$ ,  $X_7$ , ...... .Στο παρακάτω διάγραμμα χρονισμού φαίνονται οι είσοδοι του συστήµατος :

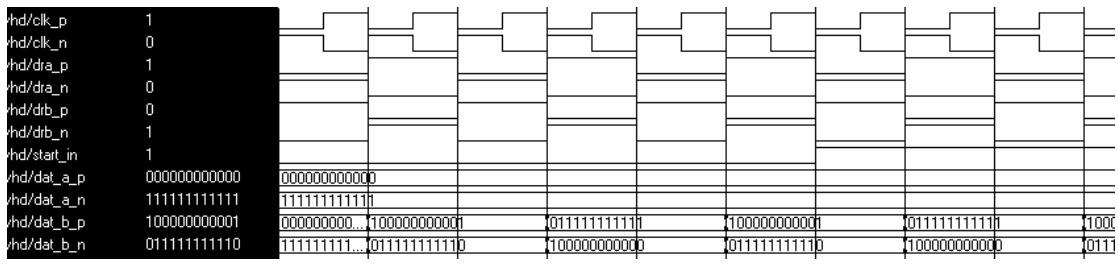

#### -ΣΧΗΜΑ 4.1-

 Στη συνέχεια παρουσιάζουµε τα αποτελέσµατα των δεδοµένων εξόδου , αντιστοιχίζουµε τους δείκτες µε τις κεντρικές συχνότητες και εξετάζουµε αν πληρούν τις απατήσεις που µας έχουν θέσει και αυτές που εµείς έχουµε θέσει για τη σωστή λειτουργία .

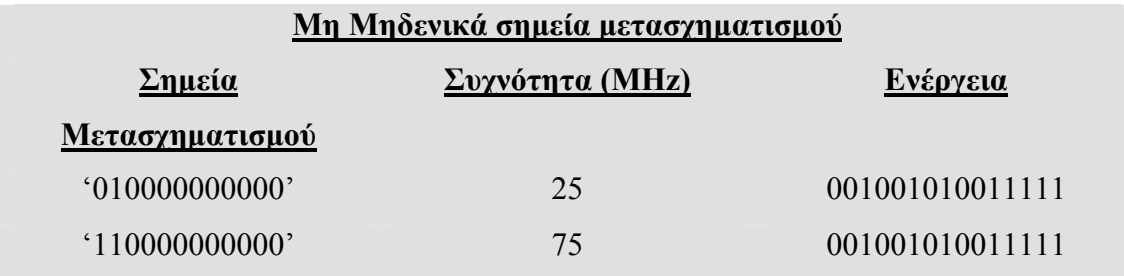

### --ΠΙΝΑΚΑΣ4.2 -

| roject_vhd/dat_a_p     | 000000000000                     | 000000000000 |  |                             |  |  |                 |              |  |
|------------------------|----------------------------------|--------------|--|-----------------------------|--|--|-----------------|--------------|--|
| roject_vhd/dat_a_n     | 111111111111                     | 111111111111 |  |                             |  |  |                 |              |  |
| roject_vhd/dat_b_p     | 011111111111                     | 011111111111 |  |                             |  |  |                 | 1000000000   |  |
| roject_vhd/dat_b_n     | 100000000000                     | 100000000000 |  |                             |  |  |                 | 011111111110 |  |
| roject_vhd/x_index_out | 010000000000                     | 001111111111 |  |                             |  |  | 01000000001     |              |  |
| roject_vhd/platos_out  | 001001010011111 0000000000000000 |              |  | $\frac{1}{100100101001111}$ |  |  | 100000000000000 |              |  |
| senbbs/bdv_toeior      | nnnn                             | nnnn         |  |                             |  |  |                 |              |  |

<sup>-</sup>ΣΧΗΜΑ 4.2-

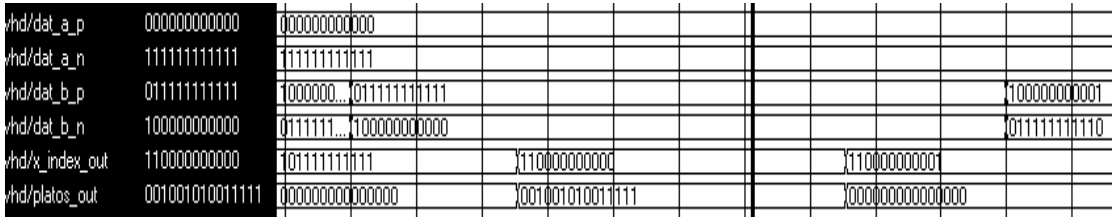

-ΣΧΗΜΑ 4,3-

Στα διαγράµµατα χρονισµού 4.2 και 4.3 παρατηρούµε την επαλήθευση του πίνακα 4.2 .

Στα επόµενα διάγραµµα 4.4 4.5 παρουσιάζουµε τα διάγραµµα χρονισµού της εξόδου που συνδέει το κύκλωµα µε το PLL synthesizer και παρατηρούµε αν οι προδιαγραφές πληρούνται :

| d/clk_p  |                                       |      |                    |                                                                                                    |              |              |                        |       |       |       |       |                                       |           |  |  |
|----------|---------------------------------------|------|--------------------|----------------------------------------------------------------------------------------------------|--------------|--------------|------------------------|-------|-------|-------|-------|---------------------------------------|-----------|--|--|
| i/clk_n  | 0                                     |      | ՆՈՄԱՄԱՆԱՄԱՄԱՄԱՄԱՄԱ | .hoo.oo.oo.or/inoo.oo.or/inoo.oo.or/inoo.oo.or/inoo.or/inoo.or/inoo.or/inoo.or/inoo.or/inoo.or/inoo.or/inoo.or/ |              |              |                        |       |       |       |       |                                       |           |  |  |
| 'dra_p   | 0                                     |      |                    | խսվասան կառավիտանվ <b>ի</b> տանիստանյան կառավորությունների համար կառավոր                                        |              |              |                        |       |       |       |       |                                       |           |  |  |
| dra_n    |                                       |      |                    |                                                                                                    | Innnminnn    |              |                        |       |       |       |       | Inhaanahaanahaanahaanahaanahaanahaana |           |  |  |
| drb_p    |                                       |      |                    |                                                                                                    |              |              |                        |       |       |       |       |                                       |           |  |  |
| 'drb_n   | 0                                     |      |                    |                                                                                                    |              |              |                        |       |       |       |       |                                       |           |  |  |
| tart_in  |                                       |      |                    |                                                                                                    |              |              |                        |       |       |       |       |                                       |           |  |  |
| at_a_p   | 000000000000                          |      | 000000000000       |                                                                                                    |              |              |                        |       |       |       |       |                                       |           |  |  |
| at_a_n   | 111111111111                          |      | 11111111111        |                                                                                                    |              |              |                        |       |       |       |       |                                       |           |  |  |
| at_b_p   | 011111111111                          |      |                    |                                                                                                    |              |              |                        |       |       |       |       |                                       |           |  |  |
| at_b_n   | 100000000000                          |      |                    |                                                                                                    |              |              |                        |       |       |       |       |                                       |           |  |  |
| address  | 0001                                  | 0000 |                    |                                                                                                    |              | 0001         | Y001 C                 | YO01* | 10100 | 10101 | 10110 | ־דממ                                  | 10000     |  |  |
| dat_out  | 0000110000000000                      |      | 0000000000000000   |                                                                                                    | 100000100    | 00001100     | 1111111111111111       |       |       |       |       |                                       | 100000000 |  |  |
| lat_val  |                                       |      |                    |                                                                                                    |              |              |                        |       |       |       |       |                                       |           |  |  |
| /d_out   |                                       |      |                    |                                                                                                    |              |              |                        |       |       |       |       |                                       |           |  |  |
| nd/enb   | $\mathbf 0$                           |      |                    |                                                                                                    |              |              |                        |       |       |       |       |                                       |           |  |  |
| t/p_en   | $\begin{array}{c} 0 \\ 0 \end{array}$ |      |                    |                                                                                                    |              |              |                        |       |       |       |       |                                       |           |  |  |
|          |                                       |      |                    |                                                                                                    |              |              |                        |       |       |       |       |                                       |           |  |  |
|          |                                       |      |                    |                                                                                                    |              |              |                        |       |       |       |       |                                       |           |  |  |
|          |                                       |      |                    |                                                                                                    |              |              |                        |       |       |       |       |                                       |           |  |  |
|          |                                       |      |                    |                                                                                                    |              |              |                        |       |       |       |       |                                       |           |  |  |
|          |                                       |      |                    |                                                                                                    |              |              |                        |       |       |       |       |                                       |           |  |  |
|          |                                       |      |                    |                                                                                                    |              |              |                        |       |       |       |       |                                       |           |  |  |
|          |                                       |      |                    |                                                                                                    |              |              |                        |       |       |       |       |                                       |           |  |  |
|          |                                       |      |                    |                                                                                                    |              |              |                        |       |       |       |       |                                       |           |  |  |
|          |                                       |      |                    |                                                                                                    |              |              |                        |       |       |       |       |                                       |           |  |  |
|          |                                       |      |                    |                                                                                                    |              |              |                        |       |       |       |       |                                       |           |  |  |
|          |                                       |      |                    |                                                                                                    |              |              |                        |       |       |       |       |                                       |           |  |  |
|          |                                       |      |                    |                                                                                                    |              |              |                        |       |       |       |       |                                       |           |  |  |
|          |                                       |      |                    |                                                                                                    |              |              |                        |       |       |       |       |                                       |           |  |  |
|          |                                       |      |                    | 140 us                                                                                                    |              |              |                        |       |       |       |       |                                       |           |  |  |
|          |                                       |      |                    |                                                                                                    | 140105100 ps | 100000 ps    | 140400 ns<br>140800 ns |       |       |       |       |                                       |           |  |  |
| Cursor 2 | 140205100 ps                          |      |                    |                                                                                                    |              | 140205100 ps |                        |       |       |       |       |                                       |           |  |  |
|          |                                       |      |                    |                                                                                                    |              |              |                        |       |       |       |       |                                       |           |  |  |

-ΣΧΗΜΑ 4.4-

Στο διάγραµµα 4.4 τα δεδοµένα είναι στη σωστή σειρά µε τον κατάλληλο χρονισµό , δηλαδή η απόσταση των δεδοµένων είναι 100 nsec που βρίσκεται σε συµφωνία µε τις προδιαγραφές του συστήµατος . Επίσης παρατηρούµε ότι όταν δεν υπάρχουν δεδοµένα στέλνεται η λέξη '1111111111111111'.

Στη συνέχεια στο 4.5 σχήµα παρουσιάζεται η χρονική απόσταση που στέλνονται δεδοµένα προς τον PLL synthesizer και διαπιστώνεται ότι η απόσταση είναι 20 µsec, όπως απαιτείται .

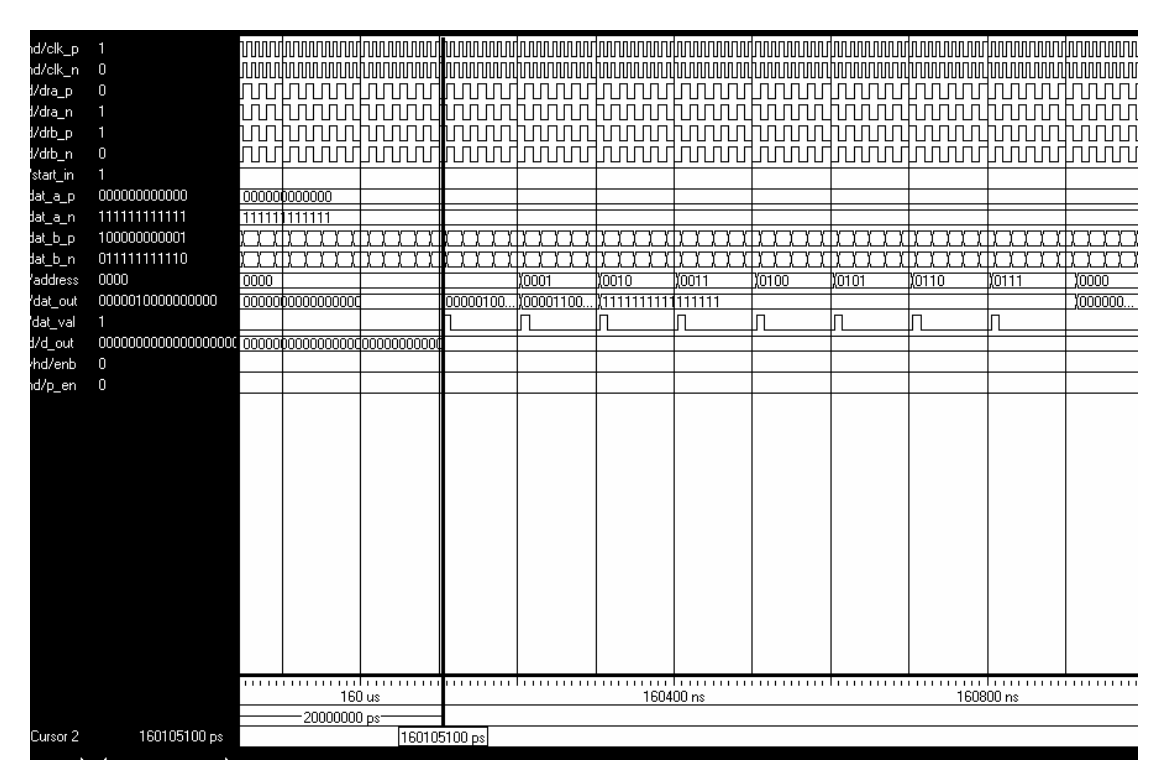

-ΣΧΗΜΑ 4.5-

# 4.2.2 :Προσοµοίωση του συστήµατος µε είσοδο τριγωνικό παλµό συχνότητας 12.5 MHz :

Η δεύτερη προσοµοίωση έχει ως είσοδο έναν τριγωνικό παλµό µε περίοδο 80 nsec, δηλαδή είναι ακέραιο πολλαπλάσιο της συχνότητας λήψης και επεξεργασίας του κυκλώµατος . Ο Α/Ψ µετατροπέας AD12401 θα αποστέλλει για κάθε περίοδο του τριγωνικού παλµού οκτώ δεδοµένα :

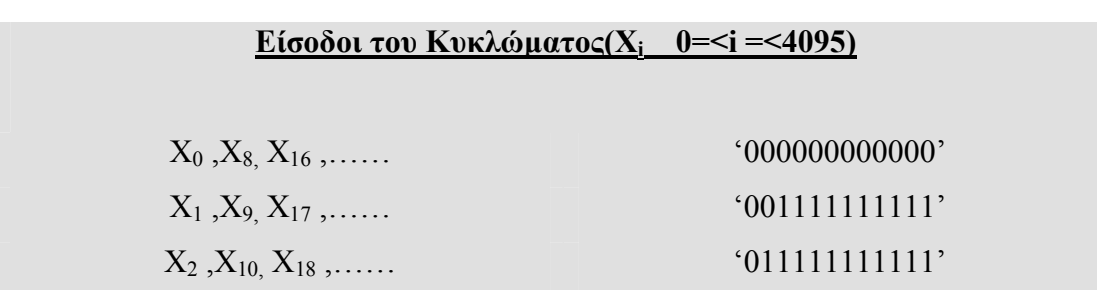

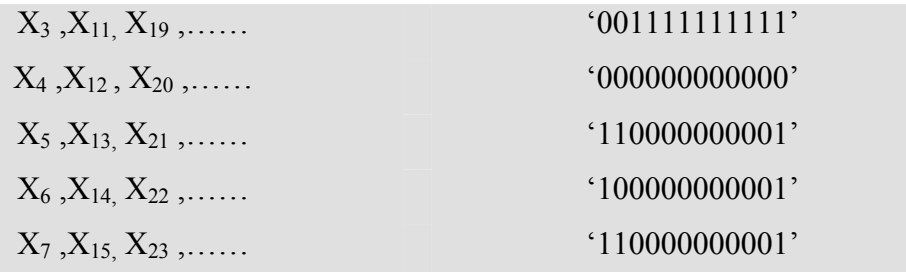

--ΠΙΝΑΚΑΣ4.3 -

Από τη θύρα Α θα εισέρχονται τα δεδομένα Χ<sub>0</sub>, Χ<sub>2</sub>, Χ<sub>4</sub>, Χ<sub>6</sub>,..... ενώ από τη θύρα Β  $X_1$ ,  $X_3$ ,  $X_5$ ,  $X_7$ ,...... . .Στο παρακάτω διάγραμμα χρονισμού φαίνονται οι είσοδοι του συστήµατος :

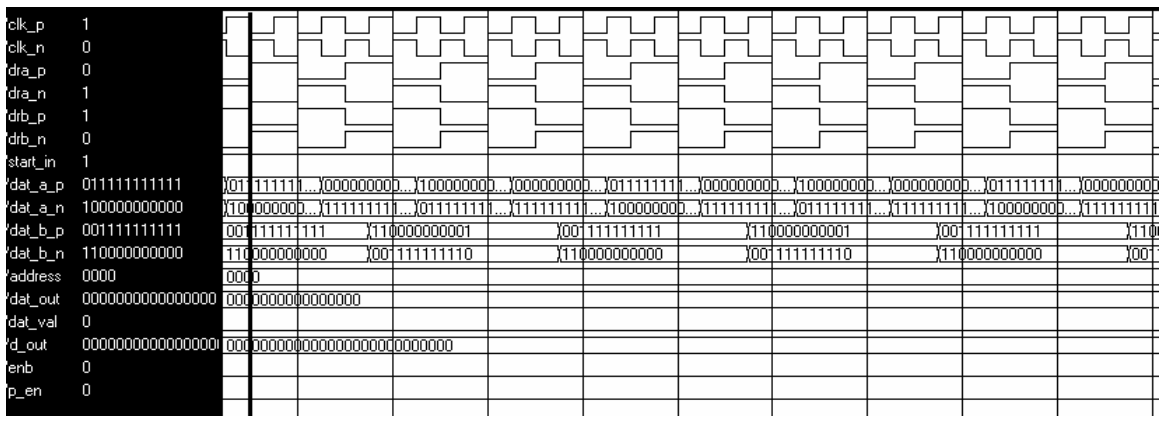

-ΣΧΗΜΑ 4.6-

Στη συνέχεια παρουσιάζουµε τα δεδοµένα που εξέρχονται από τη διασύνδεση µε το PLL για να εµφανίσουµε ποιά σηµεία του µετασχηµατισµού έχουν µη µηδενική ενέργεια :

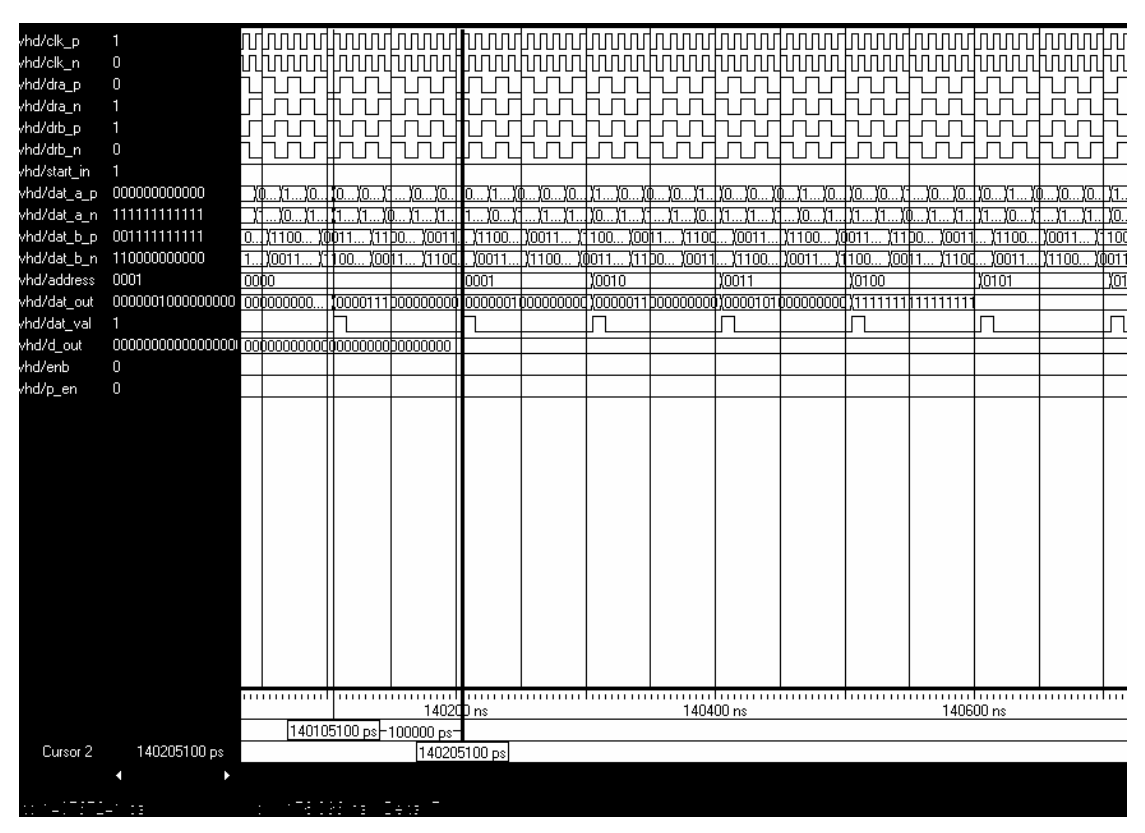

#### -ΣΧΗΜΑ 4.7-

Από το σχήµα 4.7 παρατηρούµε ότι στα κανάλια του PLL synthesizer στέλνονται µε σειρά προτεραιότητας οι δείκτες , '111000000000', '001000000000' , '011000000000' , '101000000000'. Στον πίνακα παρουσιάζουµε σε ποιές συχνότητες αντιστοιχούν τα παραπάνω σηµεία της επεξεργασίας του σήµατος :

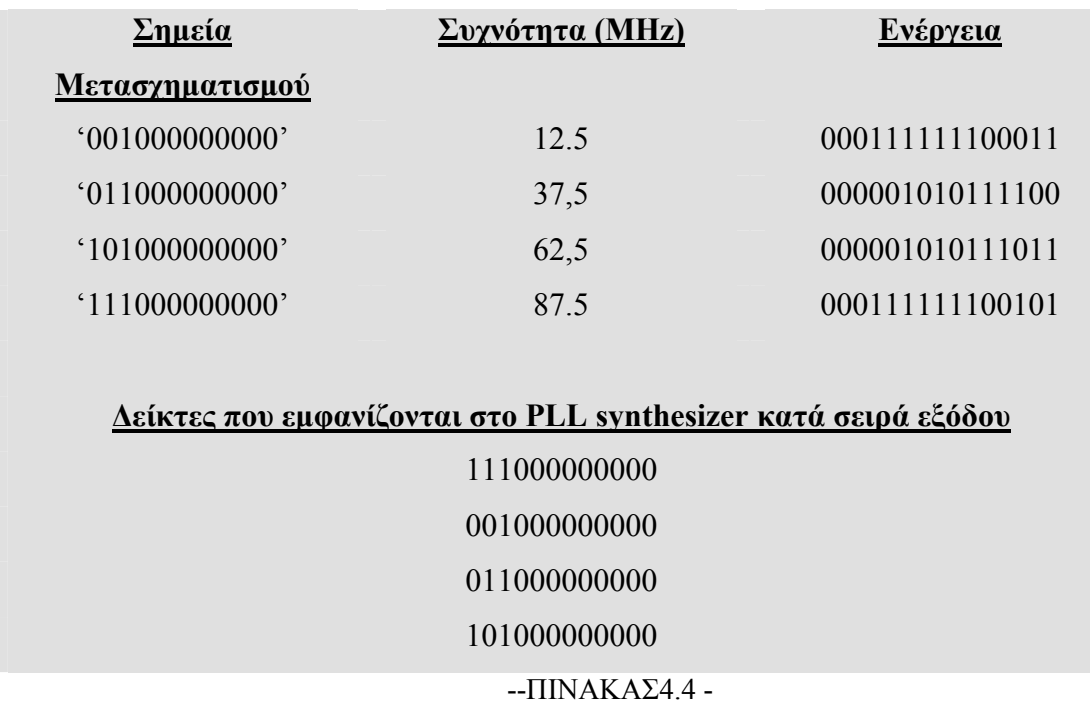

Τα παραπάνω αποτελέσµατα συµπίπτουν µε τα επιθυµητά (Behavioral simulation ) καθώς και με την μαθηματική θεωρία Φουριέ αφού ένας τριγωνικός παλµός µε συχνότητα 12.5 ΜΗz θα έχει στο φάσµα του αυτές τις συχνότητες

## 4.2.3 : Προσοµοίωση του συστήµατος µε είσοδο τετραγωνικό παλµό συχνότητα 6,25 MHz :

Στην τρίτη και τελευταία προσοµοίωση είχαµε είσοδο , σήµα µε αρκετές αρµόνικες συχνότητες . Αφού το σήµα είναι ένας τετραγωνικός παλµός συχνότητας 6,25 MHz οι είσοδοι του FPGA θα είναι περιοδικά οι εξής :

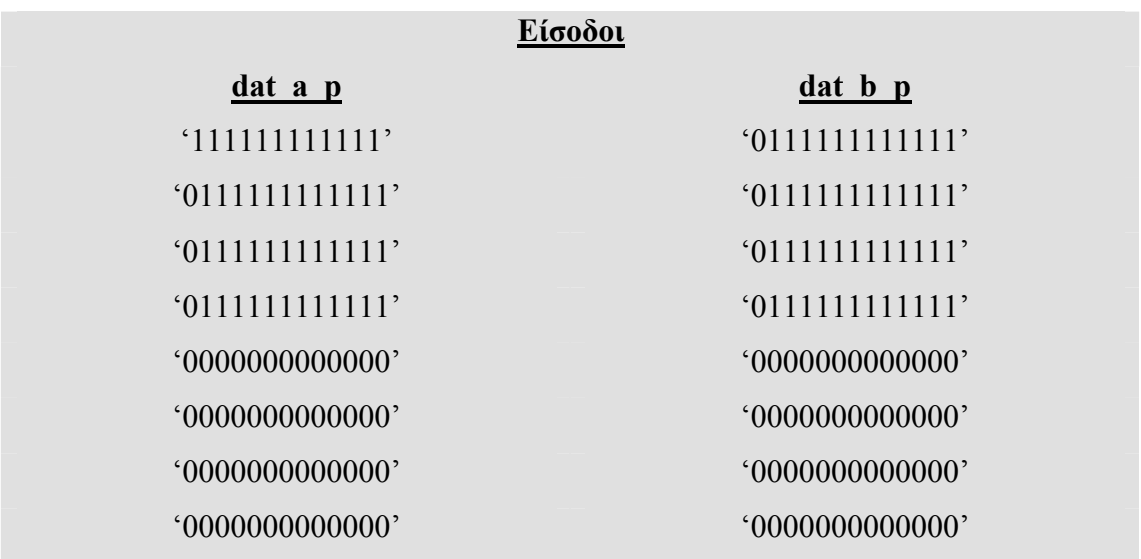

--ΠΙΝΑΚΑΣ4.5 –

Στη συνέχεια παρουσιάζουµε τα διαγράµµατα της προσοµοίωσης .Αρχικά παρουσιάζουµε στο πρώτο διάγραµµα τα δεδοµένα εισόδου που είναι όπως τα παραπάνω :

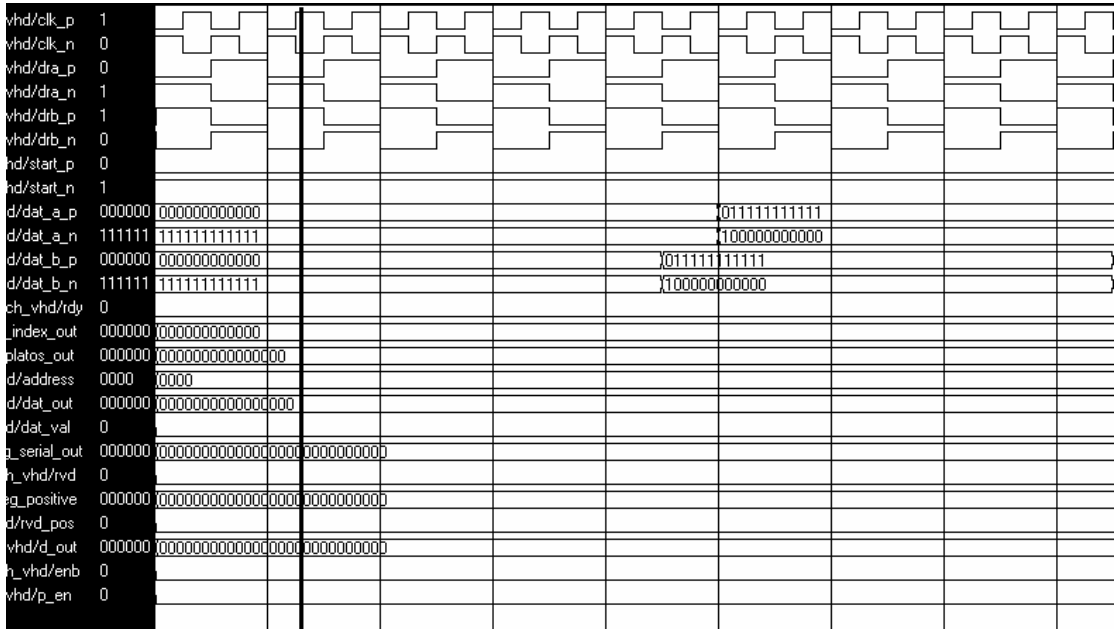

-ΣΧΗΜΑ 4.8-

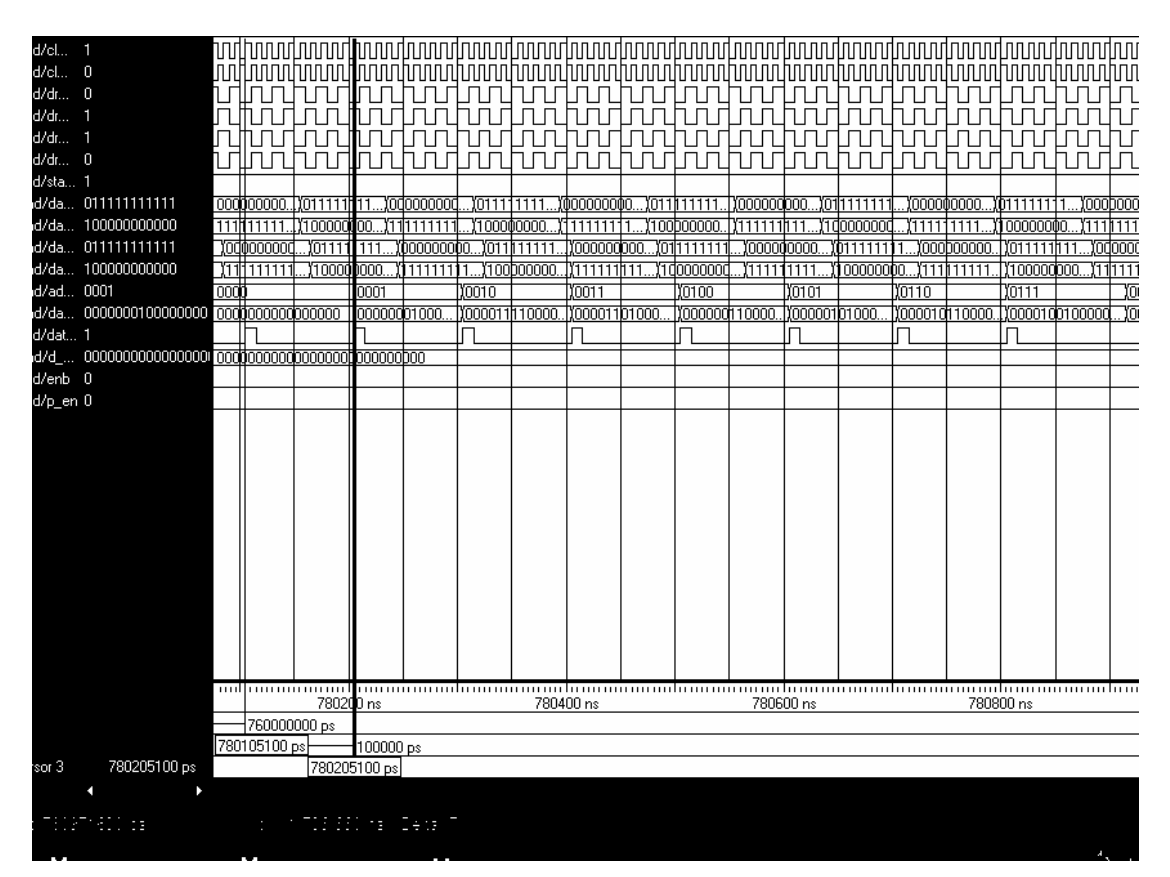

#### -ΣΧΗΜΑ 4.9-

Στο δεύτερο διάγραµµα παρουσιάζουµε τα αποτελέσµατα της προσοµοίωσης για τη διασύνδεση του FPGA µε το PLL synthesizer. Όπως φαίνεται εξάγονται οκτώ δεδοµένα, τα οκτώ κανάλια µε τις µεγαλύτερες ενέργειες .Θα πρέπει να σηµειώσουµε ότι ο τετραγωνικός παλµός έχει εννέα δείκτες σηµείων µετασχηµατισµού µε µη µηδενική ενέργεια αλλά όπως είναι λογικό από την κατασκευή του κυκλώµατος µόνο οι οκτώ δείκτες µε τη µεγαλύτερη ενέργεια θα εµφανιστούν . Στον παρακάτω πίνακα παρουσιάζουµε όλα τα σηµεία µε µη µηδενική ενέργεια καθώς και ποιά έχουν εµφανιστεί στην έξοδο για το PLL synthesizer :

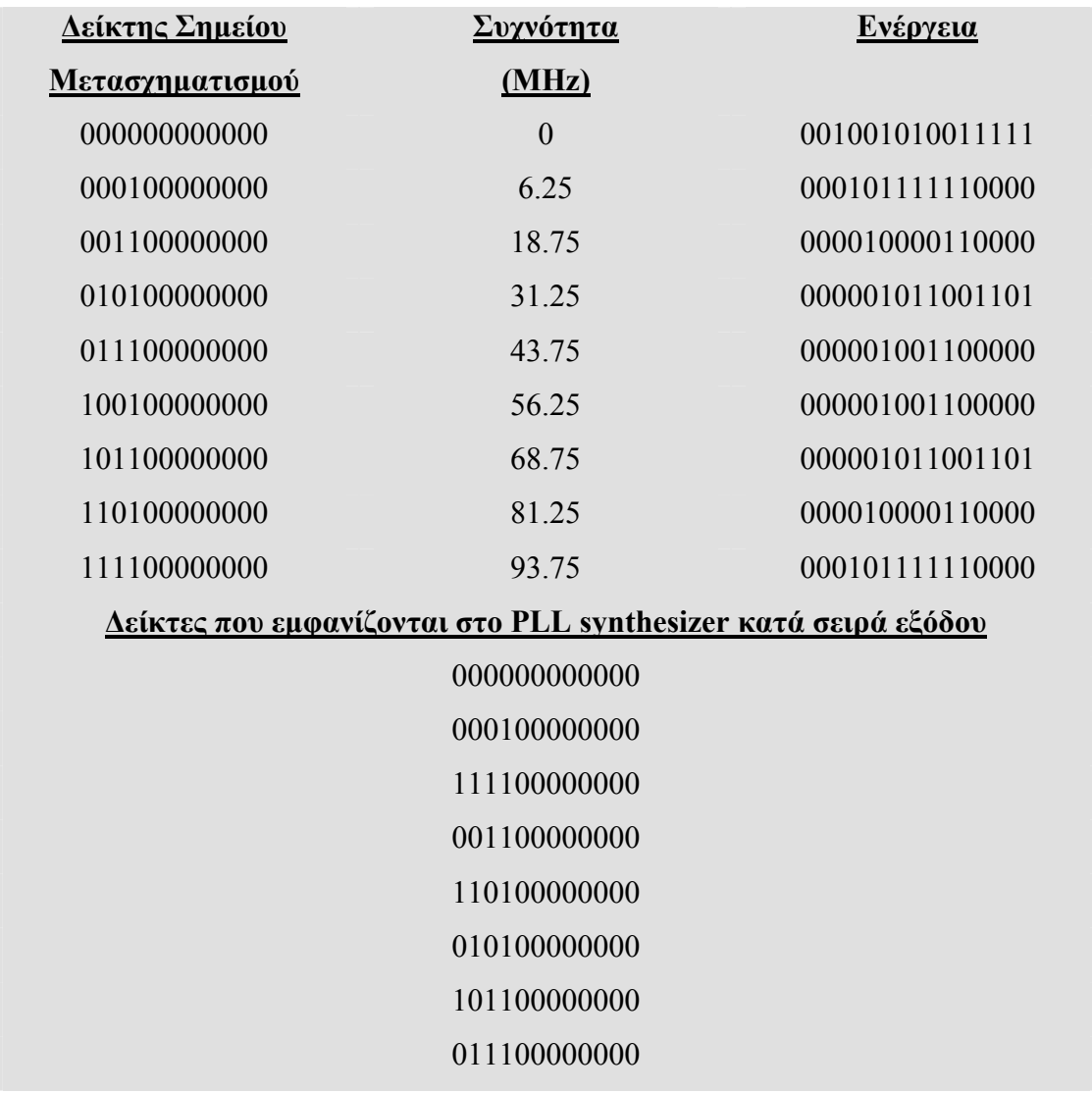

### --ΠΙΝΑΚΑΣ4.6 -

Στο σχήµα 4.10 φαίνεται η χρονική διαφορά µεταξύ δύο ενεργοποιήσεων της εξόδου που στέλνει δεδοµένα προς το PLL synthesizer . Η χρονική διαφορά είναι 20 µsec , η οποία είναι η αναµενόµενη .

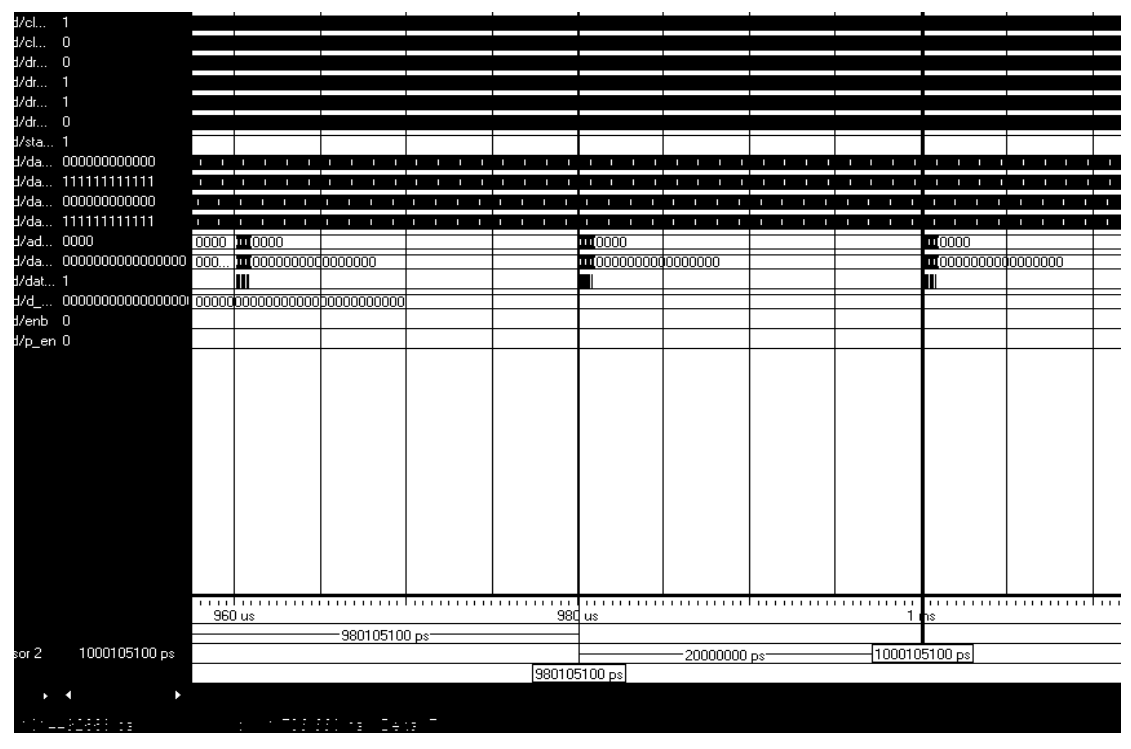

-ΣΧΗΜΑ 4.10-

Στην συνέχεια παρατίθενται δύο διαγράµµατα που παρουσιάζουν τη σωστή λειτουργία του κυκλώµατος ''Control\_of\_Ram'' . Από τα διαγράµµατα χρονισµού παρατηρείται η ορθότητα της λειτουργίας της ''Control\_of\_Ram'' , που είναι σε συµφωνία µε τις προδιαγραφές που έχουν τεθεί .Στο σχήµα 4.11 φαίνεται η χρονική διαφορά µεταξύ του πρώτου δεδοµένου µε το τελευταίο που είναι 1280 nsec .Άρα τα δεδοµένα που µεταφέρονται είναι 256 . Στο τελευταίο σχήµα 4.12 παρατηρούµε την χρονική διάρκεια του κάθε δεδοµένου στην έξοδο 'd\_out' του κυκλώµατος , η οποία είναι 50 nsec.

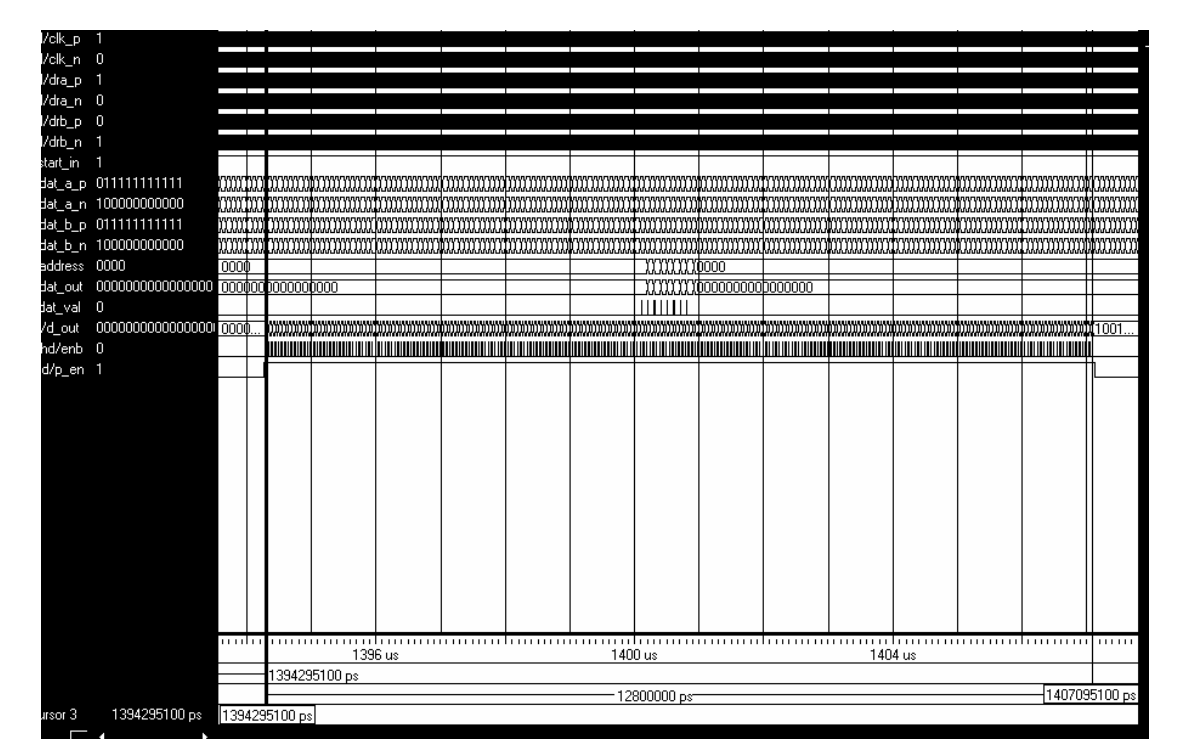

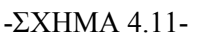

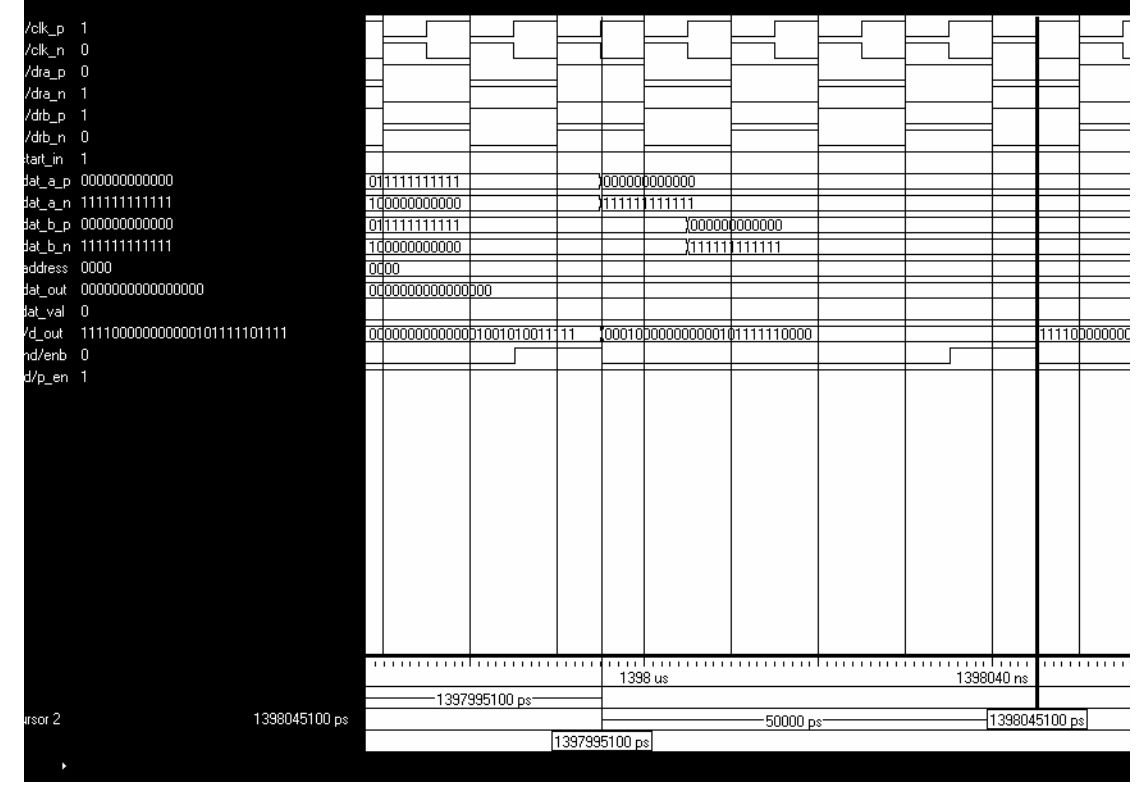

-ΣΧΗΜΑ 4.12-

### 4.3 :Χαρακτηριστικά του Κυκλώµατος

.

Το εργαλείο εξοµοίωσης της λειτουργίας του FPGA , ISE Xilinx ,παρέχει όλες τις απαραίτητες πληροφορίες για το κύκλωµα . Στην συνέχεια παρατίθενται πληροφορίες από το ISE που πληροφορούν για την κατάληψη του FPGA και για την µέγιστη συχνότητα λειτουργίας.

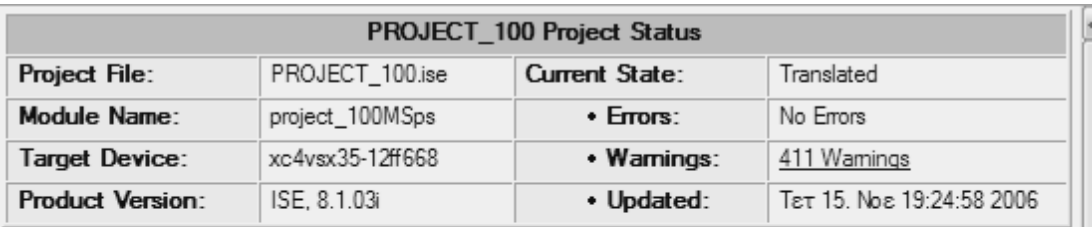

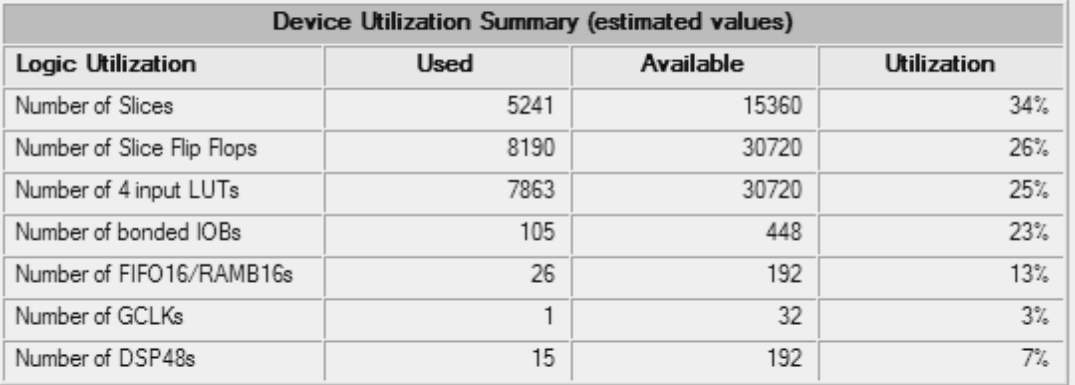

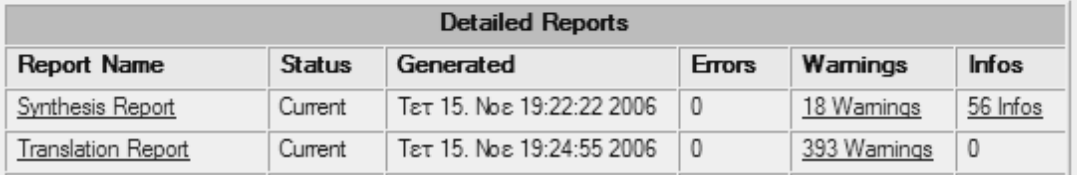

### -ΣΧΗΜΑ 4.13-

Το σχήµα 4.13 µας πληροφορεί για την κατάληψη του FPGA όταν υλοποιείται το κύκλωµα ''project\_100MSps'' .

 Tέλος είναι σηµαντική η παράθεση της µέγιστης συχνότητας στην οποία µπορεί να λειτουργήσει το κύκλωµα. Παρατίθεται η πληροφορία που παρέχεται από το ISE :

Timing Summary:

---------------

Speed Grade: -12

 Minimum period: 8.900ns (Maximum Frequency: 112.354MHz) Minimum input arrival time before clock: 1.905ns Maximum output required time after clock: 5.296ns Maximum combinational path delay: No path found

Άρα η µέγιστη συχνότητα λειτουργίας είναι 112.354MHz . Πρέπει να σηµειωθεί ότι η συχνότητα λειτουργίας του ''project\_100MSps'' συµπίπτει µε την µέγιστη συχνότητα λειτουργίας του υποκυκλώµατος ''taxinomisi\_reg'' .Αυτό σηµαίνει ότι η λειτουργική µονάδα ''taxinomisi\_reg'' µειώνει την συχνότητα λειτουργίας του ολόκληρου του κυκλώµατος .Όλες οι άλλες λειτουργικές µονάδες λειτουργούν σε υψηλότερη συχνότητα , τουλάχιστον µεγαλύτερες από 225 MHz .

### Κεφάλαιο 5 : Μελλοντική Εργασία - Συµπεράσµατα

### 5.1 :Μελλοντική Εργασία

Είναι σηµαντικό να παρατεθεί ένας µελλοντικός στόχος . Αυτός είναι η πλήρης εκµετάλλευση της δειγµατοληπτικής ικανότητας του Α/Ψ µετατροπέα AD12401 που είναι 400MSps .Για να επιτευχθεί αυτός ο στόχος θα πρέπει το σύστηµά να επεξεργάζεται δεδοµένα µε συχνότητα 400 MHz . Αυτό όµως δεν είναι τόσο πραγµατοποιήσιµο , γιατί αρκετές βασικές µονάδες δεν λειτουργούν σε συχνότητα ρολογιού 400 MHz , όπως είναι το κύκλωµα '' taxinomisi\_reg'' που δουλεύει µε συχνότητα το πολύ 112 MHz.

Στη συνέχεια θα παρατεθούν δύο ιδέες που θα βελτιώσουν µελλοντικά το κύκλωµα . Η πρώτη ιδέα αφορά τη βελτίωση του κυκλώµατος ''taxinomisi\_reg '' για να λειτουργεί σε συχνότητα τουλάχιστον 200 MHz. Για να γίνει αυτό θα πρέπει να σχεδιαστεί µε pipelined αρχιτεκτονική , δηλαδή να διασπαστεί σε επιµέρους τµήµατα – λειτουργικές µονάδες, που θα υλοποιούνται σειριακά. Οι νέες λειτουργικές µονάδες θα είναι μικρότερες και απλούστερες του κυκλώματος taxinomisi reg που έχουμε παρουσιάσει σε αυτήν την εργασία. Έτσι θα υπάρχουν ειδικές µονάδες για την ανίχνευση του θορύβου, την αποθήκευση των δεδοµένων και την ταξινόµηση. Η ταξινόµηση θα µπορούσε να γινόταν µε οχτώ διαφορετικά κυκλώµατα. Στο πρώτο κύκλωµα θα είναι προσωρινά αποθηκευµένος ο καταχωρητής µε τη µικρότερη ενέργεια, όταν ένα νέο δεδοµένο απαιτεί ταξινόµηση θα εισέρχεται στο πρώτο κύκλωµα. Εάν είναι µεγαλύτερος από το περιεχόµενο του καταχωρητή τότε θα αποθηκεύεται στον πρώτο καταχωρητή και θα αποστέλλεται στην επόµενο κύκλωµα για την δεύτερη σύγκριση αλλιώς η διαδικασία ταξινόµηση θα σταµατάει σε αυτό το σηµείο . Αυτή η διαδικασία θα είναι συνεχής και θα υλοποιείται σειριακά.

Η δεύτερη ιδέα αφορά την εκµετάλλευση των ιδιοτήτων του FFT. Όταν αυξάνει το κύκλωµα τότε Virtex 4 λειτουργεί σε µικρότερες συχνότητες από αυτές που λειτουργούν τα επιµέρους κυκλώµατα. Με αυτήν τη λογική για να έχουµε σίγουρη επεξεργασία και πλήρη εκµετάλλευση της δειγµατοληπτικής ικανότητας του Α/Ψ µετατροπέα θα πρέπει η συχνότητα λειτουργίας να είναι µικρότερη από την µέγιστη δυνατή. Θα χρησιµοποιήσουµε την αρχή υλοποίησης του Γρήγορου Μετασχηµατισµού Φουριέ . Ο αλγόριθµος του FFT βασίζεται στον συνεχή διαχωρισµό του διακριτού σήµατος σε περιττά και ζυγά µέρη :

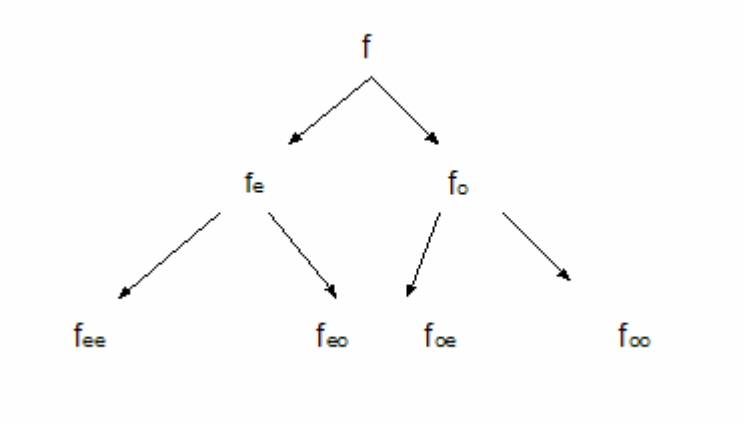

-Σχήµα 5.1-

Αυτό συµβαίνει συνεχώς έως ότου όλοι οι αριθµοί να είναι οµαδοποιηµένοι σε ζεύγη. Στην συνέχεια υπολογίζεται ο ∆ΜΦ µε βάση την σχέση :

 $Df(n) = Df_e(n) + w^n{}_N Df_o(n)$ ,  $0 \ll n \ll N/2 - 1$ , όπου w  $_N = e^{-2\pi/N}$ 

$$
Df(N/2+n) = Df_e(n) - w^n\underset{N}{\sim} Df_o(n)\ ,\ 0 = < n <= N/2 - 1
$$

Με αυτήν την παρατήρηση µπορούµε να εκµεταλλευτούµε την διπλή έξοδο του Α/Ψ µετατροπέα , έτσι ώστε τα δεδοµένα του Α/Ψ µετατροπέα να εισέρχονται σε δύο ξεχωριστά κυκλώµατα FFT . Στη συνέχεια θα υλοποιείται ένα κύκλωµα που θα υπολογίζει το τελευταίο στάδιο του FFT , δηλαδή τις δύο παραπάνω σχέσεις . Με αυτόν τον τρόπο θα εισέρχονται νέα δεδοµένα µε ρυθµό 400 MHz αλλά το κύκλωµα ουσιαστικά θα λειτουργεί µε ρολόι 200 MHz . Αυτή η υποβάθµιση της συχνότητας θα µπορούσε να επεκταθεί και αντί να λειτουργεί το σύστηµα στα 200 MHz , να λειτουργεί στα 100 MHz. Αυτό θα γινόταν πραγµατικότητα µε επιπλέον διαχωρισµό των δεδοµένων σε ζεύγη και την υλοποίηση τεσσάρων FFT που θα λειτουργούν µε συχνότητα 100 MHz.

### 5.2 : Συµπεράσµατα

Το ψηφιακό κύκλωµα που σχεδιάστηκε και παρουσιάστηκε σε αυτήν την εργασία είναι ένα πλήρες σύστηµα υπέρ ταχείας λήψης και επεξεργασίας ενός αναλογικού σήµατος .Επίσης η επεξεργασία είναι πραγµατικού χρόνου .Η υψηλή δειγµατοληπτική ικανότητα(100 ΜSps) και η γρήγορη επεξεργασία του σήµατος (100 MHz) , σε συνδυασµό µε την επικοινωνία µε PLL Synthesizer και µε USB Microcotroller το καθιστά ένα ολοκληρωμένο σύγχρονο σύστημα. Πλεονέκτημα του συστήµατος είναι ότι υλοποιείται από κώδικα εύκολο στη διαµόρφωση του και στην επέκταση .

 Η βασική επεξεργασία είναι η σάρωση όλου του φάσµατος συχνοτήτων και η εύρεση των οκτώ συχνοτήτων του σήµατος µε την µεγαλύτερη ενέργεια . Με αυτήν την πληροφορία θα µπορούσαν οκτώ PLL να κλειδώνουν σε αυτές τις συχνότητες και να ελέγχουν την πληροφορία που µεταφέρει το σήµα. Αυτή η επεξεργασία είναι χρήσιµη σε ένα εύρος από εφαρµογές. Επιπλέον η αποθήκευση των δεδοµένων σε µνήµη και η διασύνδεση µε USB µικροελεγκτή προσφέρει τη δυνατότητα διασύνδεσης µε υπολογιστή για περαιτέρω επεξεργασία και ανάλυση του σήµατος .

 Οι συσκευές που έχουν χρησιµοποιηθεί για την πραγµατοποίηση εγγυούνται την σωστή λειτουργία αυτού του κυκλώµατος . Οι δυνατότητες του Α/Ψ µετατροπέα AD12401 , του FPGA Virtex 4 και του USB Microcontroller CY7C68013A είναι τέτοιες που µπορεί µελλοντικά να προστεθούν επιπλέον λειτουργίες και να αυξηθεί τόσο η δειγµατοληπτική ικανότητα όσο και η συχνότητα λειτουργίας του συστήµατος .

### ΠΑΡΑΡΤΗΜΑ Α Κώδικες:

#### project\_100MSps:

library IEEE; Library UNISIM; use UNISIM.vcomponents.all; use IEEE.STD\_LOGIC\_1164.ALL; use IEEE.STD\_LOGIC\_ARITH.ALL; use IEEE.STD\_LOGIC\_UNSIGNED.ALL;

entity project\_100MSps is  $GENERIC(N:integer := 14; -megethos lexis se bit$ K : integer :=11 --megethos se bit twn x index meiwmeno kata 1

# );

port (

 clk\_p: IN std\_logic; clk\_n: IN std\_logic;

> dra\_p : IN std\_logic; dra n : IN std\_logic; drb p: IN std\_logic; drb n : in std logic ; -- ta dedomena eisodou dat\_a\_p :in std\_logic\_vector(11 downto 0); dat a n :in std logic vector(11 downto 0); dat\_b\_p :in std\_logic\_vector(11 downto 0); dat  $b$  n :in std logic vector(11 downto 0); start\_in: IN std\_logic;

 address : out std\_logic\_vector(3 downto 0); dat out: out std logic vector $(15$  downto 0); dat\_val : out std\_logic ;

d\_out : out std\_logic\_vector(N+K+1 downto 0); enb : out STD\_LOGIC; p\_en:out std\_logic ); end project\_100MSps;

architecture Behavioral of project\_100MSps is

component ad\_contoller port ( clk:in std\_logic; --roloi gia 400 MHz dready\_A ,dready\_B :in std\_logic;--ta rologia eisodou --twn dedomenwn dat\_a , dat\_b :in std\_logic\_vector(11 downto 0); -- ta dedomena eisodou datout : out std\_logic\_vector(13 downto 0) -- ta dedomena exodou

); end component ad contoller ;

------------- Begin Cut here for COMPONENT Declaration ------ COMP\_TAG component fft

port (

 xn\_re: IN std\_logic\_VECTOR(13 downto 0); xn im: IN std\_logic\_VECTOR $(13$  downto 0); start: IN std\_logic; fwd inv: IN std logic; fwd inv we: IN std logic; scale\_sch: IN std\_logic\_VECTOR(11 downto 0); scale\_sch\_we: IN std\_logic; clk: IN std\_logic; xk re: OUT std logic VECTOR(13 downto 0); xk\_im: OUT std\_logic\_VECTOR(13 downto 0); xn\_index: OUT std\_logic\_VECTOR(11 downto 0); xk\_index: OUT std\_logic\_VECTOR(11 downto 0);  rfd: OUT std\_logic; busy: OUT std\_logic; dv: OUT std\_logic; edone: OUT std\_logic; done: OUT std\_logic);

end component;

-- FPGA Express Black Box declaration attribute fpga\_dont\_touch: string; attribute fpga\_dont\_touch of fft: component is "true";

-- Synplicity black box declaration attribute syn\_black\_box : boolean; attribute syn\_black\_box of fft: component is true;

-- COMP\_TAG\_END ------ End COMPONENT Declaration ------------

component compl2\_to\_1qnformat

generic (K: integer :=11;

--orismos tou megethous tou x\_index se sxesi me ton fft pou exoume

N: INTEGER :=14 );

--orismos tou megetous twn eisodwn kai exodwn twn dedomenwn

--basi pali tou fft pou exoume

#### port (

```
 x_re : in std_logic_vector (N-1 downto 0 );
```

```
x im : in std logic vector (N-1 downto 0 );
```
x index : in std logic vector (K downto 0);

x re 1qf : out std logic vector(N downto 0);

x im\_1qf : out std\_logic\_vector(N downto 0);

```
x index 1qf : out std logic vector (K downto 0)
```
#### );

end component compl2 to 1qnformat;

component corxnindex is

 $generic(K : INTEGR := 11;$ 

 $N$ : INTEGER :=14);

port ( x re: in std logic VECTOR(N downto 0);

x im: IN std\_logic\_VECTOR(N downto 0);

x index in : in std logic vector(K downto 0); clk: IN std\_logic ; platos: OUT std\_logic\_VECTOR(N downto 0); rdy: OUT std\_logic; x\_index\_out : out std\_logic\_vector(K downto 0) );

end component corxnindex;

component taxinomisi\_reg is

generic (N:integer :=14;--to megethos twn registers

K: integer :=11 );-- to megethos tou x index

port(clk : in std\_logic;

magnitude in: in std logic vector(N downto 0);

x index in : in std logic vector(K downto 0);

--ta dedomena einai egkua

out en : out std\_logic; reg1out : out std\_logic\_vector(N+K+1 downto 0); reg2out : out std\_logic\_vector(N+K+1 downto 0); reg3out : out std\_logic\_vector(N+K+1 downto 0); reg4out : out std\_logic\_vector(N+K+1 downto 0); reg5out : out std\_logic\_vector(N+K+1 downto 0); reg6out : out std\_logic\_vector(N+K+1 downto 0); reg7out : out std\_logic\_vector(N+K+1 downto 0); reg8out : out std\_logic\_vector(N+K+1 downto 0)

);

end component taxinomisi\_reg;

component PLL\_SYNDESI is

generic (N:integer :=14;--to megethos twn registers pou exoun to platos

```
K: integer :=11 );--to megethos twn xn index , twn pin!!
```
port (

clk : in std\_logic ;

din val : in std  $logic$  ;

dat1 : in std\_logic\_vector(K+1 DOWNTO 0) ; --to xn index kai to 1 bit (to lsb) --pou deixnei an einai valid i oxi

 $dat2$  : in std\_logic\_vector(K+1 DOWNTO 0) ; dat3 : in std\_logic\_vector(K+1 DOWNTO 0) ;  $dat4$  : in std\_logic\_vector(K+1 DOWNTO 0) ;  $dat5$ : in std\_logic\_vector(K+1 DOWNTO 0) ; dat6 : in std\_logic\_vector(K+1 DOWNTO 0) ;  $dat7$  : in std\_logic\_vector(K+1 DOWNTO 0) ; dat8 : in std\_logic\_vector(K+1 DOWNTO 0) ;

address : out std\_logic\_vector(3 DOWNTO 0) ; dat out : out std\_logic\_vector(15 DOWNTO 0); dat val : out std\_logic

#### );

end component PLL\_SYNDESI;

component regist is

generic (N:integer :=14;--to megethos twn registers K:integer :=11 );--to megethos tou t.p

Port ( $reg1$  in : in std logic vector(N+K+1 downto 0); reg2 in : in std logic vector(N+K+1 downto 0); reg3 in : in std logic vector(N+K+1 downto 0); reg4 in : in std logic vector(N+K+1 downto 0); reg5 in : in std logic vector(N+K+1 downto 0); reg6 in : in std logic vector(N+K+1 downto 0); reg7 in : in std logic vector(N+K+1 downto 0); reg8 in : in std logic vector(N+K+1 downto 0); da\_val : in STD\_LOGIC;

clk : in STD\_LOGIC;

reg\_serial\_out : out std\_logic\_vector(N+K+1 downto 0);

rvd :out std\_logic -- ta dedomena exw einai valid

);

end component regist;

component no negative regs is

generic (N:integer :=14;--to megethos twn registers

K: integer :=11 );--to megethos tou t.p

#### Port (

clk: IN std\_logic;

 d\_value : in std\_logic ;--otan d\_val='1' tote einai valid oi registers reg\_in : in std\_logic\_vector(N+K+1 downto 0);

reg\_serial\_out : out std\_logic\_vector(N+K+1 downto 0); rvd :out std\_logic -- ta dedomena exw einai valid

);

end component no negative regs;

component Control\_Of\_Ram is

generic(N:integer :=14;

K: integer := $11$ );

Port (

 clk : in std\_logic; reg\_in : in STD\_LOGIC\_VECTOR (N+K+1 downto 0); ena : in STD\_LOGIC; wea : in STD\_LOGIC;

d\_out : out STD\_LOGIC\_VECTOR (N+K+1 downto 0);

enb\_en : out STD\_LOGIC;

p\_out :out STD\_LOGIC

#### );

end component Control\_Of\_Ram;

--constants for fft input constant fwd\_inv: std\_logic :='1'; constant fwd\_inv\_we: std\_logic:='1'; constant scale\_sch: std\_logic\_VECTOR(11 downto 0):= "101010101010"; constant scale\_sch\_we: std\_logic:='1';

--signal for adcontroller signal clk : std\_logic ; signal dready A :std logic ; signal dready B :std logic ; signal dat a :std logic vector(11 downto 0 ); signal dat  $b$  :std logic vector(11 downto 0 );

--signals for fft input signal xn\_re\_next : std\_logic\_vector(13 downto 0):=(others=>'0'); signal xn\_im\_reg : std\_logic\_vector(13 downto 0):=(others=>'0'); signal start : std\_logic ; --output signals for fft

signal xk re fft: std logic VECTOR(N-1 downto 0); signal xk\_im\_fft: std\_logic\_VECTOR(N-1 downto 0); signal xn\_index\_fft: std\_logic\_VECTOR(K downto 0); signal xk\_index\_fft: std\_logic\_VECTOR(K downto 0); signal rfd fft: std logic; signal busy fft : std logic; signal dv fft : std logic; signal edone fft: std logic; signal done fft: std logic ;

--output of translate1qntotwo signal xk re  $1qf$ : std logic vector(N downto 0); signal xk im\_lqf : std\_logic\_vector(N downto 0); signal xk\_index\_1qf : std\_logic\_vector (K downto 0);

--output cordix

signal rdy\_cor : std\_logic ; signal platos cor : std\_logic\_vector(N downto 0); signal x\_index\_cor :std\_logic\_vector(K downto 0);

--output taxinomisi signal out en tax : std logic; signal reg1out tax : std logic vector(N+K+1 downto 0); signal reg2out tax : std logic vector(N+K+1 downto 0); signal reg3out tax : std logic vector(N+K+1 downto 0); signal reg4out tax : std logic vector(N+K+1 downto 0); signal reg5out tax : std logic vector(N+K+1 downto 0); signal reg6out\_tax : std\_logic\_vector(N+K+1 downto 0); signal reg7out tax : std logic vector(N+K+1 downto 0); signal reg8out tax : std logic vector(N+K+1 downto 0);

--output seiriakoi registers :regist signal reg serial regist : std logic vector(N+K+1 downto 0); signal rvd regist :std logic;

--output no negative regs signal reg\_noneg : std\_logic\_vector(N+K+1 downto 0); signal rvd noneg : std logic;

--output Control\_Ram

signal d\_out\_cr : std\_logic\_vector(N+K+1 downto 0); signal enb\_en : std\_logic ; signal p : std\_logic ;

--output PLL\_Syndesi signal address\_reg : std\_logic\_vector(3 downto 0); signal dat out reg: std logic vector(15 downto 0); signal dat val reg : std logic ;

#### begin

```
 CLK_IBUF : IBUFGDS 
  generic map ( 
  DIFF TERM => FALSE, -- Differential Termination (Virtex-4 only)
```

```
 IOSTANDARD => "DEFAULT") 
 port map ( 
 Q \Rightarrow clk,
 I \Rightarrow clk p,
  IB \Rightarrow clk n
```

```
 STRATRR : IBUF 
 generic map ( 
  IBUF_DELAY_VALUE => "0", 
  IFD_DELAY_VALUE => "AUTO", 
  IOSTANDARD => "DEFAULT") 
 port map ( 
 O \Rightarrow START,
 I \Rightarrow START_IN
```

```
 );
```
dready A IBUF : IBUFDS generic map ( CAPACITANCE => "DONT\_CARE", DIFF\_TERM => FALSE,

### IOSTANDARD => "DEFAULT")

 Port map (  $I \Rightarrow \text{dra}_p$ , IB= $>$  dra N, O=> dready\_A

### );

dready\_B\_IBUF : IBUFDS generic map ( CAPACITANCE => "DONT\_CARE", DIFF\_TERM => FALSE,

### IOSTANDARD => "DEFAULT")

 Port map (  $I = \frac{1}{2}$  $IB = > drb$ <sub>n,</sub> O=> dready\_B

 data\_a\_all : for i in 11 downto 0 generate dat\_a\_ibuf : IBUFDS generic map ( CAPACITANCE => "DONT\_CARE", DIFF\_TERM => FALSE,

#### IOSTANDARD => "DEFAULT")

 Port map (  $I=\text{data}_p(i)$ ,  $IB = > dat_ a_n(i),$ O= $>$  dat\_a(i) );

end generate data\_a\_all ;

 data\_b\_all : for i in 11 downto 0 generate dat\_b\_ibuf : IBUFDS generic map (  $CAPACITANCE \implies "DONT-CARE",$ DIFF\_TERM => FALSE,

IOSTANDARD => "DEFAULT")

 Port map (  $I=\text{data_b_p}(i)$ , IB= $>\text{dat } b \text{ } n(i),$  $O \Rightarrow \text{dat}\_\text{b}(i)$  );

end generate data\_b\_all ;

adc : ad\_contoller port map (  $clk = >clk$ , dready $A \Rightarrow$  dready $A$ , dready  $B \Rightarrow$  dready  $B$ ,  $dat_a$  =>dat\_a,  $dat_b = >dat_b$ ,

);

```
------------- Begin Cut here for INSTANTIATION Template ----- INST_TAG 
fft_4096_tp : fft 
                      port map ( 
                                xn_re \Rightarrow xn_re\_next,xn\_im \Rightarrow xn\_im\_reg,
                                start \Rightarrow start,
                                fwd inv \Rightarrow fwd inv,
                                fwd inv we \Rightarrow fwd inv we,
                                 scale_sch => scale_sch, 
                                 scale_sch_we => scale_sch_we, 
                                clk \Rightarrow clk,x_k_re \Rightarrow x_k_re_{fft},
                                xk im \Rightarrow xk im fft,
                                xn_index => xn_index fft,
                                xk index \Rightarrow xk index fft,
                                rfd \Rightarrow rfd fft,
                                busy \Rightarrow busy fft,
                                dv \Rightarrow dv fft,
                                edone \equiv > edone fft,
                                done \Rightarrow done fft);
-- INST_TAG_END ------ End INSTANTIATION Template ------------
```

```
translate : compl2_to_1qnformat 
port map ( 
 x_re =>xk_re_fft,
 x_ im \Rightarrow xk im fft,
 x index \Rightarrow xk index fft,
 x re_1qf =>xk_re_1qf,
 x_i im 1qf \Rightarrow xk_i im 1qf,
  x_index_1qf =>xk_index_1qf 
);
```

```
cordixx : corxnindex 
port map (x_re=>xk_re_1qf, 
       x_i = \frac{m}{x_i} x k_i = 1qf,
       x_index_in =>xk_index_1qf,
               clk = >clk,
                platos =>platos_cor , 
               rdy \Rightarrow rdy \cos x,
             x index out \Rightarrowx index cor
```

```
);
```
taxinomisi : taxinomisi\_reg port map ( clk=>clk, magnitude in=>platos cor, x index in  $\Rightarrow$ x index cor,

out\_en =>out\_en\_tax, reg1out =>reg1out\_tax, reg2out =>reg2out\_tax, reg3out =>reg3out\_tax, reg4out =>reg4out\_tax, reg5out  $=$  reg5out tax, reg6out =>reg6out\_tax, reg7out  $=$  reg7out tax, reg8out =>reg8out\_tax

```
);
```

```
pll_connection : PLL_SYNDESI
port map( 
clk = >clk,
din val =>out en tax,
dat1 =>reg1out_tax(N+K+1 DOWNTO N),
dat2 =>reg2out tax(N+K+1 DOWNTO N),
dat3 =>reg3out tax(N+K+1 DOWNTO N),
dat4 =>reg4out_tax(N+K+1 DOWNTO N),
dat5 = \text{reg5out}\text{ tax}(N+K+1\text{ DOWNTO N}),dat6 =>reg6out_tax(N+K+1 DOWNTO N),
dat7 =>reg7out_tax(N+K+1 DOWNTO N),
```

```
dat8 =>reg8out tax(N+K+1 DOWNTO N),
```
address =>address\_reg, dat\_out =>dat\_out\_reg, dat\_val =>dat\_val\_reg

);

seiriakos registers : regist port map ( reg1 in=>reg1out tax, reg2\_in=>reg2out\_tax , reg3\_in=>reg3out\_tax , reg4 in=>reg4out tax, reg5 in=>reg5out tax, reg6 in=>reg6out tax, reg7\_in=>reg7out\_tax , reg8\_in=>reg8out\_tax ,  $da$ <sub>\_val</sub> =>out\_en\_tax , clk=>clk ,

```
reg_serial_out=>reg_serial_regist, 
rvd \approx rvd regist
);
```

```
no_neg_regs : no_negative_regs 
port map(clk =>clk, 
      d_value=>rvd_regist, 
             reg_in=>reg_serial_regist, 
                          reg_serial_out=>reg_noneg,
                           rvd=>rvd_noneg
```
### );

RAM\_63\_CONTROL : Control\_Of\_Ram PORT MAP(clk =>clk, reg\_in=>reg\_noneg, ena $\approx$ '1', wea=>rvd\_noneg,

```
d_out=>d_out_cr, 
enb en=>enb en,
p_out=>p
```
);

```
address_all : for i in 3 downto 0 generate 
address_output: OBUF 
   generic map ( 
    DRIVE \Rightarrow 12,
     IOSTANDARD => "DEFAULT", 
    SLEW \Rightarrow "SLOW") port map ( 
    O \Rightarrow address(i),
   I \Rightarrow address reg(i)
   ); 
end generate;
```

```
dat_out_all : for i in 15 downto 0 generate
dat out output: OBUF
   generic map ( 
    DRIVE \Rightarrow 12,
     IOSTANDARD => "DEFAULT", 
    SLEW \Rightarrow "SLOW") port map ( 
   O \Rightarrow dat_out(i),
   I \Rightarrow dat out reg(i)
   ); 
end generate; 
dat_val_output :OBUF 
   generic map ( 
    DRIVE \Rightarrow 12,
     IOSTANDARD => "DEFAULT", 
    SLEW \Rightarrow "SLOW") port map ( 
   O \Rightarrow dat_val,
   I \Rightarrow dat_val_reg
   );
```

```
p_en_output : OBUF 
   generic map ( 
    DRIVE \Rightarrow 12,
     IOSTANDARD => "DEFAULT", 
    SLEW \Rightarrow "SLOW") port map ( 
    O \Rightarrow p_{en},
    I \Rightarrow p ); 
enb_output : OBUF 
   generic map ( 
    DRIVE \Rightarrow 12,
     IOSTANDARD => "DEFAULT", 
    SLEW \Rightarrow "SLOW") port map ( 
    O \Rightarrow enb,
    I \Rightarrow enb en
```

```
 );
```

```
d_out_all : for i in 26 downto 0 generate 
           dout_output : OBUF 
   generic map ( 
    DRIVE \Rightarrow 12,
     IOSTANDARD => "DEFAULT", 
    SLEW \Rightarrow "SLOW") port map ( 
   O \Rightarrow d_{out}(i),
   I \Rightarrow d_{out\_cr(i)} ); 
end generate; 
end Behavioral;
```
#### ad\_contoller:

library IEEE; use IEEE.STD\_LOGIC\_1164.ALL; use IEEE.STD\_LOGIC\_ARITH.ALL; use IEEE.STD\_LOGIC\_UNSIGNED.ALL;

entity ad\_contoller is port ( clk:in std\_logic; --roloi g dready\_A ,dready\_B :in std\_logic;--ta rologia eisodou --twn dedomenwn dat\_a , dat\_b :in std\_logic\_vector(11 downto 0);-- ta dedomena eisodou

datout : out std\_logic\_vector(13 downto 0)-- ta dedomena exodou

); end ad\_contoller; architecture Behavioral of ad\_contoller is begin

process begin wait until (clk'event and clk='1'); if( dready $A = 1'$  and dready $B = 0'$ )then datout <= dat\_a&"00"; elsif( dready  $B = '1'$  and dready  $A = '0'$ )then datout <= dat\_b&"00"; else datout<=(datout'range=>'0'); end if;
end process;

end Behavioral;

### compl2 to 1qnformat :

library IEEE; use IEEE.STD\_LOGIC\_1164.ALL; use IEEE.STD\_LOGIC\_ARITH.ALL; use IEEE.STD\_LOGIC\_UNSIGNED.ALL;

entity compl2\_to\_1qnformat is generic (K: integer :=11; --orismos tou megethous tou x index se sxesi me ton fft -- pou exoume N: INTEGER :=14 ); --orismos tou megetous twn eisodwn kai exodwn twn -- dedomenwn basi pali tou fft pou exoume

port (

 x\_re : in std\_logic\_vector (N-1 downto 0 );-- h pragmatiki kai fantastiki eisodos -- tou metatropea einai se symplyrwma 2 x\_im : in std\_logic\_vector (N-1 downto 0 ); x index : in std\_logic\_vector (K downto 0); x\_re\_1qf : out std\_logic\_vector(N downto 0);

x\_im\_1qf : out std\_logic\_vector(N downto 0);

x\_index\_1qf : out std\_logic\_vector (K downto 0)

```
 ); 
end compl2 to 1qnformat;
```

```
architecture Behavioral of compl2_to_1qnformat is 
   begin 
   process (x \text{ re}) begin 
        if (x \text{ re}(N-1)=0') then
          if (x_re(N-2 downto 0)="1111111111111") then 
           x re 1qf \leq v 100000000000000";--to ena sto 1qn format .
          else x_re_1qf <= '0'&x_re(N-1 downto 0);
          end if ; 
        else x re 1qf \leq 1'&x re(N-1 downto 0);-- to -1 sto 1qn
      end if ; 
    end process; 
    process (x_im) 
      begin 
        if (x_i/m(N-1)=0') then
          if (x_im(N-2 downto 0)="1111111111111") then 
           x im 1qf \leq v 100000000000000";--to ena sto 1qn format .
          else x_im_1qf <= '0'&x_im(N-1 downto 0);
          end if ; 
        else x_im_1qf <= '1'&x_im(N-1 downto 0);-- to -1 sto 1qn
      end if ; 
    end process; 
 x_index_1qf<=x_index;
```
#### corxnindex :

library IEEE; use IEEE.STD\_LOGIC\_1164.ALL; use IEEE.STD\_LOGIC\_ARITH.ALL; use IEEE.STD\_LOGIC\_UNSIGNED.ALL; entity corxnindex is generic( $K : INTEGR := 11;$  $N$ : INTEGER :=14); port ( x re: in std logic VECTOR(N downto 0); x im: IN std\_logic\_VECTOR(N downto 0); x\_index\_in : in std\_logic\_vector(K downto 0); clk: IN std\_logic ; platos: OUT std\_logic\_VECTOR(N downto 0); rdy: OUT std\_logic; x index out : out std logic vector(K downto 0) ); end corxnindex;

architecture Behavioral of corxnindex is

-- The following code must appear in the VHDL architecture header:

------------- Begin Cut here for COMPONENT Declaration ------ COMP\_TAG component cordic

port (

x in: IN std\_logic\_VECTOR $(14$  downto 0);

y in: IN std\_logic\_VECTOR(14 downto 0);

x\_out: OUT std\_logic\_VECTOR(14 downto 0);

rdy: OUT std\_logic;

clk: IN std\_logic);

end component;

-- FPGA Express Black Box declaration

attribute fpga\_dont\_touch: string;

attribute fpga\_dont\_touch of cordic: component is "true";

-- Synplicity black box declaration attribute syn\_black\_box : boolean; attribute syn black box of cordic: component is true;

-- COMP TAG END ------ End COMPONENT Declaration ------------

```
component regs
generic(K : INTEGR := 11);port(
d: in std logic vector(K downto 0);
clk: in std logic;
q : out std_logic_vector(K downto 0)
```
 $\mathcal{E}$ end component;

--thelw kathusterisi 21 periodous. subtype word is std logic vector( $K$  downto 0); type regis is array (1 to 19) of word ;--gia allagi kathisteriseisallazeis -- to 19 kuklwn rologiou.

signal s reg : regis;

```
signal anti-clk:std logic;--gia na bgainoun ta dedomena apo to cordic
               -- otan einai thetiki i akmh tou rologiou!!!
signal platos_reg :std_logic_vector(N downto 0):=(others=>'0');
begin
```
anti clk<=not clk;

```
s reg(1) \le x index in;
```

```
------------- Begin Cut here for INSTANTIATION Template ----- INST TAG
the cordic: cordic
```
port map (

```
x \in \mathbb{R} in \Rightarrow x \in \mathbb{R},
                                      y_in \Rightarrow x_in,x out => platos reg,
                                      \text{rdy} \Longrightarrow \text{rdy},clk \Rightarrow anti clk);-- INST TAG END ------ End INSTANTIATION Template ------------
```

```
 registerss : for i in 1 to 18 generate--otan allazei i kathisterisei allazei kai to 20 
   reggs : regs port map (d=>s_reg(i),clk=>clk , q=>s_reg(i+1)); 
 end generate registerss;
```

```
process 
  begin 
  wait until (clk'event and clk='1');
```

```
platos <= platos_reg;
  x_index_out<=s_reg(19); 
 end process;
```
#### taxinomisi reg:

library IEEE; use IEEE.STD\_LOGIC\_1164.ALL; use IEEE.STD\_LOGIC\_ARITH.ALL; use IEEE.STD\_LOGIC\_UNSIGNED.ALL;

entity taxinomisi\_reg is

generic (N:integer :=14;--to megethos twn registers

K: integer :=11 );-- to megethos to u x index

- port( clk : in std\_logic;
	- magnitude in: in std logic vector(N downto 0); x index in : in std logic vector(K downto 0); out\_en : out std\_logic; --ta dedomena einai egkura reg1out : out std\_logic\_vector(N+K+1 downto 0); reg2out : out std\_logic\_vector(N+K+1 downto 0); reg3out : out std\_logic\_vector(N+K+1 downto 0); reg4out : out std\_logic\_vector(N+K+1 downto 0); reg5out : out std\_logic\_vector(N+K+1 downto 0); reg6out : out std\_logic\_vector(N+K+1 downto 0); reg7out : out std\_logic\_vector(N+K+1 downto 0); reg8out : out std\_logic\_vector(N+K+1 downto 0)

);

end taxinomisi\_reg;

architecture Behavioral of taxinomisi\_reg is constant epana\_reg : std\_logic\_vector(K downto 0):=(others=>'1');

constant x\_ind\_reg : std\_logic\_vector(K downto 0):=(others=>'0'); constant noise reg : std logic vector(N-1 downto 0):="000000000001111"; --orizeis ton thoruvo

--eswterikoi kataxwrites!!!

signal reg1 : std\_logic\_vector(N+K+1 downto 0):=x\_ind\_reg & '1' & noise\_reg; signal reg2 : std\_logic\_vector(N+K+1 downto 0):=x\_ind\_reg & '1' & noise\_reg; signal reg3 : std\_logic\_vector(N+K+1 downto 0):=x\_ind\_reg & '1' & noise\_reg; signal reg4 : std\_logic\_vector(N+K+1 downto 0):=x\_ind\_reg & '1' & noise\_reg; signal reg5 : std\_logic\_vector(N+K+1 downto 0):=x\_ind\_reg & '1' & noise\_reg;

```
signal reg6 : std_logic_vector(N+K+1 downto 0):=x_ind_reg & '1' & noise_reg;
signal reg7 : std_logic_vector(N+K+1 downto 0):=x_ind_reg & '1' & noise_reg;
signal reg8 : std_logic_vector(N+K+1 downto 0):=x_ind_reg & '1' & noise_reg;
signal reg1 in : std_logic_vector(N+K+1 downto 0):=x_ind_reg & '1' & noise_reg;
signal reg2_in : std_logic_vector(N+K+1 downto 0):=x_ind_reg & '1' & noise_reg;
signal reg3 in : std_logic_vector(N+K+1 downto 0):=x_ind_reg & '1' & noise_reg;
signal reg4 in : std_logic_vector(N+K+1 downto 0):=x_ind_reg & '1' & noise_reg;
signal reg5 in : std_logic_vector(N+K+1 downto 0):=x_ind_reg & '1' & noise_reg;
signal reg6 in : std_logic_vector(N+K+1 downto 0):=x_ind_reg & '1' & noise_reg;
signal reg7 in : std_logic_vector(N+K+1 downto 0):=x_ind_reg & '1' & noise_reg;
signal reg8 in : std_logic_vector(N+K+1 downto 0):=x_ind_reg & '1' & noise_reg;
signal neo : std_logic_vector(N downto 0):= '1' & noise_reg;
signal x_index : std_logic_vector(K downto 0):=(others=>'0');
```
begin

 neo<=magnitude\_in; x\_index<=x\_index\_in;

reg:process --eswtwriki apothikeusi twn

```
 -- apotelesmata tis sugkrisis kai
```

```
 -- exodo twn apotelesmatwn !!
```
begin

```
wait until (clk'event and clk='1');
 --sunexis exodοs dedomenwn 
      reg8out <= reg8 in;reg7out <= reg7 in;
     reg6out <= reg6 in;reg5out <= reg5 in;
     reg4out <= reg4_in;reg3out <= reg3_in;
      reg2out <= reg2 in;reg1out <= reg1 in;
```

```
reg8 <= reg8 in;reg7 <= reg7 in;
  reg6<=reg6 in;reg5<=reg5 in;
  reg4 <= reg4 in;reg3 <= reg3 in;
reg2\le=reg2 in ;reg1\le=reg1 in ;
```
if(x index = epana reg) then

```
out en \leq 1';
```

```
reg8\leq x ind reg & '1' & noise reg; reg7\leq x ind reg & '1' & noise reg;
  reg6<=x_ind_reg & '1' & noise_reg; reg5<=x_ind_reg & '1' & noise_reg; 
  reg4<=x_ind_reg & '1' & noise_reg; reg3<=x_ind_reg & '1' & noise_reg; 
  reg2\leq and reg & '1' & noise reg; reg1\leq and reg & '1' & noise reg;
 else
```
out\_en<='0';

end if;

end process;

sort the data : process

begin

```
 wait until (clk'event and clk='0'); 
   reg8 in <= reg8 ;
     reg7_in <= reg7;
   reg6_in <= reg6;
    reg5 in <= reg5;
    reg4 in <= reg4;
```
reg3 in <= reg3;

```
reg2 in <= reg2;
```

```
reg1_in <= reg1;
```

```
if((neo(N-1 downto 0)>reg1(N-1 downto 0))) then
      --enhmerwsi eswterikwn kataxwritwn 
         reg8 in <= reg7;reg7 in <= reg6;reg6 in <= reg5;
       reg5_in <= reg4;reg4_in <= reg3;reg3_in <= reg2;
          reg2 in <= reg1;
          reg1_in<=x_index & neo ; 
 elsif((neo(N-1 downto 0)>reg2(N-1 downto 0))and((neo(N-1 downto
```

```
0 \leq \text{reg1}(N-1 \text{ downto } 0))) then
```
--enhmerwsi eswterikwn kataxwritwn

```
reg8_in <= reg7;reg7_in <= reg6;
reg6_in <= reg5;reg5_in <= reg4;
 reg4_in<=reg3;reg3_in<=reg2; 
 reg2_in<=x_index & neo ; 
reg1 in <= reg1;
```

```
 elsif((neo(N-1 downto 0)>reg3(N-1 downto 0))and((neo(N-1 downto 
0 \leq r = \text{reg2}(N-1 \text{ downto } 0)))) then
           --enhmerwsi eswterikwn kataxwritwn 
         reg8 in <= reg7;reg7 in <= reg6;
          reg6_in<=reg5;reg5_in<=reg4; 
           reg4 in <= reg3;
          reg3 in \leq index & neo;
         reg2_in <= reg2;reg1_in <= reg1;
```

```
elsif((neo(N-1 downto 0)>reg4(N-1 downto 0))and((neo(N-1 downto 0)\le=reg3(N-1
```
downto 0))))then

--enhmerwsi eswterikwn kataxwritwn

reg8 in <= reg7;reg7 in <= reg6;

reg6\_in <= reg5;reg5\_in <= reg4;

reg4 in  $\leq x$  index & neo;

reg3 in <= reg3;

reg2 in <= reg2;reg1 in <= reg1;

elsif((neo(N-1 downto 0)>reg5(N-1 downto 0))and((neo(N-1 downto 0)<=reg4(N-1

downto 0)))) then

--enhmerwsi eswterikwn kataxwritwn

```
reg8 in <= reg7;
reg7 in <= reg6;reg6 in <= reg5;
reg5 in \leq x index & neo;
reg4_in <= reg4;
reg3 in <= reg3;
  reg2 in <= reg2;reg1 in <= reg1;
```
elsif((neo(N-1 downto 0)>reg6(N-1 downto 0))and((neo(N-1 downto 0)<=reg5(N-1 downto

```
0))))then --allaxe to reg6_in
```
--enhmerwsi eswterikwn kataxwritwn

```
reg8 in <= reg7;
```

```
reg7 in <= reg6;
```
reg6 in  $\leq x$  index & neo;

reg5\_in <= reg5;reg4\_in <= reg4;

reg3 in <= reg3;

```
reg2 in <= reg2;reg1 in <= reg1;
```

```
elsif((neo(N-1 downto 0)>reg7(N-1 downto 0))and((neo(N-1 downto 0)\le=reg6(N-1
```

```
downto 0)))) then
```
--enhmerwsi eswterikwn kataxwritwn

```
reg8 in <= reg7;
                  reg7 in \leq x index & neo;
                 reg6 in <= reg6; reg5 in <= reg5; reg4 in <= reg4;
               reg3 in \leq reg3;
                 reg2_in <= reg2; reg1_in <= reg1;
elsif((neo(N-1 downto 0)>reg8(N-1 downto 0))and((neo(N-1 downto 0)<=reg7(N-1 downto 0))))
then
```

```
--enhmerwsi eswterikwn kataxwritwn
   reg8 in \leq x index & neo:
 reg7 in \epsilon=reg7;
 reg6 in <= reg6; reg5 in <= reg5; reg4 in <= reg4;
 reg3_in <= reg3;
    reg2 in <= reg2; reg1 in <= reg1;
```
end if:

end process sort the data; end Behavioral:

## PLL SYNDESI:

library IEEE; use IEEE.STD LOGIC 1164.ALL; use IEEE.STD LOGIC ARITH.ALL: use IEEE.STD LOGIC UNSIGNED.ALL;

```
entity PLL SYNDESI is
```
generic (N:integer := $14$ ; --to megethos twn registers pou exoun to platos

```
K:integer :=11); --to megethos twn xn_index, twn pin!!
```
port (

clk :in std logic;

din val : in std  $logic$ ;

 $dat1$ : in std logic vector(K+1 DOWNTO 0);

-- to xn index kai to 1 bit (to lsb)

--pou deixnei an einai valid i oxi

 $dat2$ : in std logic vector(K+1 DOWNTO 0);

 $dat3$ : in std logic vector(K+1 DOWNTO 0);

 $dat4$ : in std logic vector(K+1 DOWNTO 0);

 $dat5$ : in std logic vector(K+1 DOWNTO 0);

```
dat6: in std logic vector(K+1 DOWNTO 0);
```
 $dat7$ : in std logic vector(K+1 DOWNTO 0);

dat8 : in std\_logic\_vector(K+1 DOWNTO 0) ;

```
address : out std_logic_vector(3 DOWNTO 0) ;
dat out : out std_logic_vector(15 DOWNTO 0) ;
```
dat val : out std\_logic

## );

```
end PLL_SYNDESI;
architecture Behavioral of PLL_SYNDESI is
```

```
component reg_egkiro
```

```
 generic(N:integer :=14;--to megethos twn registers pou exoun to platos 
     K: integer :=11 );--to megethos twn xn index , twn pin!!
  Port ( clk : in STD_LOGIC ;
         en : in STD LOGIC ;
        reg_in : in std_logic_vector(K+1 DOWNTO 0);
         reg_out : out std_logic_vector( 15 DOWNTO 0)
          ); 
end component reg_egkiro;
```

```
subtype word1 is std_logic_vector(K+1 DOWNTO 0);
type regtype1 is array (7 downto 0) of word1 ;-- theloume 8 registers an theloume 16
                           -- registers tote 15 anti 7.
```
subtype word2 is std\_logic\_vector(15 DOWNTO 0); type regtype2 is array (7 downto 0) of word2 ;-- theloume 8 registers an theloume 16

```
 -- registers tote 15 anti 7.
```

```
signal m : std_logic:='0';
```
signal ren : std  $logic := 0$ ';

```
signal cnt20u : std_logic_vector(10 downto 0):=(others=>'0');
signal cnt100n :std_logic_vector(3 downto 0) :=(others=>'0');
```

```
signal count : std_logic_vector(3 downto 0):=(others=>'0');
signal address reg : std logic vector(3 downto 0):=(others=>'0');
signal register out : std logic vector( 15 DOWNTO 0):=(others=>'0');
signal dout :std logic := 0.
```
signal reg in : regtype1 ;

signal reg1\_out : regtype2 ;

signal reg2\_out : regtype2 ;

begin

 $reg_in(0) \leq =dat1;$ reg in(1) $\le$ =dat2; reg in(2) $\le$ =dat3; reg in $(3)$  <= dat4; reg in(4) $\le$ =dat5; reg in(5) $\le$ =dat6; reg\_in(6) $\le$ =dat7;  $reg_in(7) \leq =data;$ 

reg\_start : for i in 0 to 7 generate

regs : reg\_egkiro port map (clk ,din\_val ,reg\_in(i),reg1\_out(i) ); end generate reg\_start;

process

begin

 -- wait for DELAY1; wait until (clk'event and clk='1');

if(cnt20u="11111001111") then--tote einai ta 20us.

```
reg2\_out(0) \leq reg1\_out(0);reg2_out(1)\le= reg1_out(1);
reg2\_out(2) \leq reg1\_out(2);reg2_out(3)\le= reg1_out(3);
reg2\_out(4) \leq reg1\_out(4);reg2\_out(5) \leq reg1-out(5);reg2\_out(6) \leq reg1\_out(6);reg2\_out(7) \leq reg1-out(7);cnt20u\le =(cnt20u'range =>'0');
m < = 1';
```
 else  $cnt20u \le = \text{cnt20u+1}$ 

```
m < = '0';
```

```
 end if;
```
end process;

```
 process
```
begin

 wait until(clk'event and clk='1');  $d$ out $\leq$ ='0'; if(ren='1')then

if(cnt100n="0000")then

```
 cnt100n<="1001";--deka kuklous rologiou i anamoni 
          --gia ta epomena dedomena 
 case count is 
when"0000" =>register_out <= reg2_out(0);
          address_reg<="0000";
          dout \leq \leq 1';
         count <= count +'1';
when"0001" => register_out <= reg2_out(1);
          address_reg<="0001"; 
           dout\le='1';
           count <= count + '1';
```

```
when"0010" => register_out <= reg2_out(2);
                  address_reg <= "0010";
                    dout \leq 1';
                  count <= count +'1';
when"0011" \Rightarrow register_out <= reg2_out(3);
                  address_reg <= "0011";
                 dout \leq \leq \leq \leq \leq \leq \leq \leq \leq \leq \leq \leq \leq \leq \leq \leq \leq \leq \leq \leq \leq \leq \leq \leq \leq \leq \leq \leq \leq \leq \leq \leq \leq \leq \leq \leq 
                  count <= count +'1';
  when"0100" => register_out \epsilon=reg2_out(4);
                   address_reg<="0100";
                   dout\le='1';
                  count <= count +'1';
when"0101" =>register_out \epsilon=reg2_out(5);
                   address_reg<="0101";
                  dout \leq \leq \leq \leq \leq \leq \leq \leq \leq \leq \leq \leq \leq \leq \leq \leq \leq \leq \leq \leq \leq \leq \leq \leq \leq \leq \leq \leq \leq \leq \leq \leq \leq \leq \leq \leq
```
count <= count +'1';

```
when"0110" =>register_out <= reg2_out(6);
         address reg\le="0110";
         count<=count+'1';
 when"0111" =>register_out <= reg2_out(7);
          address_reg<="0111";
          dout\leq='1';
         count <= count +'1';
when"1000" =>
                  cnt100n<="0000"; 
               count<="0000";
```

```
when others \Rightarrow register_out <= (register_out'range=>0');
 end case ;
```
#### else

cnt100n<=cnt100n-'1';

end if;

```
 else 
 register_out<=(register_out'range=>'0'); 
 address_reg<="0000"; 
 end if ;
```
end process;

ren $\leq$  m or count(3) or count(2) or count(1) or count(0);

address <= address\_reg;

dat out <= register out;

dat\_val <=dout;

#### Regist :

library IEEE; use IEEE.STD\_LOGIC\_1164.ALL; use IEEE.STD\_LOGIC\_ARITH.ALL; use IEEE.STD\_LOGIC\_UNSIGNED.ALL;

entity regist is

generic (N:integer :=14;--to megethos twn registers K: integer :=11 );--to megethos tou t.p

Port ( $reg1_in : in std\_logic\_vector(N+K+1$  downto 0); reg2 in : in std logic vector(N+K+1 downto 0); reg3 in : in std logic vector(N+K+1 downto 0); reg4 in : in std logic vector(N+K+1 downto 0); reg5 in : in std logic vector(N+K+1 downto 0); reg6 in : in std logic vector(N+K+1 downto 0); reg7 in : in std logic vector(N+K+1 downto 0); reg8\_in : in std\_logic\_vector(N+K+1 downto 0); da\_val : in STD\_LOGIC; clk : in STD\_LOGIC;

reg\_serial\_out : out std\_logic\_vector(N+K+1 downto 0); rvd :out std\_logic -- ta dedomena exw einai valid

);

end regist;

architecture Behavioral of regist is

```
signal reg1 :std logic vector(N+K+1 downto 0):=(others=>'0');
signal reg2 :std logic vector(N+K+1 downto 0):=(others=>'0');
signal reg3 :std logic vector(N+K+1 downto 0):=(others=>'0');
signal reg4 :std logic vector(N+K+1 downto 0):=(others=>'0');
signal reg5 :std logic vector(N+K+1 downto 0):=(others=>'0');
signal reg6 :std logic vector(N+K+1 downto 0):=(others=>'0');
signal reg7 :std logic vector(N+K+1 downto 0):=(others=>'0');
signal reg8 :std logic vector(N+K+1 downto 0):=(others=>'0');
```

```
signal reg1 temp :std logic vector(N+K+1 downto 0):=(others=>'0');
signal reg2 temp :std logic vector(N+K+1 downto 0):=(others=>'0');
```
signal reg3 temp :std logic vector(N+K+1 downto 0):=(others=>'0'); signal reg4 temp :std logic vector(N+K+1 downto 0):=(others=>'0'); signal reg5 temp :std logic vector(N+K+1 downto 0):=(others=>'0'); signal reg6 temp :std logic vector(N+K+1 downto 0):=(others=>'0'); signal reg7\_temp :std\_logic\_vector(N+K+1 downto 0):=(others=>'0'); signal reg8 temp :std logic vector(N+K+1 downto 0):=(others=>'0');

```
signal reg temp :std logic vector(N+K+1 downto 0):=(others=>'0');
```

```
signal cnt : std_logic_vector(2 downto 0) := "000";
signal sen : std logic := '0'; begin
```
#### process

#### begin

wait until(clk'event and clk='1');

```
if (da_val = '1') then
```
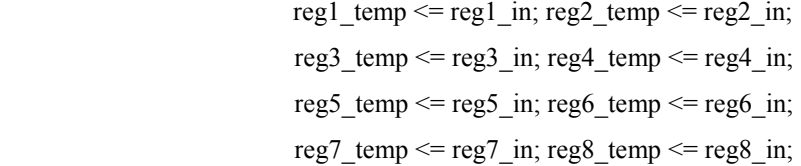

```
reg1 \le reg1 in; reg2 \le reg2 in;
reg3 \le reg3 in; reg4 \le reg4 in;
reg5 \le reg5 in; reg6 \le reg6 in;
reg7 \leq reg7_in; reg8 \leq reg8_in;
```
else

reg1  $\le$  reg1 temp; reg2  $\le$  reg2 temp; reg3  $\le$  reg3 temp; reg4  $\le$  reg4 temp; reg5  $\le$  reg5 temp; reg6  $\le$  reg6 temp; reg7  $\le$  reg7 temp; reg8  $\le$  reg8 temp;

end if ;

end process;

 process begin wait until(clk'event and clk='1');

```
reg_temp\leq (reg_temp'range=>'0');
       rvd \leq v;
                 if(sen ='1') then
                  if(cnt ="000") then
                            reg_temp<=reg1 ;
                             rvd \leq 1';
                 elsif(cnt = "001") then
                              reg_temp<=reg2 ;
                               rvd \leq 1';
                 elsif(cnt = "010") then
                               reg temp\leqreg3 ;
                               rvd \leq 1';
                 \text{elist}(\text{cnt} = "011") then
                                reg_temp<=reg4 ; 
                                rvd \leq 1';
                 elsif(cnt = "100") then
                               reg_temp<=reg5;
                               rvd \leq 1';
                 elsif(cnt = "101") then
                               reg_temp<=reg6 ;
                                rvd \leq 1';
                 elsif(cnt = "110") then
                               reg_temp<=reg7 ;
                                rvd \leq 1';
                elsif(cnt = "111") then
                                reg_temp<=reg8 ; 
                                rvd \leq 1';
                  end if; 
                 cnt \le = \text{cnt} + "001";
        end if;
```
 end process; sen  $\leq$  p or cnt(2) or cnt(1) or cnt(0); reg\_serial\_out <=reg\_temp ; end Behavioral;

#### no negative regs:

library IEEE; use IEEE.STD\_LOGIC\_1164.ALL; use IEEE.STD\_LOGIC\_ARITH.ALL; use IEEE.STD\_LOGIC\_UNSIGNED.ALL;

```
entity no_negative_regs is
```
generic (N:integer :=14;--to megethos twn registers

```
 K:integer :=11 );--to megethos tou t.p
```
## Port (

 clk: IN std\_logic; d\_value : in std\_logic ;--otan d\_val='1' tote einai valid oi registers reg\_in : in std\_logic\_vector(N+K+1 downto 0);

```
 reg_serial_out : out std_logic_vector(N+K+1 downto 0); 
 rvd :out std_logic -- ta dedomena exw einai valid
```
### );

```
end no_negative_regs;
```
architecture Behavioral of no\_negative\_regs is

# begin

#### process

begin

wait until(clk'event and clk='1');

```
 reg_serial_out<=( reg_serial_out'range=>'0'); 
 rvd<='0'; 
if (d_value = '1') then
```

```
if(reg_in(14)='0') then
```

```
reg_serial_out <= reg_in; --reg_in(N+K+1 downto 16 ) & reg_in(14 downto 0 ) ;
 -- ta dedomena einai se morfi sumplirwma ws pros 2
```

```
rvd \leq 1';
             elsif(reg_in(14)='1') then
                rvd \leq v;
             end if; 
        end if; 
 end process ;
```
end Behavioral ;

## regs:

library IEEE; use IEEE.STD\_LOGIC\_1164.ALL; use IEEE.STD\_LOGIC\_ARITH.ALL; use IEEE.STD\_LOGIC\_UNSIGNED.ALL;

entity regs is  $generic(K : INTEGR := 11);$ port( d : in std\_logic\_vector(K downto 0 ); clk: in std\_logic ;

q : out std\_logic\_vector(K downto 0)

```
);
```
end regs;

architecture Behavioral of regs is

begin

```
process 
begin 
wait until (clk'event and clk='1');
q \leq d;
```

```
end process; 
end Behavioral;
```
#### reg egkiro :

library IEEE; use IEEE.STD\_LOGIC\_1164.ALL; use IEEE.STD\_LOGIC\_ARITH.ALL; use IEEE.STD\_LOGIC\_UNSIGNED.ALL;

entity reg\_egkiro is generic(N:integer :=14;--to megethos twn registers pou exoun to platos K: integer :=11 );--to megethos twn xn index , twn pin!! Port ( clk : in STD\_LOGIC ; en : in STD\_LOGIC ; reg\_in : in std\_logic\_vector( K+1 DOWNTO 0); reg\_out : out std\_logic\_vector( 15 DOWNTO 0)

# );

end reg\_egkiro;

architecture Behavioral of reg\_egkiro is

constant not valid reg : std\_logic\_vector( 15 DOWNTO 0):=(others=>'1'); signal reg\_reg : std\_logic\_vector( 15 DOWNTO 0):=(others=>'0'); begin process begin wait until (clk'event and clk='1');

```
 if(en='1') then 
if(reg in(0)='0') then
  reg reg\leq="0000"&reg in(K+1 DOWNTO 1);
           else 
           reg_reg<= not_valid_reg; 
  end if; 
 end if;
```
end process ;

reg\_out <= reg\_reg;

## Control Of Ram :

```
library IEEE; 
use IEEE.STD_LOGIC_1164.ALL;
use IEEE.STD_LOGIC_ARITH.ALL; 
use IEEE.STD_LOGIC_UNSIGNED.ALL; 
entity Control_Of_Ram is 
generic(N:integer :=14; 
    K: integer :=11);
   Port ( 
             clk : in std_logic; 
             reg_in : in STD_LOGIC_VECTOR (N+K+1 downto 0); 
       ena : in STD_LOGIC; 
       wea : in STD_LOGIC; 
       --enb : in STD_LOGIC; 
                          d_out : out STD_LOGIC_VECTOR (N+K+1 downto 0); 
                          --adrress_out : out STD_LOGIC_VECTOR (9 downto 0); 
                          enb_en : out STD_LOGIC; 
       p_out :out STD_LOGIC 
 ); 
end Control_Of_Ram; 
architecture Behavioral of Control_Of_Ram is 
------------- Begin Cut here for COMPONENT Declaration ------ COMP_TAG 
component ram_63 
         port ( 
        addra: IN std_logic_VECTOR(9 downto 0);
         addrb: IN std_logic_VECTOR(9 downto 0);
```
clka: IN std\_logic;

clkb: IN std\_logic;

dina: IN std\_logic\_VECTOR(26 downto 0);

doutb: OUT std\_logic\_VECTOR(26 downto 0);

ena: IN std\_logic;

enb: IN std\_logic;

wea: IN std\_logic);

end component;

-- FPGA Express Black Box declaration attribute fpga\_dont\_touch: string; attribute fpga\_dont\_touch of ram\_63: component is "true";

-- Synplicity black box declaration attribute syn\_black\_box : boolean; attribute syn\_black\_box of ram\_63: component is true;

-- COMP\_TAG\_END ------ End COMPONENT Declaration ------------

constant count25\_6\_us :std\_logic\_vector(10 downto 0) := " $10100000101$ ";--12800nsec constant count25c\_ns :std\_logic\_vector(2 downto 0) := "100";--4 kykloi rologiou

signal addra reg : STD\_LOGIC\_VECTOR (9 downto 0):=(others=>'0') ;

signal addrb\_reg : STD\_LOGIC\_VECTOR (9 downto 0):=(others=>'1') ; signal data : STD\_LOGIC\_VECTOR (N+K+1 downto 0):=(others=>'0') ; signal addrb\_2 : STD\_LOGIC\_VECTOR (9 downto 0):=(others=>'0') ;

```
signal count all : std logic vector(10 downto 0):=(others=>'0') ;
signal count 50ns:std logic vector(2 downto 0) :=(others=>'0');
signal clka : STD_LOGIC:='0';
signal clkb : STD_LOGIC:='0';
signal ena_out : STD_LOGIC:='0';
signal wea out : STD LOGIC:='0';
signal enb_out : STD_LOGIC:='0';
signal enb_out2 : STD_LOGIC:='0';
```
signal p:std\_logic:='0';

begin

process

begin

wait until (clk'event and clk ='0');

```
ena_out <= '0';
       wea_out <= '0';
```

```
if (ena ='1')then
  ena_out<='1'; 
 if(wea ='1') then
  wea_out \le='1';
                   addra_reg<=addra_reg+'1'; 
                  data <= reg_in;
         end if; 
         end if;
```
end process ;

process

 begin wait until (clk'event and clk ='0');

if(count\_all ="0000000000000")then

 $p \leq v$ ;

else

 $p \leq 1$ ';

count\_all <=count\_all -'1';

```
 end if ;
```

```
 if( addra_reg="0011111111"or addra_reg="0111111111" or 
       addra_reg="1011111111" or addra_reg="1111111111")then
```
count\_all <=count25\_6\_us ;

end if ;

```
 end process; 
process 
 begin 
wait until (clk'event and clk ='0');
    enb_out<='0'; 
   if(p='1')then
```

```
 case count_50ns is 
           when "000" => addrb_reg<=addrb_reg+'1';
                       enb_out \leq 1';
                       count_50ns<=count25c_ns;
                    when others \Rightarrow count_50ns <= count_50ns - '1';
           end case ; 
  end if; 
end process ; 
process 
begin 
wait until (clk'event and clk ='1');
enb_out2 <= enb_out;
enb en <= enb out;
 addrb_2<=addrb_reg; 
end process; 
p_out<=p; 
clkb <= clk;
clka <= not clk;
------------- Begin Cut here for INSTANTIATION Template ----- INST_TAG 
ram63: ram_63 
                     port map ( 
                               addra => addra_reg, 
                              addrb \Rightarrow addrb 2,
                              clka \Rightarrow clka,
                              clkb \Rightarrow clkb,dina \Rightarrow data,
                              doutb \Rightarrow d_out,
                              ena \Rightarrow ena_out,enb \Rightarrow enb_out2,
                              wea \Rightarrow wea out);
```
-- INST\_TAG\_END ------ End INSTANTIATION Template ------------

#### MASTER USB CONN:

library IEEE; use IEEE.STD\_LOGIC\_1164.ALL; use IEEE.STD\_LOGIC\_ARITH.ALL; use IEEE.STD\_LOGIC\_UNSIGNED.ALL;

entity MASTER\_USB\_CONN is

#### port(

 clk : in std\_logic ;--leitourgei sta 40 MHz enable : in std\_logic ; data\_in : in std\_logic\_vector(26 downto 0); FLAGC : in std\_logic ; -- EF sima gnwstopoiisis , to EP2 einai eleuthero --gia edomena

SLWR : out std logic ;-- sima gia na epitrepsi sto usb controller -- na grapsei ta dedomena ifclk:out std\_logic; data\_out :out std\_logic\_vector(15 downto 0) ; fifoadr : OUT std\_logic\_vector(1 downto 0)

#### );

end MASTER\_USB\_CONN;

architecture Behavioral of MASTER\_USB\_CONN is component Receive\_Data port( clk : in std\_logic ;--leitourgei sta 40 MHz enable : in std\_logic ; data\_in : in std\_logic\_vector(26 downto 0); enable\_out : out std\_logic ; data out : out std logic vector(15 downto 0) ); end component Receive\_Data; component Interconnection

port(

clk : in std\_logic ;--leitourgei sta 40 MHz enable : in std\_logic ; data\_in : in std\_logic\_vector(15 downto 0) ; FLAGC : in std\_logic ; -- EF sima gnwstopoiisis , to EP2 einai eleuthero --gia edomena SLWR : out std\_logic ;-- sima gia na epitrepsi sto usb controller -- na grapsei ta dedomena ifclk:out std\_logic; data out :out std logic vector(15 downto 0) ; fifoadr : OUT std\_logic\_vector(1 downto 0) ); end component Interconnection; signal enable\_out\_rec : std\_logic ; signal data out rec : std logic vector(15 downto 0) ; begin receive\_virt4 :Receive\_Data port map( clk=>clk, enable=>enable, data in=>data in, enable out=>enable out rec, data\_out=>data\_out\_rec

```
);
```
send to usb :Interconnection port map ( clk=>clk, enable=>enable\_out\_rec, data in=>data out rec, FLAGC=>FLAGC,

 $SLWR$  => $SLWR$ . ifclk=>ifclk, data out  $=$  >data out, fifoadr=>fifoadr );

#### Receive Data :

library IEEE; use IEEE.STD\_LOGIC\_1164.ALL; use IEEE.STD\_LOGIC\_ARITH.ALL; use IEEE.STD\_LOGIC\_UNSIGNED.ALL;

> entity Receive\_Data is port( clk : in std\_logic ;--leitourgei sta 40 MHz enable : in std\_logic ; data in : in std\_logic\_vector(26 downto 0);

 enable\_out : out std\_logic ; data out : out std logic vector $(15$  downto 0) ); end entity Receive\_Data;

 architecture Behavioral of Receive\_Data is signal reg\_temp\_1:std\_logic\_vector(26 downto 0):=(others=>'0');

```
signal other : std_logic :='1';
 signal in_en : std_logic:='0'; 
 begin
```
process

 begin wait until(clk'event and clk='1'); reg\_temp\_1 <= data\_in ;

 enable\_out<='0'; data\_out<=(data\_out'range=>'0');

if(enable='1')then

```
 enable_out<='1';
 other<=not other;
      if(other='0')then 
       data_out <= "100"&reg_temp_1(26 downto 14);
```
else

```
data out \le="00"&reg temp 1(13 downto 0);
```
end if; end if;

end process;

end:

### **Interconnection:**

library IEEE; use IEEE.STD\_LOGIC\_1164.ALL; use IEEE.STD LOGIC ARITH.ALL; use IEEE.STD\_LOGIC\_UNSIGNED.ALL;

entity Interconnection is port( clk : in std logic ;--leitourgei sta 40 MHz enable : in std\_logic; data in : in std logic vector(15 downto 0);

FLAGC : in std logic ; -- EF sima gnwstopoiisis, to EP2 einai eleuthero --gia edomena

SLWR : out std logic ;-- sima gia na epitrepsi sto usb controller -- na grapsei ta dedomena ifclk:out std logic; data\_out :out std\_logic\_vector(15 downto 0); fifoadr: OUT std logic vector $(1$  downto 0)  $\mathcal{L}$ end Interconnection;

architecture Behavioral of Interconnection is signal reg\_1 : std\_logic\_vector(15 downto 0):=(others=>'0'); signal en\_insert : std\_logic:='0';

begin

insert data: process begin wait until(clk'event and clk='1');

```
if(enable='1')then
```
 $reg_1 \leq = data_in;$ 

en\_insert <= '1';

else

```
en insert \leq='0';
```
end if:

end process;

output\_config: process

begin

wait until(clk'event and clk='1');

fifoadr<="00";--kathorizoume oti xrhsimopoioyme to

-- EP2 PORT gia eisodo !!

SLWR<='1';-- to usb controller den epitrpei ta dedomena

--na eiserxontai

data out <=  $(data$  out 'range = >'0');

if (en\_insert='1')then

if (FLAGC =  $0'$ ) then—ean to EP2 einai eleuthero

-- tote steile ta dedomena

SLWR<='0';--epitrepei thn eggrafi sto usb controller

data out <= reg 1;--stelnei ta dedomena.

end if; end if;

end process;

ifclk<=clk; -- to roloi eisodou twn dedomenwn toy USB einai sundedemeno to to clk --gia sugxronismo

# ПАРАРТНМА В

# Διαγράμματα των Κυκλωμάτων

# project 100MSps:

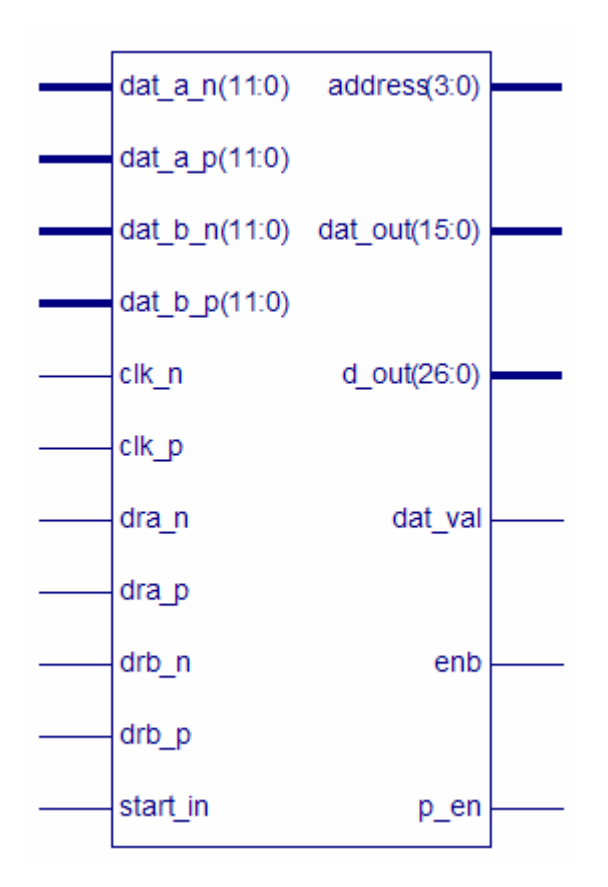

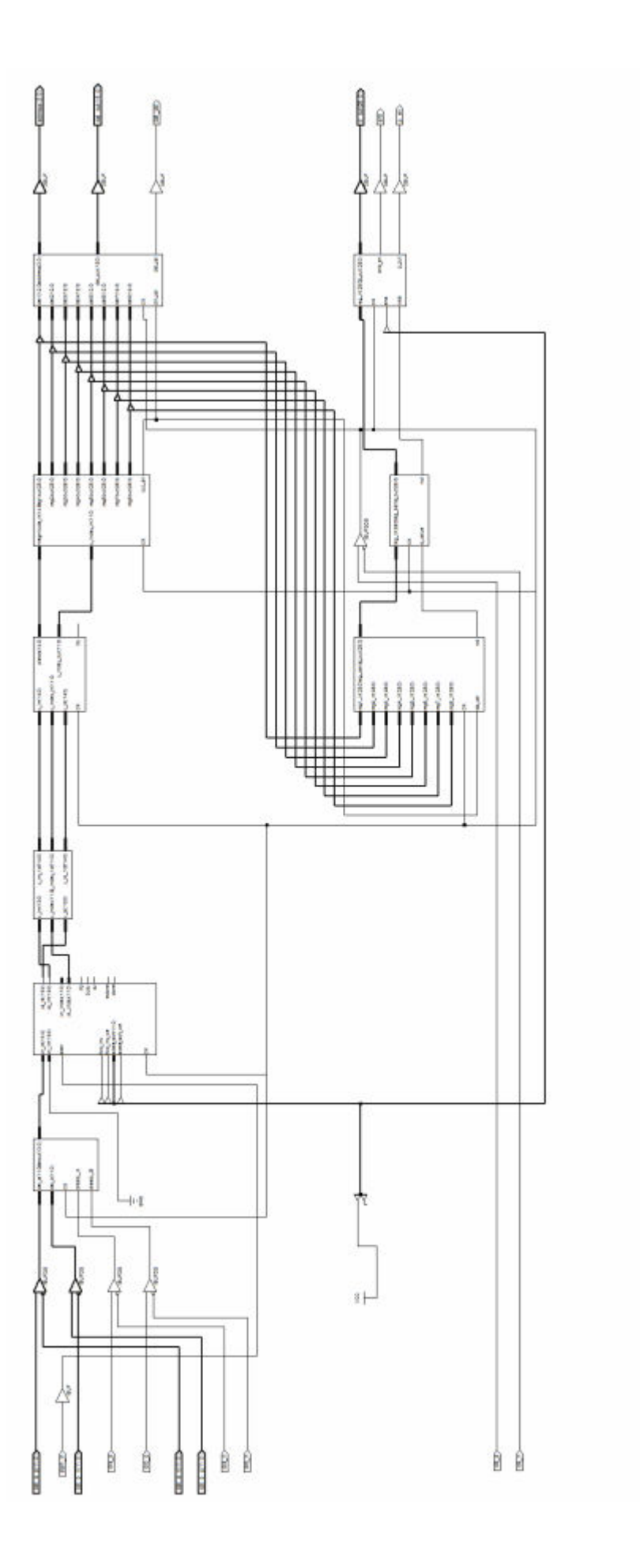

# ad contoller:

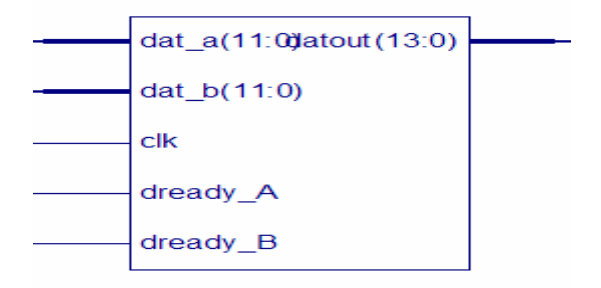

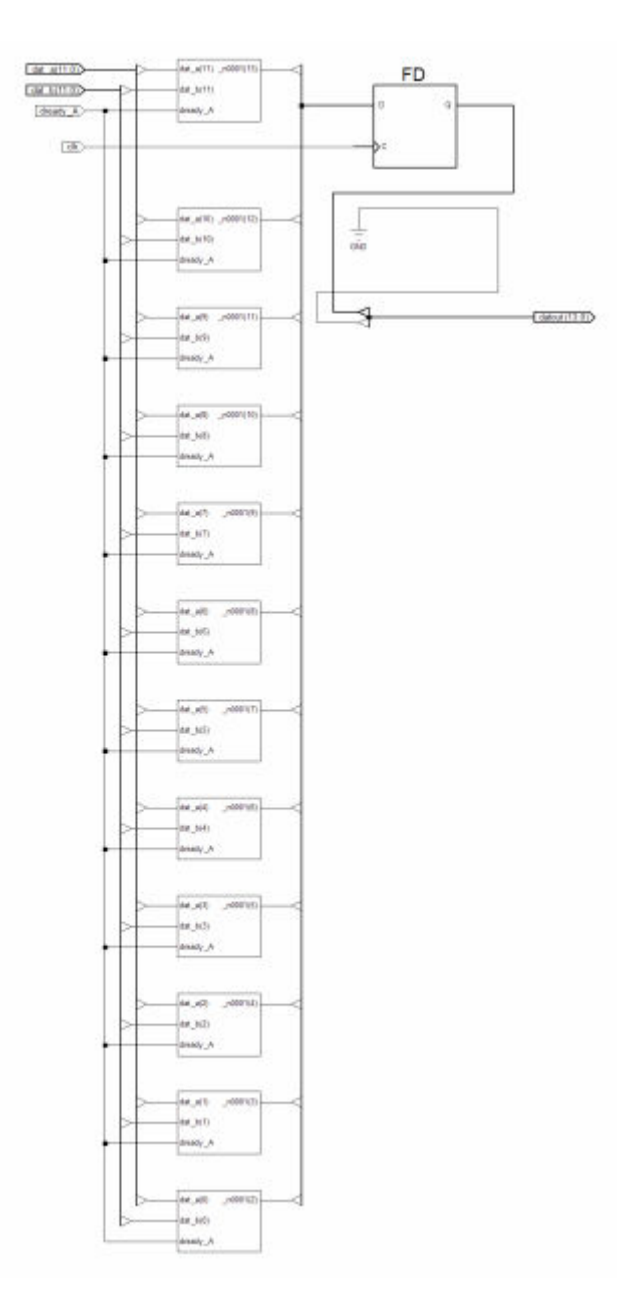

# compl2 to 1qnformat:

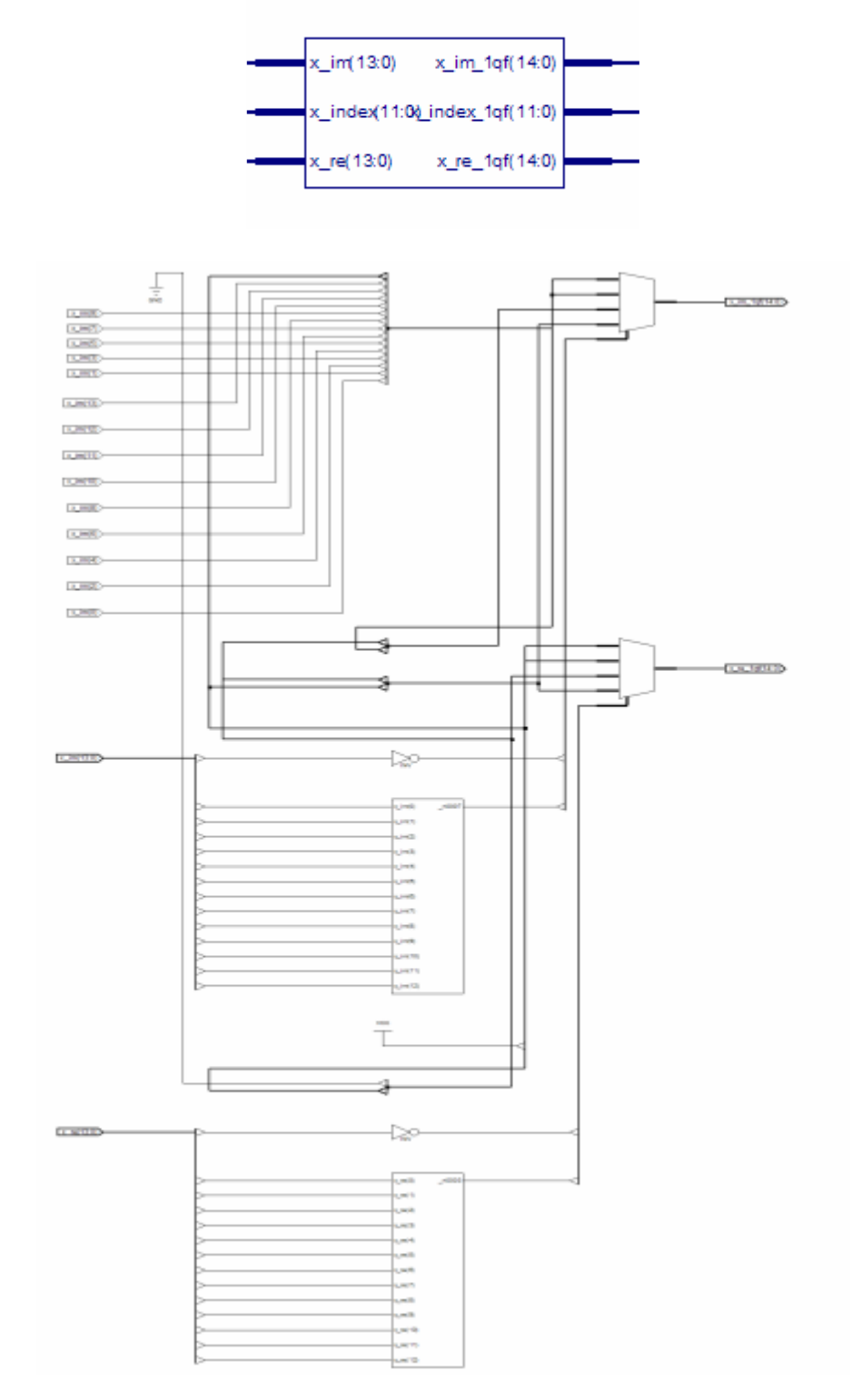

# corxnindex :

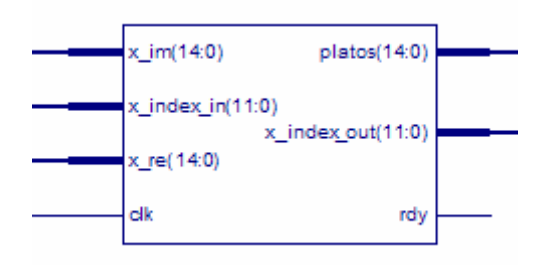

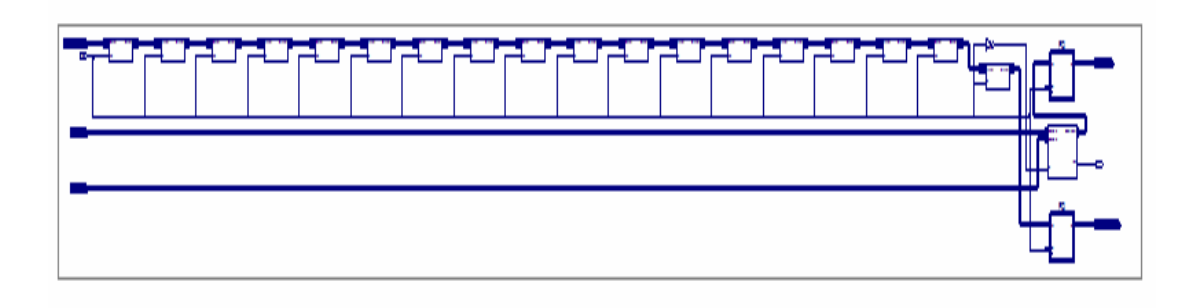

taxinomisi reg:

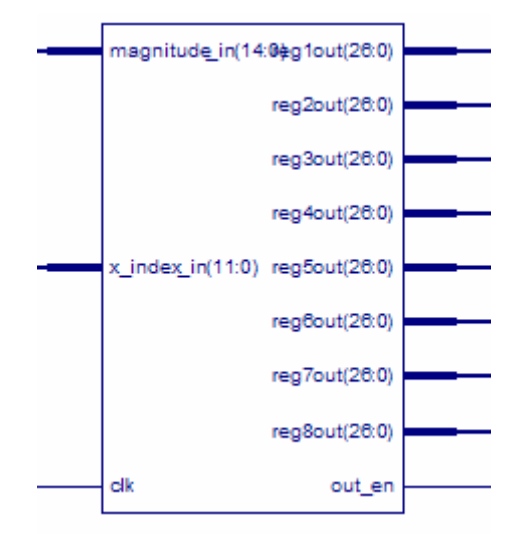

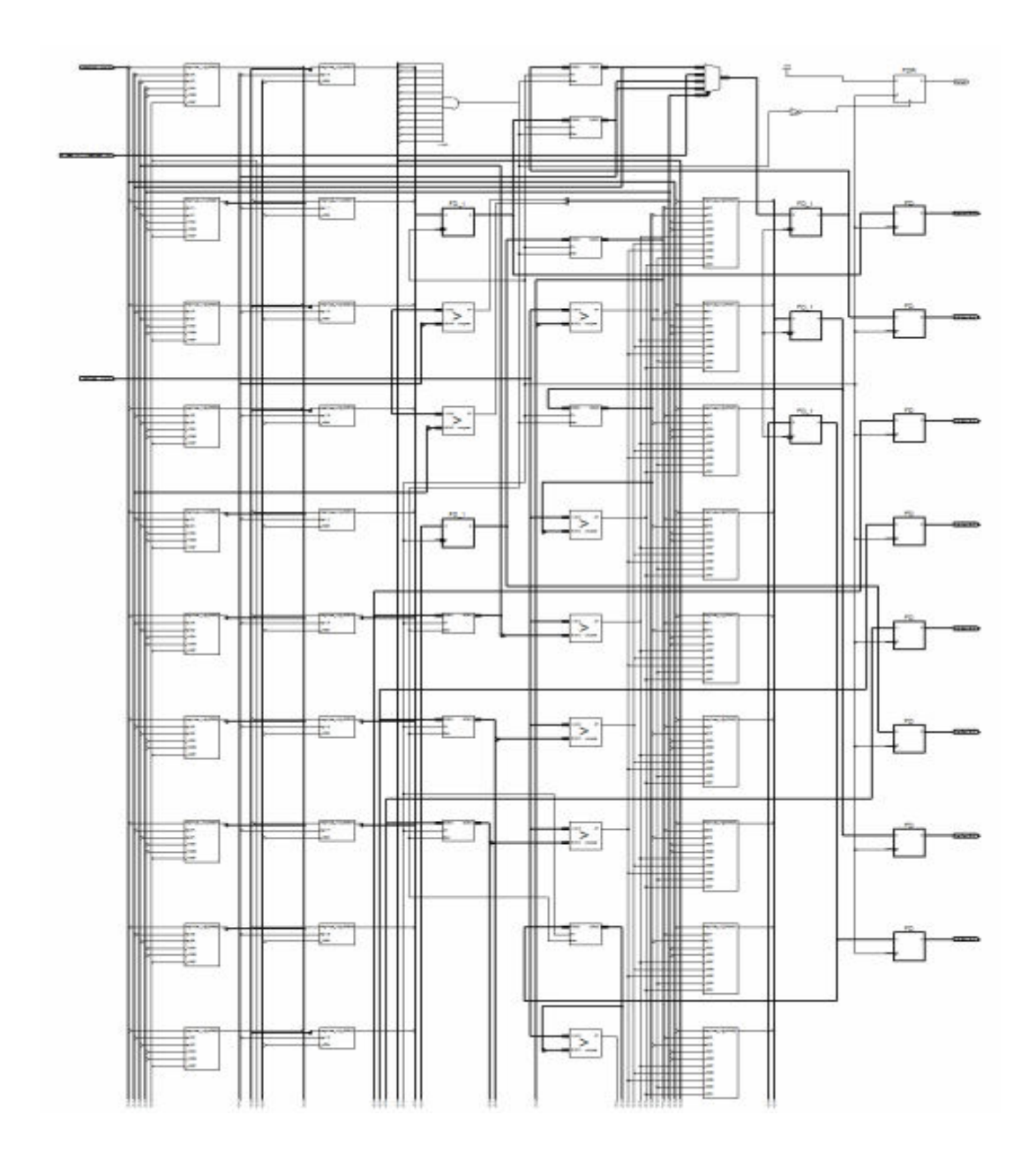
# Pll syndesi

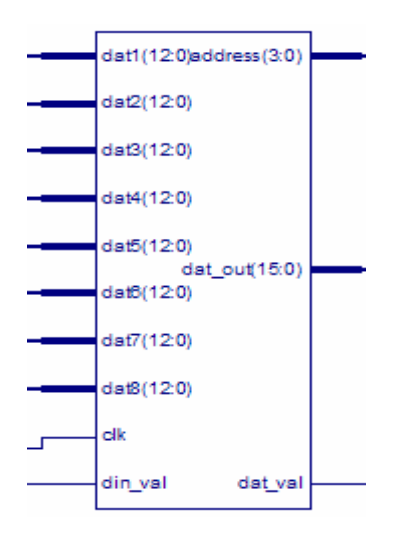

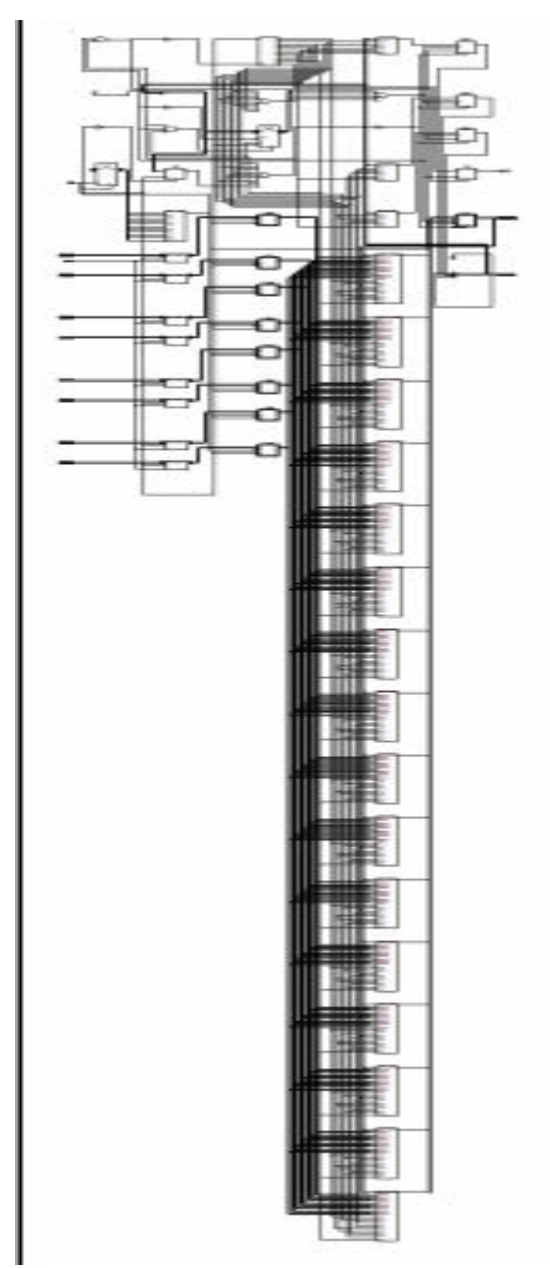

### Regist:

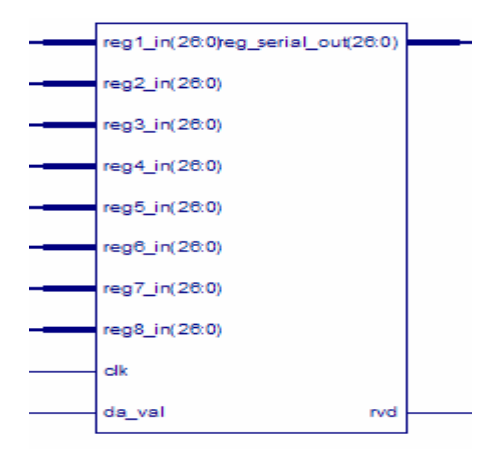

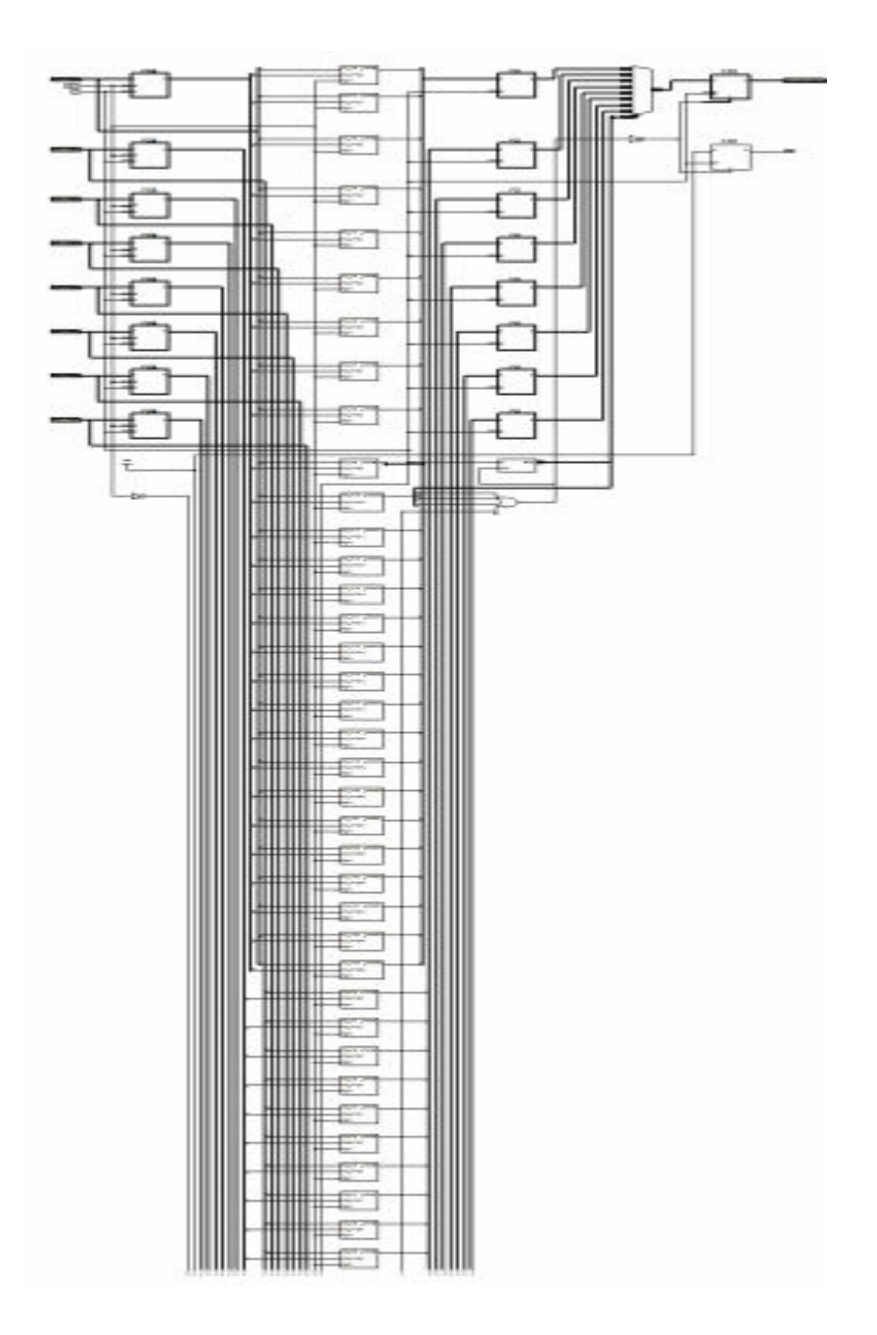

## no negative regs:

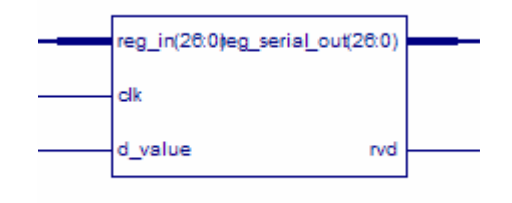

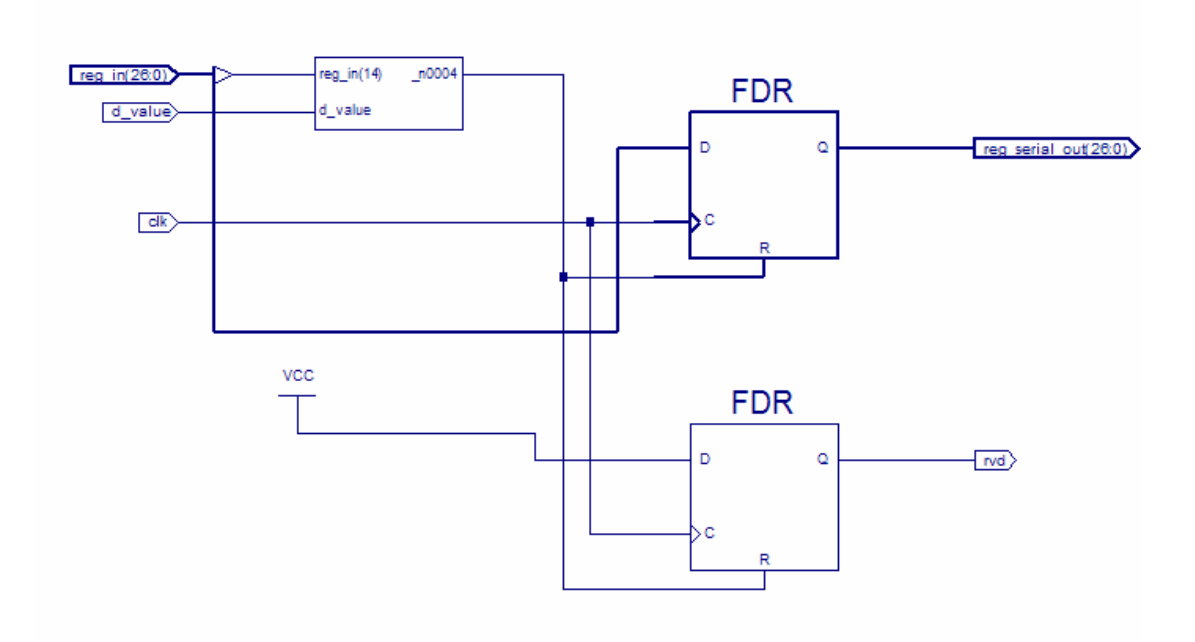

### Control Of Ram :

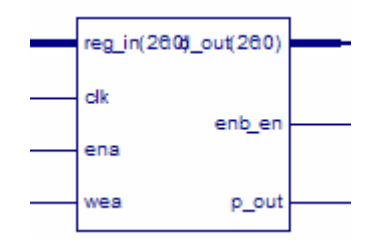

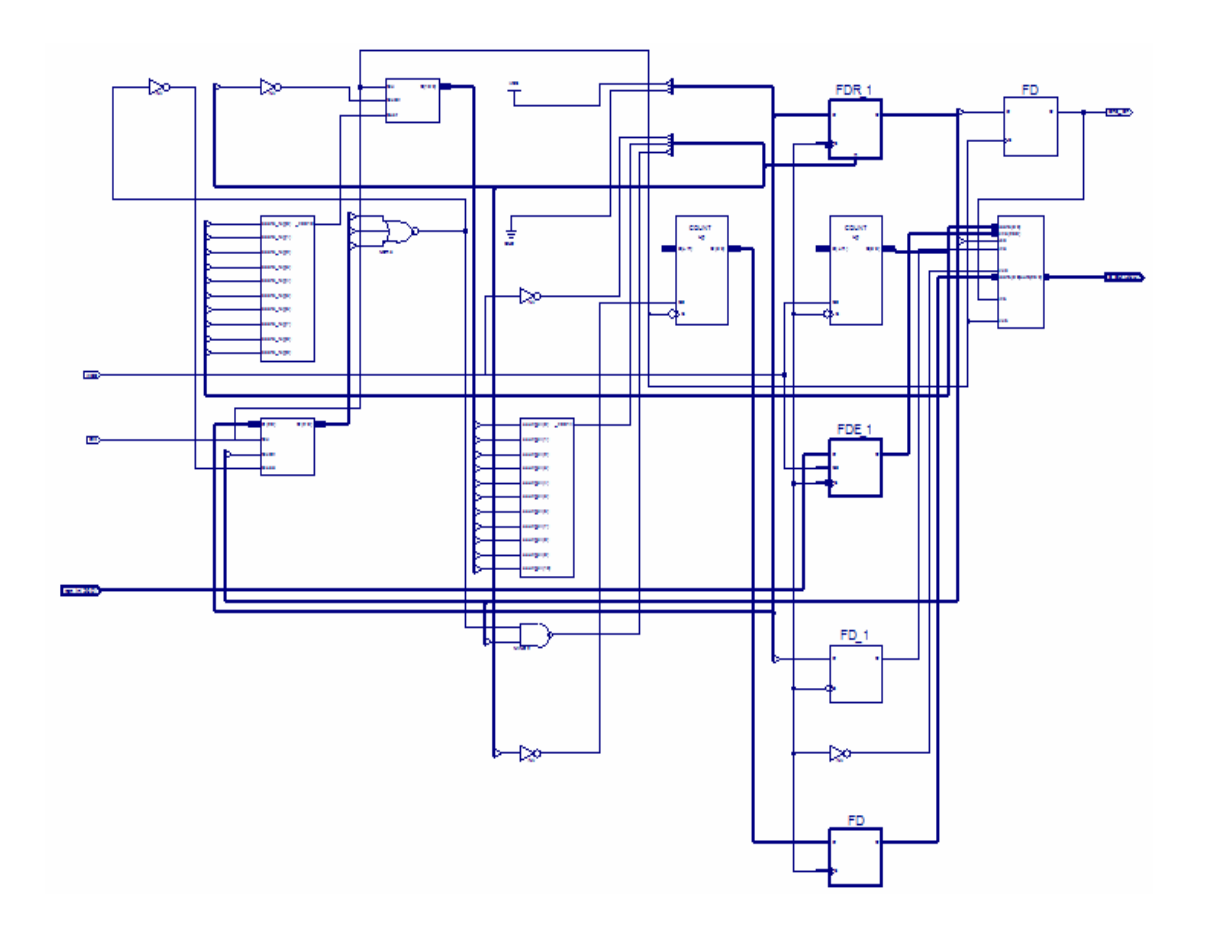

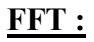

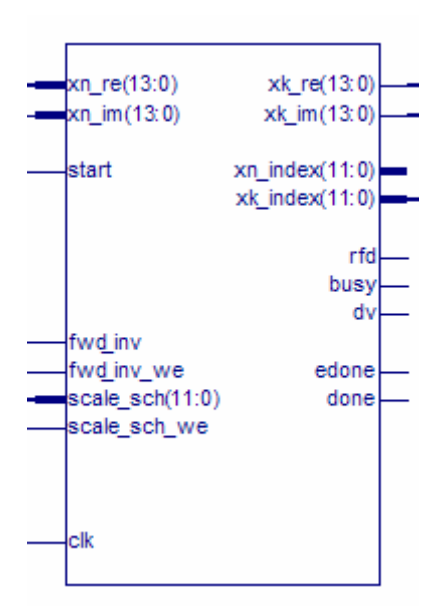

**DP RAM 6.3 :** 

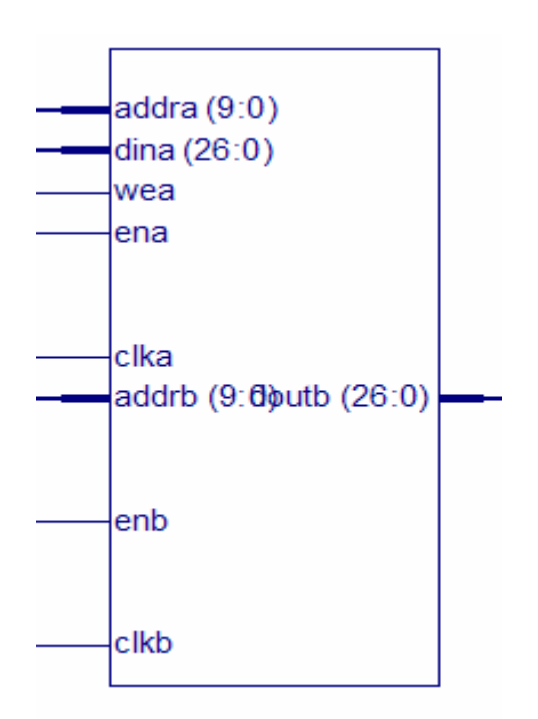

#### MASTER USB CONN:

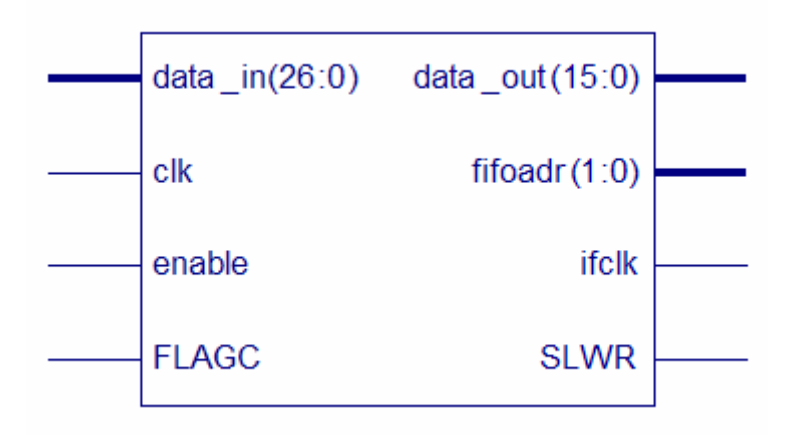

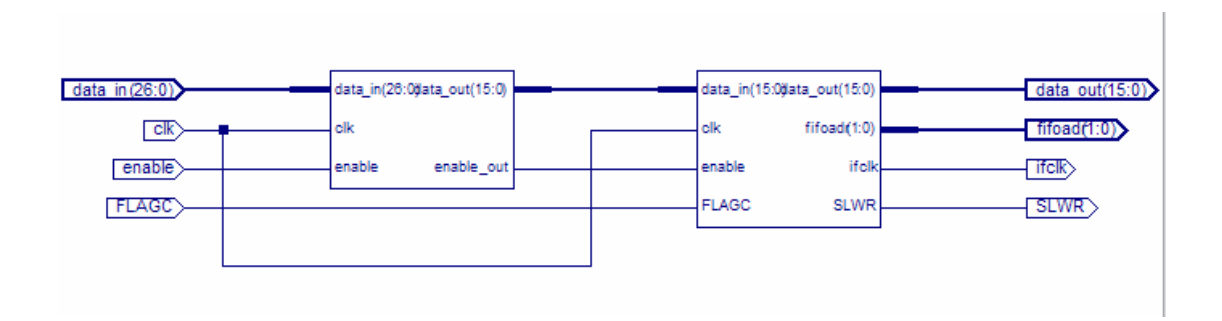

### Receive data:

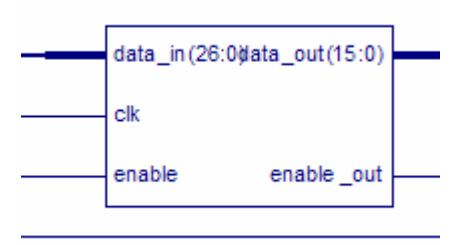

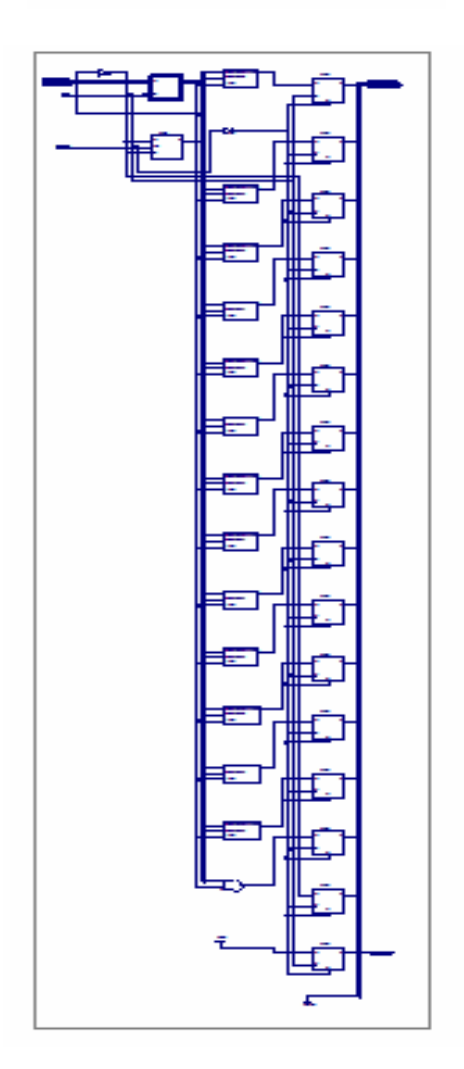

#### Intercoonection:

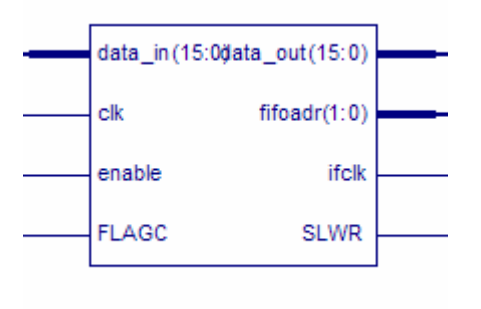

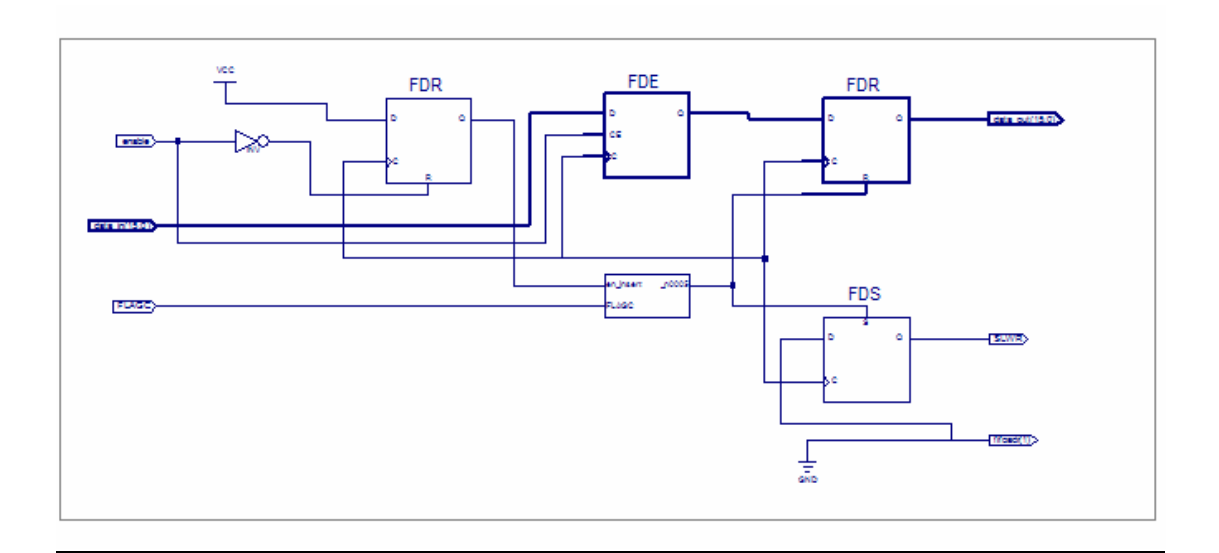

### Βιβλιογραφία :

VHDL:

 1.Sudhakar Yalamanchili 'VHDL Starter's Guide'. 2.Κ.Ζ.Πεκµεστζή Ψηφιακά Συστήµατα VLSI

Fourier Transform

 1 G. Bachman L. Nasrici E. Beckenstein Fourier and Wavelets Analysis 2 Springer Texts in Applied Mathematics

Α/Ψ Μετατροπέας

1 Analog Devices Datasheet AD12401

Xilinix Virtex 4 ISE

 1 Virtex User Guide 2 XST User Guide

USB Microcontroller

1 EZ-USB Technical Reference Manual EZ-USB\_TRM 2 Datasheet cy7c68013a\_8

Web Sites

www.wikipedia.org www.xilinx.com www.usb.org www.cypress.com